**fduthesis: 复旦大学论文模板**

曾祥东

2022/09/04 v0.8<sup>∗</sup>

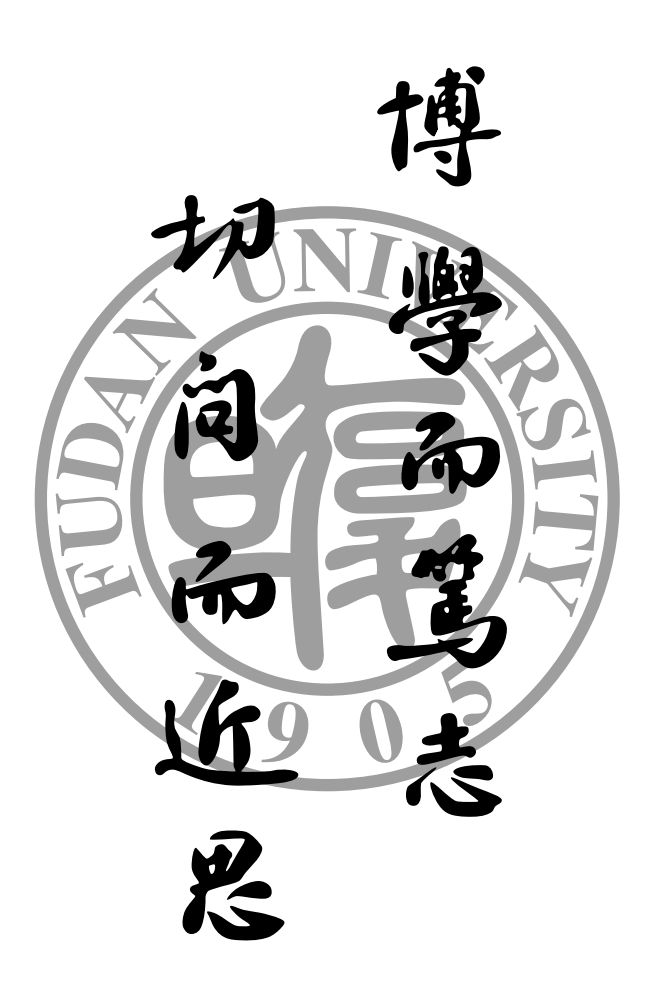

<sup>∗</sup> https://github.com/stone-zeng/fduthesis.

# **目录**

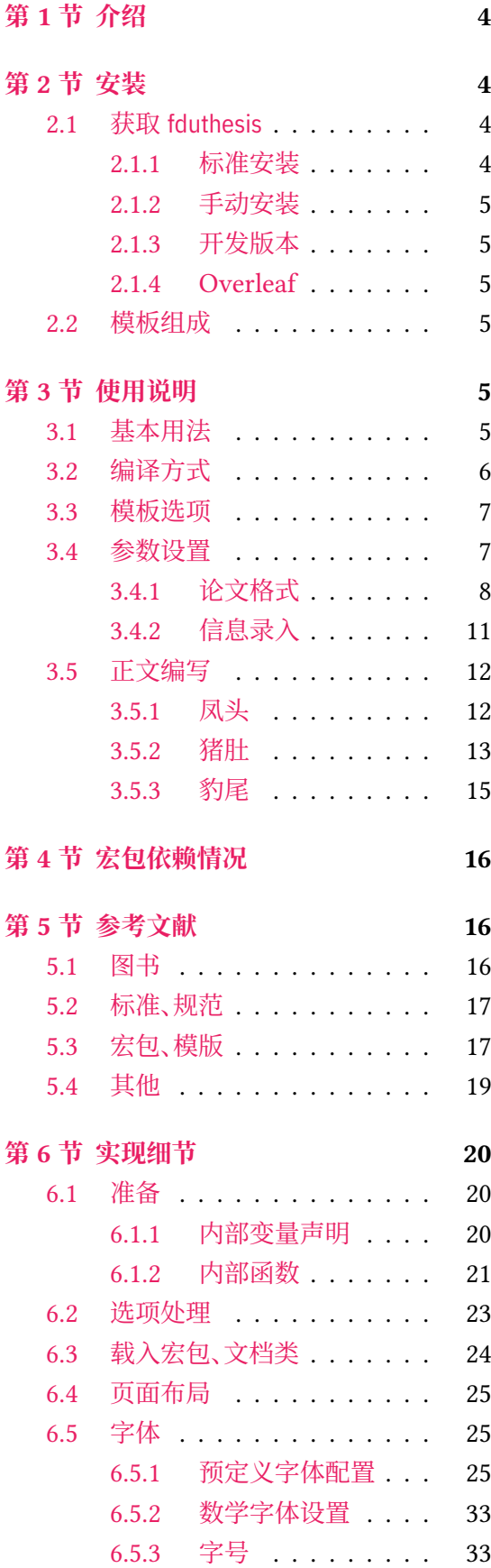

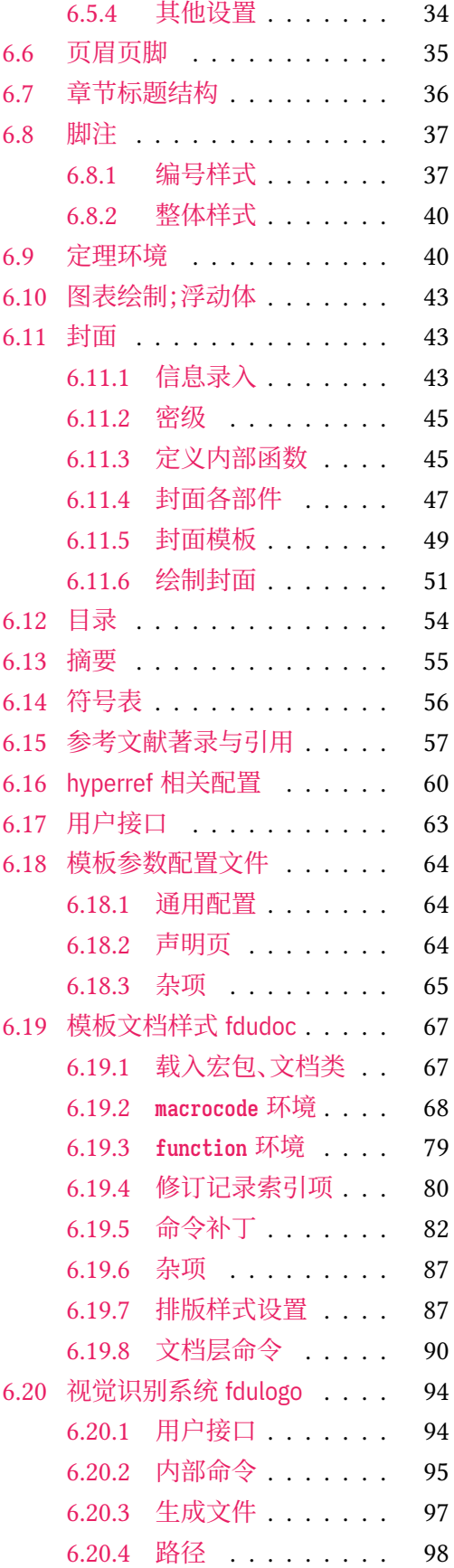

3

## **第 1 节 介绍**

本模板编写之初,可以找到的复旦大学 LATEX 论文模板有以下这些:

- <span id="page-3-0"></span>• 数学科学学院的本科毕业论文模版[28],主要贡献者为 2001 级的何力同学、李湛同学 和 2004 级的张越同学;
- Pandoxie 编写的 FDU-Thesis-Latex<sup>[26]</sup>, 基本满足了博士(硕士)毕业论文格式要求, 在 当时使用人数较多;
- richarddzh 编写的硕士论文模板 fudan-thesis[27]。

以上模板大都没有经过系统的设计,也缺[乏后](#page-18-1)续维护。相比之下,清华大学[22]、北京大学[21]、 重庆大学[20]、中国科学技术大学[24]、中国科学院大学[25] 以及友校上海交通大学[23] 等,都 有较为成熟、稳定的解决方案,也积累了广泛的用户[基础](#page-18-2),值得参考与借鉴。

考虑到开发与持续维护的需要, 本模板使用 LATFX3[14] 语法编写。 同[时将](#page-17-0)构建一套[简洁](#page-17-1) 的接口,[以方](#page-17-2)便用户使用。

### **LATEX 入门**

本文档不是一份 LATEX 零基础教程。如果缺乏使用 LATEX 的经验,建议先阅读有关入门文 档,如刘海洋编著的《 $\text{LipX} \lambda$ 门》<sup>[4]</sup> 第一章, 或"Ishort"<sup>[16]</sup> 及其中文翻译版<sup>[17]</sup>。当然, 网络 上的 LATEX 教程数量甚多,也可自行选取。

#### **关于本文档**

本文档采用不同字体表示不同内容。无衬线字体表示宏包名称,如 xeCJK 宏包、fduthesis 文档类等;等宽字体表示代码或文件名,如 \fdusetup 命令、**abstract** 环境、TEX 文档 thesis.tex 等;带有尖括号的楷体(或西文斜体)表示命令参数,如 〈模板选项〉、〈*English title*〉 等。在使用 时,参数两侧的尖括号不必输入。示例代码进行了语法高亮处理,以方便阅读。

在用户手册中,带有蓝色侧边线的为 LATEX 代码,而带有粉色侧边线的则为命令行代码, 请注意区分。模板提供的选项、命令、环境等,均列在左边栏并用横线框起,同时给出使用语法 和相关说明。

<span id="page-3-4"></span>本模板中的选项、命令或环境可以分为以下三类:

- 名字后面带有 ◎ 的, 表示只能在中文模板中使用;
- 名字后面带有 的, 表示只能在英文模板中使用;
- 名字后面不带有特殊符号的,表示既可以在中文模板中使用,也可以在英文模板中使 用。

## **第 2 节 安装**

#### <span id="page-3-1"></span>**2.1 获取 fduthesis**

#### **2.1.1 标准安装**

<span id="page-3-3"></span><span id="page-3-2"></span>如果没有特殊理由, 始终建议使用宏包管理器安装 fduthesis。例如在 TFX Live 中, 执行 (可能需要管理员权限)

**tlmgr install** fduthesis

即可完成安装。如果已经装有完整版的 TpX Live, 则 fduthesis 应当已经包含在其中, 此时即 可直接使用,也可以执行

**tlmgr update** --all

检查并更新全部宏包。

在 TFX Live 和 MiKTFX 中,还可以通过图形界面进行安装和更新,此处不再赘述。

#### **2.1.2 手动安装**

如果需要从 CTAN 上自行下载并手动安装,可使用 TDS 安装包:

- <span id="page-4-0"></span>• 从 CTAN 上下载 fduthesis 的 TDS 安装包;
- 按目录结构将 fduthesis.tds.zip 中的文件复制到 TEX 发行版的本地 TDS 根目录;
- 执行 mktexlsr 命令刷新文件名数据库以完成安装。

#### **2.1.3 开发版本**

<span id="page-4-1"></span>CTAN 上仅提供了 fduthesis 的稳定版,其更新可能较为滞后,一些 bug 常常不能得到及 时修复。如果需要使用开发版(托管在 GitHub 上),可以使用模板提供的安装脚本:

• 打开 项目主页,点击"Code"按钮,并选择"Download ZIP",下载 fduthesis-main.zip; 如果已经装有 Git 程序,也可通过以下命令直接克隆代码仓库:

**git clone** https://github.com/stone-zeng/fduthesis.git

• 执行 [install-w](https://github.com/stone-zeng/fduthesis)in.bat(Windows 系统)或 install-linux.sh(Linux 或 macOS 系统),所 有需要的文件便会在 thesis 文件夹中生成。

#### **2.1.4 Overleaf**

fduthesis 也提供了 Overleaf 的版本,打开链接并登录后即可直接编辑。

#### <span id="page-4-2"></span>**2.2 模板组成**

<span id="page-4-3"></span>本模板主要包含核[心文档类、配置文](https://www.overleaf.com/latex/templates/fduthesis-latex-thesis-template-for-fudan-university/svtdhhstkmkt)件、附属宏包以及用户文档等几个部分,其具体组成 见表 1。

## **第 [3](#page-5-1) 节 使用说明**

#### <span id="page-4-4"></span>**3.1 基本用法**

以下是一份简单的 TFX 文档,它演示了 fduthesis 的最基本用法:

```
% thesis.tex
\documentclass{fduthesis}
\begin{document}
  \chapter{欢迎}
  \section{Welcome to fduthesis!}
```
#### **表 1 fduthesis 的主要组成部分**

<span id="page-5-1"></span>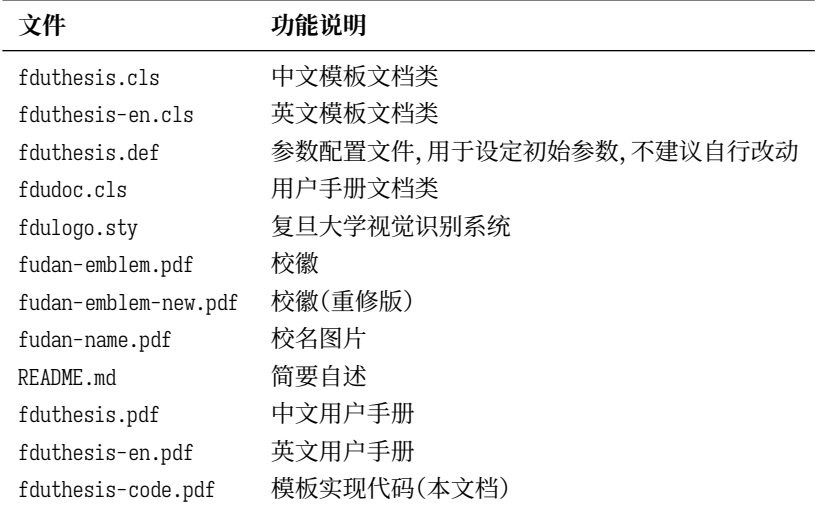

```
你好,\LaTeX{}!
```
\end{document}

按照 3.2 小节中的方式编译该文档,您应当得到一篇 5 页的文章。当然,这篇文章的绝大 部分都是空白的。

英文模板可以用类似的方式使用:

```
% thesis-en.tex
\documentclass{fduthesis-en}
\begin{document}
 \chapter{Welcome}
 \section{Welcome to fduthesis!}
 Hello, \LaTeX{}!
\end{document}
```
英文模板只对正文部分进行了改动,封面、指导小组成员以及声明页仍将显示为中文。

#### **3.2 编译方式**

本模板不支持 pdfTEX 引擎, 请使用 XqLATEX 或 LuaLATEX 编译。推荐使用 XqLATEX。为了 生成正确的目录、脚注以及交叉引用,您至少需要连续编译两次。

<span id="page-5-0"></span>以下代码中,假设您的 TEX 源文件名为 thesis.tex。使用 XqLATEX 编译论文,请在命令行 中执行

```
xelatex thesis
xelatex thesis
```
或使用 latexmk:

**latexmk** -xelatex thesis

使用 LuaLATEX 编译论文,请在命令行中执行

```
lualatex thesis
lualatex thesis
```
或者

**latexmk** -lualatex thesis

#### <span id="page-6-0"></span>**3.3 模板选项**

所谓"模板选项",指需要在引入文档类的时候指定的选项:

**\documentclass**[〈模板选项〉]{fduthesis} **\documentclass**[〈模板选项〉]{fduthesis-en}

有些模板选项为布尔型,它们只能在 true 和 false 中取值。对于这些选项,〈选项〉 = true 中的"= true"可以省略。

type = *doctor*|*master*|**bachelor**

type

选择论文类型。三种选项分别代表博士学位论文、硕士学位论文和本科毕业论文。 New: 2018-02-01

oneside 指明论文的单双面模式,默认为 twoside。该选项会影响每章的开始位置,还会影响页眉样式。 twoside

在双面模式(twoside)下,按照通常的排版惯例,每章应只从奇数页(在右)开始;而在单页 模式(oneside)下,则可以从任意页面开始。本模板中,目录、摘要、符号表等均视作章,也按相 同方式排版。

双面模式下,正文部分偶数页(在左)的左页眉显示章标题,奇数页(在右)的右页眉显示节 标题;前置部分的页眉按同样格式显示,但文字均为对应标题(如"目录"、"摘要"等)。而在单 面模式下,正文部分则页面不分奇偶,均同时显示左、右页眉,文字分别为章标题和节标题;前 置部分只有中间页眉,显示对应标题。

#### draft = *true*|**false** draft

选择是否开启草稿模式,默认关闭。

草稿模式为全局选项,会影响到很多宏包的工作方式。开启之后,主要的变化有:

- 把行溢出的盒子显示为黑色方块;
- 不实际插入图片,只输出一个占位方框;
- 关闭超链接渲染,也不再生成 PDF 书签;
- 显示页面边框。

config =  $\{\langle \overline{\chi_H} \rangle\}$ 

config

用户配置文件的文件名。默认为空,即不载入用户配置文件。 New: 2018-01-31

#### <span id="page-6-1"></span>**3.4 参数设置**

\fdusetup \fdusetup{〈键值列表〉}

本模板提供了一系列选项,可由您自行配置。载入文档类之后,以下所有选项均可通过统一的 命令 \fdusetup 来设置。

\fdusetup 的参数是一组由(英文)逗号隔开的选项列表,列表中的选项通常是 〈*key*〉 = 〈*value*〉 的形式。部分选项的 〈*value*〉 可以省略。对于同一项,后面的设置将会覆盖前面的设 置。在下文的说明中,将用**粗体**表示默认值。

\fdusetup 采用 LATEX3 风格的键值设置,支持不同类型以及多种层次的选项设定。键值列 表中,"="左右的空格不影响设置;但需注意,参数列表中不可以出现空行。

与模板选项相同,布尔型的参数可以省略 〈选项〉 = true 中的"= true"。

另有一些选项包含子选项,如 style 和 info 等。它们可以按如下两种等价方式来设定:

```
\fdusetup{
 style = {cjk-font} = adobe, font-size = -4},
 info = \{title = {论动体的电动力学},
   title* = {On the Electrodynamics of Moving Bodies},
   author = {阿尔伯特·爱因斯坦},
  author^* = {Albert Einstein},department = {物理学系}
 }
}
```
或者

#### **\fdusetup**{

```
style/cjk-font = adobe,
 style/font-size = -4,
 info/title = {论动体的电动力学},
 info/title* = {On the Electrodynamics of Moving Bodies},info/author = {阿尔伯特·爱因斯坦},
 info/author^* = {Albert Einstein},info/department = {物理学系}
}
```
注意"/"的前后均不可以出现空白字符。

#### **3.4.1 论文格式**

style style = {〈鍵值列表〉} style/〈*key*〉 = 〈*value*〉

<span id="page-7-0"></span>该选项包含许多子项目,用于设置论文格式。具体内容见下。

font = *garamond*|*libertinus*|*lm*|*palatino*|**times**|*times\**|*none* style/font

设置西文字体(包括数学字体)。具体配置见表 2。 Updated: 2019-03-05

cjk-font = *adobe*|**fandol**|*founder*|*mac*|*sinotype*|*sourcehan*|*windows*|*none* style/cjk-font ☺

设置中文字体。具体配置见表 3。 Updated: 2019-03-05

> 启用 font = none 或 cjk-font = none 之后,[模板](#page-8-0)将关闭默认西文 / 中文字体设置。此时,您 需要自行使用 \setmainfont、\setCJKmainfont、\setmathfont 等命令来配置字体。

font-size = **-4**|*5* style/font-size

设置论文的基础字号。

fullwidth-stop = *catcode*|*mapping*|**false** style/fullwidth-stop ☺

选择是否把全角实心句点"."作为默认的句号形状。这种句号一般用于科技类文章,以避免与 下标"。"或"。"混淆。 Updated: 2017-10-14

<span id="page-8-0"></span>

|                  | 正文字体             | 无衬线字体           | 等宽字体                              | 数学字体            |
|------------------|------------------|-----------------|-----------------------------------|-----------------|
| garamond         | EB Garamond      | Libertinus Sans | LM Mono <sup><math>a</math></sup> | Garamond Math   |
| libertinus       | Libertinus Serif | Libertinus Sans | LM Mono                           | Libertinus Math |
| 1m               | LM Roman         | LM Sans         | LM Mono                           | LM Math         |
| palatino         | TG Pagella $^b$  | Libertinus Sans | LM Mono                           | TG Pagella Math |
| times            | <b>XITS</b>      | TG Heros        | <b>TG Cursor</b>                  | XITS Math       |
| $time^{\star c}$ | Times New Roman  | Arial           | Courier New                       | XITS Math       |

**表 2 西文字体配置**

*a*"LM"是 Latin Modern 的缩写[。](#page-8-2)

*b*"TG"是 TeX Gyre 的缩写。

<span id="page-8-1"></span>c 本行中[,](#page-8-3) Times New Roman、Arial 和 Courier New 是商业字体, 不包含在 TEX Live 发行版中, 但在 Windows 和 macOS 系统上均默认安装。

<span id="page-8-3"></span><span id="page-8-2"></span>

|           | 正文字体(宋体)  | 无衬线字体(黑体) | 等宽字体(仿宋)  | 楷体        |
|-----------|-----------|-----------|-----------|-----------|
| adobe     | Adobe 宋体  | Adobe 黑体  | Adobe 仿宋  | Adobe 楷体  |
| fandol    | Fandol 宋体 | Fandol 黑体 | Fandol 仿宋 | Fandol 楷体 |
| founder   | 方正书宋      | 方正黑体      | 方正仿宋      | 方正楷体      |
| mac       | (华文)宋体-简  | (华文)黑体-简  | 华文仿宋      | (华文)楷体-简  |
| sinotype  | 华文宋体      | 华文黑体      | 华文仿宋      | 华文楷体      |
| sourcehan | 思源宋体      | 思源黑体      |           |           |
| windows   | (中易)宋体    | (中易)黑体    | (中易)仿宋    | (中易)楷体    |

**表 3 中文字体配置**

选择 fullwidth-stop = catcode 或 mapping 后,都会实现上述效果。有所不同的是,在选择 catcode 后,只有显式的"。"会被替换为".";但在选择 mapping 后,所有的"。"都会被替换。例 如,如果您用宏保存了一些含有"。"的文字,那么在选择 catcode 时,其中的"。"不会将被替换 为"."。

选项 fullwidth-stop = mapping 只在 XqTFX 下有效。使用 LuaTFX 编译时, 该选项相当于  $fullwidth$ -stop = catcode.

如果您在选择 fullwidth-stop = mapping 后仍需要临时显示"。",可以按如下方法操作:

```
% 请使用 XeTeX 编译
```

```
% 外侧的花括号表示分组
```
这是一个句号{\CJKfontspec{(字体名)}[Mapping=full-stop]。}

style/footnote-style footnote-style = plain|

*libertinus*|*libertinus\**|*libertinus-sans*| *pifont*|*pifont\**|*pifont-sans*|*pifont-sans\**| *xits*|*xits-sans*|*xits-sans\**

设置脚注编号样式。西文字体设置会影响其默认取值(见表 4)。因此,要使得该选项生效,需 将其放置在 font 选项之后。带有 sans 的为相应的无衬线字体版本;带有 \* 的为阴文样式(即 黑底白字)。

#### **表 4 西文字体与脚注编号样式默认值的对应关系**

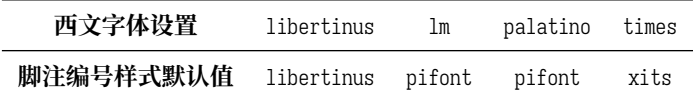

hyperlink = *border*|**color**|*none* style/hyperlink

设置超链接样式。border 表示在超链接四周绘制方框;color 表示用彩色显示超链接;none 表 示没有特殊装饰,可用于生成最终的打印版文稿。 New: 2017-08-13

hyperlink-color = **default**|*classic*|*material*|*graylevel*|*prl* style/hyperlink-color

设置超链接颜色。该选项在 hyperlink = none 时无效。各选项所代表的颜色见表 5。 New: 2017-08-13 Updated: 2021-12-27

| 洗项                     | 链接             | URL          | 引用                   |
|------------------------|----------------|--------------|----------------------|
| default                | 图 1-2, (3.4) 式 | https://g.cn | 文献 [1], (Knuth 1986) |
| classic                | 图 1-2, (3.4) 式 | https://g.cn | 文献 [1], (Knuth 1986) |
| material <sup>a</sup>  | 图 1-2, (3.4) 式 | https://g.cn | 文献 [1], (Knuth 1986) |
| gravlevel <sup>a</sup> | 图 1-2, (3.4) 式 | https://g.cn | 文献 [1], (Knuth 1986) |
| $\text{pr1}^b$         | 图 1-2, (3.4) 式 | https://g.cn | 文献 [1], (Knuth 1986) |

**表 5 预定义的超链接颜色方案**

*a* 取自 M[at](#page-9-0)erial 色彩方案(见 https://material.io/guidelines/style/color.html)。

<span id="page-9-0"></span>*b Physical [R](#page-9-0)eview Letter* 杂志配色。

style/bib-backend <sup>bib-backend = *bibtex\biblatex*</sup>

New: 2018-01-25

选择参考文献的支持方式。选择 bibtex 后, 将使用 BIBTFX 处理文献, 样式由 natbib 宏包负责; 选择 biblatex 后,将使用 biber 处理文献,样式则由 biblatex 宏包负责。

bib-style = *author-year*|**numerical**|*〈*其他样式*〉* style/bib-style

设置参考文献样式。author-year 和 numerical 分别对应国家标准 GB/T 7714-2015<sup>[6]</sup> 中的著 者一出版年制和顺序编码制。选择〈其他样式〉 时, 如果 bib-backend=bibtex, 需保证相应的 .bst 格式文件能被调用;而如果 bib-backend = biblatex,则需保证相应的 .bbx 格式文件能被 调用。 New: 2017-10-28 Updated: 2018-01-25

cite-style = {〈引用样式〉} style/cite-style

New: 2018-01-25

选择引用格式。默认为空,即与参考文献样式(著者―出版年制或顺序编码制)保持一致。如果 手动填写,需保证相应的 .cbx 格式文件能被调用。该选项在 bib-backend = bibtex 时无效。

style/bib-resource bib-resource = {〈文件〉}

参考文献数据源。可以是单个文件,也可以是用英文逗号隔开的一组文件。如果 bib-backend = biblatex,则必须明确给出 .bib 后缀名。 New: 2018-01-25

logo = {〈文件〉} style/logo

封面中校名图片的文件名。默认值为 fudan-name.pdf。 New: 2017-08-10

style/logo-size logo-size = {〈宽度〉} logo-size = {〈宽度〉, 〈高度〉} New: 2017-08-10

> 校名图片的大小。默认仅指定了宽度,为 0.5\textwidth。如果仅需指定高度,可在 〈宽度〉 处填 入一个空的分组 {}。

style/auto-make-cover <sup>auto-make-cover = **true**|*false*</sup>

New: 2017-07-06

是否自动生成论文封面(封一)、指导小组成员名单(封二)和声明页(封三)。封面中的各项信 息,可通过 \fdusetup 录入,具体请参阅 3.4.2 节。

style/declaration-page declaration-page = {〈文件〉}

插入扫描版的声明页 PDF 文档。如果[为空\(默](#page-10-0)认),则使用模板预定义的声明页。 New: 2021-09-21

用于手动生成论文封面、指导小组成员名单和声明页。这几个命令不能确保页码的正确编排, 因此除非必要,您应当始终使用自动生成的封面。 \makecoveri \makecoverii \makecoveriii

#### **3.4.2 信息录入**

info = {〈键值列表〉} info

<span id="page-10-0"></span>info/〈*key*〉 = 〈*value*〉

该选项包含许多子项目,用于录入论文信息。具体内容见下。以下带"\*"的项目表示对应的英 文字段。

info/degree

degree = **academic**|*professional*

学位类型,仅适用于博士和硕士学位论文。academic 和 professional 分别表示学术学位和专 业学位。 New: 2018-02-01 Updated: 2019-03-12

info/title title = {〈中文标题〉} title\* = {〈英文标题〉} info/title\*

> 论文标题。默认会在约 20 个汉字字宽处强制断行,但为了语义的连贯以及排版的美观,如果 您的标题长于一行,建议使用"\\"手动断行。

info/author author = {〈姓名〉} author\* =  $\{\langle \text{)} \rangle \langle \text{)} \langle \text{=} \langle \text{)} \rangle \langle \text{} \rangle \}$ info/author\*

作者姓名。

supervisor = {〈姓名〉} info/supervisor

导师姓名。

department = {〈名称〉} info/department

院系名称。

info/major major =  $\{\langle \hat{\mathcal{B}\textit{fW}} \rangle\}$ 

专业名称。

info/student-id student-id = {〈数字〉}

作者学号。

复旦大学学号共 11 位,前两位为入学年份,之后一位为学生类型代码(博士生为 1,硕士 生为 2,本科生为 3),接下来的五位为专业代码,最后三位为顺序号。

info/school-id school-id = {〈数字〉}

学校代码。默认值为 10246(这是复旦大学的学校代码)。

info/date date =  $\{\langle B H \rangle\}$ 

论文完成日期。默认值为文档编译日期(\today)。

secret-level = **none**|*i*|*ii*|*iii* info/secret-level

密级。i、ii、iii 分别表示秘密、机密、绝密;none 表示论文不涉密,即不显示密级与保密年限。 New: 2017-07-04

info/secret-year secret-year = {〈年限〉}

保密年限。建议您使用中文,如"五年"。该选项在设置 secret-level = none 时无效。 New: 2017-07-04

instructors = {〈成员 1, 成员 2, ... >} info/instructors

> 指导小组成员。各成员之间需使用英文逗号隔开。为防止歧义,可以用分组括号"{...}"把各 成员字段括起来。

keywords =  $\{\langle \text{P} \times \rangle \}$ info/keywords\* keywords\* = {〈英文关键字〉} info/keywords

> 关键字列表。各关键字之间需使用英文逗号隔开。为防止歧义,可以用分组括号"{...}"把各 字段括起来。

clc = {〈分类号〉} info/clc

中图分类号(CLC)。

jel = {〈分类号〉} info/jel

JEL 分类号,仅适用于部分院系。当被指定时,英文摘要中将仅显示 JEL 分类号,而不再显示 中图分类号。 New: 2021-09-16

#### <span id="page-11-0"></span>**3.5 正文编写**

喬孟符(吉)博學多能,以樂府稱。嘗云:「作樂府亦有法,曰鳳頭、豬肚、豹尾六 字是也。」大概起要美麗,中要浩蕩,結要響亮。尤貴在首尾貫穿,意思清新。苟能若 是,斯可以言樂府矣。

――陶宗儀《南村輟耕錄・作今樂府法》

#### <span id="page-11-1"></span>**3.5.1 凤头**

\frontmatter 声明前置部分开始。

在本模板中,前置部分包含目录、中英文摘要以及符号表等。前置部分的页码采用小写罗 马字母,并且与正文分开计数。

<del>\ta</del>bleofcontents 生成目录。为了生成完整、正确的目录,您至少需要编译两次。 对于图表较多的论文, 也可以使 用 \listoffigures 和 \listoftables 生成单独的插图、表格目录。 \listoffigures \listoftables

```
% 中文论文模板 (fduthesis) % 英文论文模板 (fduthesis-en)
abstract
      \begin{abstract} \begin{abstract}
       〈中文摘要〉 いっちゃん インストリック く く 英文摘要〉
      \end{abstract} \end{abstract}
```
*%* 中文论文模板 *(fduthesis)* abstract\* ☺ \begin{abstract\*} 〈英文摘要〉 \end{abstract\*}

> 摘要。中文模板中,不带星号和带星号的版本分别用来输入中文摘要和英文摘要;英文模板中 没有带星号的版本,您只需输入英文摘要。

> 摘要的最后,会显示关键字列表以及中图分类号(CLC)或 JEL 分类号。这两项可通过 \fdusetup 录入,具体请参阅 3.4.2 节。

```
\begin{notation}[〈列格式说明〉]
         〈符号 1〉 & 〈说明〉 \\
         〈符号 2〉 & 〈说明〉 \\
                  ⋮
         〈符号 〉 & 〈说明〉
       \end{notation}
notation
```
符号表。可选参数〈列格式说明〉与 LATFX 中标准表格的列格式说明语法一致, 默认值为 "lp{7.5cm}",即第一列宽度自动调整,第二列限宽 7.5 cm,两列均为左对齐。

#### **3.5.2 猪肚**

\mainmatter 声明主体部分开始。

<span id="page-12-0"></span>主体部分是论文的核心,您可以分章节撰写。如有需求,也可以采用多文件编译的方式。 主体部分的页码采用阿拉伯数字。

**\footnote**{〈脚注文字〉} \footnote

Updated: 2018-01-15

插入脚注。脚注编号样式可利用 style/footnote-style 选项控制,具体见 3.4.1 小节。

\caption \caption{〈图表标题〉} **\caption**[〈短标题〉]{〈长标题〉}

> 插入图表标题。可选参数〈短标题〉 用于图表目录。在〈长标题〉 中,您可[以进行](#page-7-0)长达多段的叙 达;但〈短标题〉和单独的〈图表标题〉 中则不允许分段。[4]

> 按照排版惯例,建议您将表格的标题放置在绘制表格的命令之前,而将图片的标题放置在 绘图或插图的命令之后。另需注意,\caption 命令必须放置在浮动体环境(如 **table** 和 **figure**) 中。

#### **\cite**{〈文献标签〉} \cite

**\cite**[〈页码〉]{〈文献标签〉}

插入所引用的文献。可选参数 〈页码〉 可用来标注引文的页码。在不同的参考文献样式中,引 用的样式也不尽相同。根据需要,模板还提供了更多的命令用来标记引用。顺序编码制和著者 ―出版年制下的各种引用方式见表 6 和表 7。

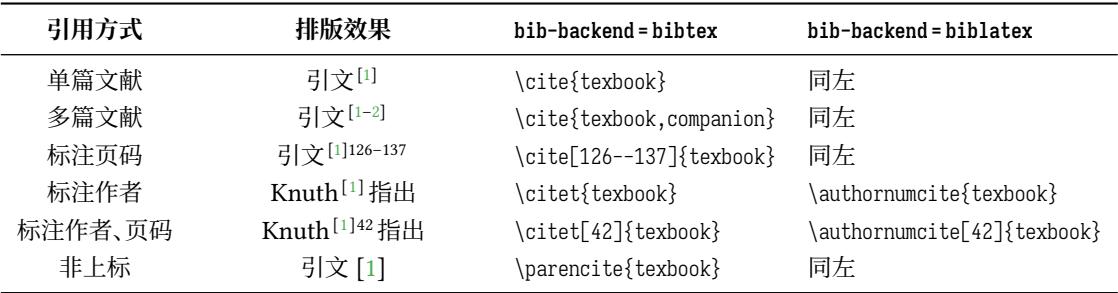

#### **表 6 顺序编码制下的引用样式**

#### **[表](#page-15-3) [7](#page-15-3) 著者―出版年制下的引用样式**

<span id="page-13-0"></span>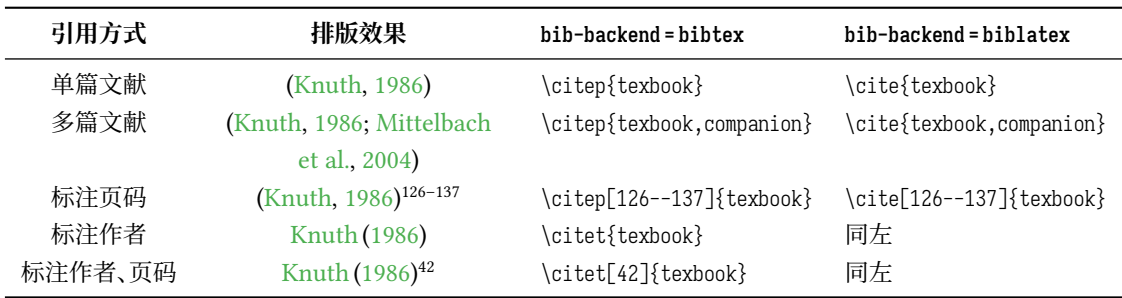

#### **定理类环境**

│ \begin{proof}[〈小标题〉] 〈证明过程〉 definition \end{proof} 一系列预定义的数学环境。具体含义见表 8。 axiom corollary example lemma proof theorem

#### **表 8 [预定](#page-13-1)义的数学环境**

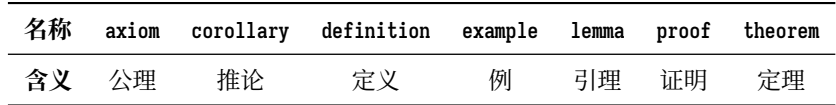

<span id="page-13-1"></span>证明环境(**proof**)的最后会添加证毕符号"∎"。要确保该符号在正确的位置显示,您需要按 照 3.2 节中的有关说明编译两次。

**\newtheorem**[〈选项〉]{〈环境名〉}{〈标题〉} **\newtheorem\***[〈选项〉]{〈环境名〉}{〈标题〉} \begin{〈环境名〉}[〈小标题〉] 〈内容〉 \newtheorem Updated: 2017-12-12

\end{〈环境名〉}

声明新的定理类环境(数学环境)。带星号的版本表示不进行编号,并且会默认添加证毕符号 "∎"。声明后,即可同预定义的数学环境一样使用。

事实上,表 8 中预定义的环境正是通过以下方式定义的:

```
\newtheorem*{proof}{证明}
\newtheorem{axiom}{公理}
\newtheorem{corollary}{定理}
...
```
与 \fdusetup 相同,\newtheorem 的可选参数 〈选项〉 也为一组键值列表。可用的选项见下。 注意您无需输入"theorem/"。

style = **plain**|*margin*|*change*| *break*|*marginbreak*|*changebreak* theorem/style

定理类环境的总体样式。

theorem/header-font header-font = {〈字体〉}

定理头(即标题)的字体。中文模板默认为 \sffamily,即无衬线体(黑体);英文模板默认为 \bfseries\upshape,即加粗直立体。

theorem/body-font body-font = {〈字体〉}

定理内容的字体。中文模板默认为 \fdu@kai,即楷体;英文模板默认为 \itshape,即斜体。

theorem/qed qed = {〈符号〉}

定理结束标记(即证毕符号)。如果用 \newtheorem 声明定理,则默认为空;用 \newtheorem\* 声 明,则默认为 \ensuremath{\QED},即"∎"。

theorem/counter counter = {〈计数器〉}

定理计数器,表示定理编号在〈计数器〉 的下一级,并会随〈计数器〉 的变化而清零。<sup>[4]</sup>默认为 chapter,表示按章编号。使用 \newtheorem\* 时,该选项无效。

#### **3.5.3 豹尾**

\backmatter 声明后置部分开始。

<span id="page-14-0"></span>后置部分包含参考文献、声明页等。

**\printbibliography**[〈选项〉] \printbibliography

Updated: 2018-01-25

打印参考文献列表。如果 bib-backend = bibtex,则 〈选项〉 无效,相当于 \bibliography {〈文献数 据库〉},其中的 〈文献数据库〉 可利用 style/bib-resource 选项指定,具体见 3.4.1 小节;而如果 bib-backend = biblatex,则该命令由 biblatex 宏包直接提供,可用选项请参阅其文档[15]。

## **第 4 节 宏包依赖情况**

使用不同编译方式、指定不同选项,会导致宏包依赖情况有所不同。具体如下:

- <span id="page-15-0"></span>• 在任何情况下,本模板都会显式调用以下宏包(或文档类):
	- **–** xtemplate 和 l3keys2e,用于扩展 LATEX3 编程环境。它们属于 l3packages 宏集。
	- ctexbook,提供中文排版的通用框架。属于 CT<sub>F</sub>X 宏集<sup>[11]</sup>。
	- **–** amsmath,对 <sup>L</sup>ATEX 的数学排版功能进行了全面扩展。属于 *AMS*-LATEX 套件。
	- **–** unicode-math,负责处理 Unicode 编码的 OpenType 数学字体。
	- **–** geometry,用于调整页面尺寸。
	- **–** fancyhdr,处理页眉页脚。
	- **–** footmisc,处理脚注。
	- **–** ntheorem,提供增强版的定理类环境。
	- **–** graphicx,提供图形插入的接口。
	- **–** longtable,长表格(允许跨页)支持。
	- **–** caption,用于设置题注。
	- **–** xcolor,提供彩色支持。
	- **–** hyperref,提供交叉引用、超链接、电子书签等功能。
- 开启 style/footnote-style = pifont 后,会调用 pifont 宏包。它属于 psnfss 套件。
- 开启 style/bib-backend = bibtex 后,会调用 natbib 宏包,并依赖 BIBTEX 程序。参考文献 样式由 gbt7714 宏包提供 [13,19]。
- 开启 style/bib-backend = biblatex 后,会调用 biblatex 宏包,并依赖 biber 程序。参考文 献样式由 biblatex-gb7714-2015 宏包提供[15,18]。

这里只列出了本模板直接调[用](#page-16-2)[的宏](#page-17-3)包。这些宏包自身的调用情况,此处不再具体展开。如 有需要,请参阅相关文档。

## **第 5 节 参考文献**

#### **5.1 图书**

<span id="page-15-2"></span><span id="page-15-1"></span>[1] Knuth D E. *The TEXbook: Computers & Typesetting, volume A* [M]. Boston: Addison– Wesley Publishing Company, 1986

源代码<sup>1</sup>: CTAN://systems/knuth/dist/tex/texbook.tex

- <span id="page-15-3"></span>[2] Mittelbach F and Goossens M. *The LATEX Companion* [M]. 2nd ed. Boston: Addison–Wesley Publishing Company, 2004
- <span id="page-15-4"></span>[3] 胡伟. *LATEX 2* 文类和宏包学习手册 [M]. 北京: 清华大学出版社, 2017
- [4] 刘海洋. *LATEX* 入门 [M]. 北京: 电子工业出版社, 2013

<sup>1</sup> 此代码只可作为学习之用。未经 Knuth 本人同意,您不应当编译此文档。

#### **5.2 标准、规范**

- [5] 国务院学位委员会办公室, 全国信息与文献标准化技术委员会. 学位论文编写规则*: GB/T 7713.1–2006* [S]. 北京: 中国标准出版社, 2007
- <span id="page-16-0"></span>[6] 全国信息与文献标准化技术委员会. 信息与文献 参考文献著录规则*: GB/T 7714–2015* [S]. 北京: 中国标准出版社, 2015
- [7] 教育部语言文字信息管理司. 标点符号用法*: GB/T 15834–2011* [S/OL]. 北京: 中国标准 出版社, 2012

http://www.moe.gov.cn/ewebeditor/uploadfile/2015/01/13/20150113091548267.pdf

[8] W3C. 中文排版需求(*Requirements for Chinese Text Layout*)[EB/OL]. W3C Editor's Draft. (2022-09-01)

[https://w3c.github.io/clreq/](http://www.moe.gov.cn/ewebeditor/uploadfile/2015/01/13/20150113091548267.pdf)

[9] 复旦大学图书馆, 复旦大学研究生院. 复旦大学博士、硕士学位论文规范 [EB/OL]. 2017 年 3 月修订版. (2017-03-27)

http://www.gs.fudan.edu.cn/\_upload/article/4c/a8/a82545ef443b9c057c[14ba13782c/c883c6f3-6d7f-410](https://w3c.github.io/clreq/) c-8f30-d8bde6fcb990.doc

#### **5.3 [宏包、模版](http://www.gs.fudan.edu.cn/_upload/article/4c/a8/a82545ef443b9c057c14ba13782c/c883c6f3-6d7f-410c-8f30-d8bde6fcb990.doc)**

<span id="page-16-1"></span>[10] Braams J, Carlisle D, Jeffrey A, et al. *The LATEX 2 Sources* [CP/OL]. (2022-06-01) https://ctan.org/pkg/latex 源代码: CTAN://macros/latex/base/source2e.pdf

[11] CTEX.ORG. *CTEX* 宏集手册 [EB/OL]. version 2.5.10, (2022-07-14) [https://ctan.org/pkg/ctex](https://ctan.org/pkg/latex) 文档及源代码: CTAN://language/chinese/ctex/ctex.pdf

[12] CTEX.ORG. *xeCJK* 宏包 [EB/OL]. version 3.9.1, (2022-08-05)

h[ttps://ctan.org/pkg/xecjk](https://ctan.org/pkg/ctex) 文档及源代码: CTAN://macros/xetex/latex/xecjk/xeCJK.pdf

[13] Daly P W. *Natural Sciences Citations and References* [EB/OL][. version 8.31b, \(2010-](https://ctan.org/pkg/xecjk) 09-13)

> [https://ctan.org/pkg/natbib](https://mirror.ctan.org/macros/xetex/latex/xecjk/xeCJK.pdf) 文档及源代码: CTAN://macros/latex/contrib/natbib/natbib.pdf

<span id="page-16-2"></span>[14] The LATEX3 Project. *The LATEX3 Sources* [CP/OL]. (2022-08-30)

h[ttps://ctan.org/pkg/l3kernel](https://ctan.org/pkg/natbib) 源代码: CTAN://macros/latex/contrib/l3kernel/source3.pdf

[15] Kime P, Wemheuer M, Lehman P. *The biblatex Package* [\[EB/OL\]. version 3.18b,](https://ctan.org/pkg/l3kernel) (2022-07-12)

[16] OETIKER T, PARTL H, HYNA I, et al. *The Not So Short Introduction to*  $\cancel{B T_X Z_\varepsilon}$ *: Or*  $\cancel{B T_X Z_\varepsilon}$ *in 139 minutes* [EB/OL]. version 6.4, (2021-03-09)

> [https://ctan.org/pkg/lshort-english](https://mirror.ctan.org/macros/latex/contrib/biblatex/doc/biblatex.pdf) 文档: CTAN://info/lshort/english/lshort.pdf

[17] OETIKER T, PARTL H, HYNA I, et al. 一份 (不太) 简短的 *LATEX 2<sub>c</sub>* 介绍: 或 111 分钟了 解 *BIEX 2<sub>6</sub>* [EB/OL]. CIEX 开发小组, 译. 原版版本 version 6.4, 中文版本 [version 6.03,](https://ctan.org/pkg/lshort-english) (2021-11-20)

> https://ctan.org/pkg/lshort-zh-cn 文档: CTAN://info/lshort/chinese/lshort-zh-cn.pdf

[18] 胡振震. 符合 *GB/T 7714-2015* 标准的 *biblatex* 参考文献样式 [\[EB/OL\]. version 1.1j,](https://ctan.org/pkg/lshort-zh-cn) (2022-08-29)

> [https://ctan.org/pkg/biblatex-gb7714-2015](https://mirror.ctan.org/info/lshort/chinese/lshort-zh-cn.pdf) 文档: CTAN://biblatex-contrib/biblatex-gb7714-2015/biblatex-gb7714-2015.pdf

[19] 李泽平(Zeping L). *GB/T 7714-2015 BIBTEX Style* [\[EB/OL\]. version 2.1.4, \(2022-03-12\)](https://ctan.org/pkg/biblatex-gb7714-2015) https://ctan.org/pkg/gbt7714

文档: CTAN://biblio/bibtex/contrib/gbt7714/gbt7714.pdf

<span id="page-17-3"></span>[20] 李振楠. *CquThesis*:重庆大学毕业论文 *LATEX* 模板 [EB/OL]. v[ersion 1.50, \(2020-06-23\)](https://ctan.org/pkg/gbt7714) https://ctan.org/pkg/cquthesis

文档及源代码: CTAN://macros/latex/contrib/cquthesis/cquthesis.pdf

<span id="page-17-2"></span>[21] Casper Ti. Vector. 北京大学学位论文模版:*pkuthss* [EB/O[L\]. version 1.9.2, \(2022-05-](https://ctan.org/pkg/cquthesis) 05)

[https://ctan.org/pkg/pkuthss](https://mirror.ctan.org/macros/latex/contrib/cquthesis/cquthesis.pdf)

文档及源代码: CTAN://macros/latex/contrib/pkuthss/pkuthss.pdf

<span id="page-17-1"></span>[22] 清华大学 TUNA 协会. *ThuThesis*:清华大学学位论文模板 [\[EB/OL\]. version 7.3.0,](https://ctan.org/pkg/pkuthss) (2022-05-17)

[https://ctan.org/pkg/thuthesis](https://mirror.ctan.org/macros/latex/contrib/pkuthss/pkuthss.pdf)

文档及源代码: CTAN://macros/latex/contrib/thuthesis/thuthesis.pdf

<span id="page-17-0"></span>以下模版未收录至 *CTAN*,但仍然保持活跃更新。

[23] SJTUG. 上海交通大学学位论文模板 [E[B/OL\]. version 1.1.1, \(2022-08-04\)](https://mirror.ctan.org/macros/latex/contrib/thuthesis/thuthesis.pdf)

https://github.com/sjtug/SJTUThesis

源代码仓库:https://github.com/sjtug/SJTUTeX

[24] USTC TEX User Group. 中国科学技术大学学位论文 *LATEX* 模板 [\[EB/OL\]. version](https://github.com/sjtug/SJTUThesis) 3.3.3, (2022-05-17)

https[://github.com/ustctug/ustcthesis](https://github.com/sjtug/SJTUTeX)

[25] mohuangrui. *ucasthesis* 国科大学位论文 *LATEX* 模板 [EB/OL]. (2021-10-29)

https://github.com/mohuangrui/ucasthesis

以下模版现已停止更新。

<span id="page-18-3"></span>[26] PANDOXIE. *Fudan University-Latex Template* [EB[/OL\]. \(2014-06-07\)](https://github.com/mohuangrui/ucasthesis)

https://github.com/Pandoxie/FDU-Thesis-Latex

<span id="page-18-1"></span>[27] richard. 复旦大学硕士学位论文模板 [EB/OL]. (2016-01-31)

[https://github.com/richarddzh/fudan-thesis](https://github.com/Pandoxie/FDU-Thesis-Latex)

<span id="page-18-2"></span>[28] 复旦大学数学科学学院. *2019* 春季本科毕业论文写作模板 [EB/OL]. (2019-03-12) https://mat[h.fudan.edu.cn/f3/e1/c30360a324577/page.htm](https://github.com/richarddzh/fudan-thesis)

### **5.4 其他**

<span id="page-18-0"></span>[29] Wright J. *A model dtx file* [EB/OL]. (2009-10-06)

https://www.texdev.net/2009/10/06/a-model-dtx-file/

[30] 刘庆(Eric Q L). 孔雀计划:中文字体排印的思路 [EB/OL].

[https://thetype.com/kongque/](https://www.texdev.net/2009/10/06/a-model-dtx-file/)

### **第 6 节 实现细节**

本模板使用 LATEX3 语法编写,依赖 expl3 环境,并需调用 l3packages 中的相 关宏包。

<span id="page-19-0"></span>按照 LATEX3 语法,代码中的空格、换行、回车与制表符完全忽略,而下划线 "\_"和冒号":"则可作为一般字母使用。正常的空格可以使用"~"代替;至于 ~ 原 来所表示的"带子",则要用 LATpX 2. 的原始命令 \nobreakspace 代替。

以下代码中有一些形如 <\*class> 的标记,这是 DocStrip 中的"guard",用来 选择性地提取文件。"\*"和"/"分别表示该部分的开始和结束。不含"\*"和"/"的 guard 出现在行号左侧,它们用来确定单独一行代码的归属。这些 guard 的颜色 深浅不一,用以明确嵌套关系。

另有若干形如 <@@=fdu> 的 guard,它们用来指示名字空间(模块)。

#### **6.1 准备**

```
1 <@@=fdu>
2 <*class|class-en>
   检查 LAT<sub>F</sub>X3 编程环境。
3 \RequirePackage { xtemplate, l3keys2e }
4 \msg_new:nnn { fduthesis } { l3-too-old }
5 {
6 Package~ "#1"~ is~ too~ old. \|\|\|7 Please~ update~ an~ up-to-date~ version~ of~ the~ bundles \\
8 "l3kernel"~ and~ "l3packages"~ using~ your~ TeX~ package \\
9 manager~ or~ from~ CTAN.
10 }
11 \clist_map_inline:nn { xtemplate, l3keys2e }
12 \frac{1}{2}13 \@ifpackagelater {#1} { 2020/07/17 }
14 { } { \msg_error:nnn { fduthesis } { l3-too-old } {#1} }
15 }
    目前 fduthesis 仅支持 XqTFX 和 LuaTFX。
16 \msg_new:nnn { fduthesis } { unsupported-engine }
17 \frac{1}{2}18 The~ fduthesis~ class~ requires~ either~ XeTeX~ or~ LuaTeX. \\\\
19 "#1"~ is~ not~ supported~ at~ present.~ You~ must~ change \\
20 your~ typesetting~ engine~ to~ "xelatex"~ or~ "lualatex".
21 }
22 \sys_if_engine_xetex:F
23 \{24 \sys_if_engine_luatex:F
25 {
26 \msq_fatal:nnx { fduthesis } { unsupported-engine }
27 { \c_{sys\_engine\_str } }28 }
29 }
```
#### **6.1.1 内部变量声明**

<span id="page-19-2"></span><sup>31</sup> \clist\_new:N \l\_\_fdu\_tmpa\_clist <sup>32</sup> \clist\_new:N \l\_\_fdu\_tmpb\_clist

\l\_\_fdu\_tmpa\_box 临时变量。

```
\l__fdu_tmpa_clist
30 \box_new:N \l__fdu_tmpa_box
\l__fdu_tmpb_clist
  \l__fdu_tmpa_dim
 \l__fdu_tmpb_dim
\l__fdu_tmpa_skip
  \l__fdu_tmpa_tl
  \l__fdu_tmpb_tl
```
33 \dim\_new:N \l\_fdu\_tmpa\_dim <sup>34</sup> \dim\_new:N \l\_\_fdu\_tmpb\_dim <sup>35</sup> \skip\_new:N \l\_\_fdu\_tmpa\_skip 36 \tl\_new:N \l\_\_fdu\_tmpa\_tl 37 \tl\_new:N \l\_\_fdu\_tmpb\_tl

\g\_\_fdu\_thesis\_type\_int 论文类型。取值 1、2、3 分别对应博士、硕士、本科(学士),这与学号第三位是一致 的。

<sup>38</sup> \int\_new:N \g\_\_fdu\_thesis\_type\_int

\g\_\_fdu\_to\_ctexbook\_clist 分别保存由 fduthesis 传入 ctexbook 文档类和 hyperref 宏包的选项列表。

\g\_\_fdu\_to\_hyperref\_clist <sup>39</sup> \clist\_new:N \g\_\_fdu\_to\_ctexbook\_clist <sup>40</sup> \clist\_new:N \g\_\_fdu\_to\_hyperref\_clist

\g\_fdu\_twoside\_bool 是否开启双页模式(默认打开)。

<sup>41</sup> \bool\_new:N \g\_\_fdu\_twoside\_bool

<sup>42</sup> \bool\_set\_true:N \g\_\_fdu\_twoside\_bool

\g fdu\_draft\_bool 是否开启草稿模式。

<sup>43</sup> \bool\_new:N \g\_\_fdu\_draft\_bool

\g fdu\_config\_tl 保存配置文件名称。默认为空。

<sup>44</sup> \tl\_new:N \g\_\_fdu\_config\_tl

#### <span id="page-20-0"></span>**6.1.2 内部函数**

\file\_input:V LAT<sub>E</sub>X3 函数变体。

```
\int_to_arabic:v
   \keys_define:nx
\tl_map_inline:xn
    \tl_if_eq:VnTF
                            45 \text{ } \text{c}s_generate_variant:Nn \file_input:n { V }
                            46 \text{ } \text{c}s_generate_variant:Nn \int_to_arabic:n { v }
                            47 \cs_generate_variant:Nn \keys_define:nn { nx }
                            48 \cs_generate_variant:Nn \tl_map_inline:nn { xn }
                            49 \prg_generate_conditional_variant:Nnn \tl_if_eq:nn { Vn } { T, TF }
       \__fdu_quad: 等价于 \Delta \epsilon_F中的 \quad 和 \qquad。
     \__fdu_qquad:
                            50 \text{Cs_new: Npn } \_fdu_quad: \{ \skip \text{bolic} \_horizontal:n \; \; 1 \text{ em } \; \}51 \text{ } \text{ } 52 \text{ } \text{ } 53 \text{ } \text{ } 54 \text{ } \text{ } 55 \text{ } \text{ } 56 \text{ } \text{ } 57 \text{ } \text{ } 58 \text{ } \text{ } 56 \text{ } \text{ } 58 \text{ } \text{ } 59 \text{ } \text{ } 59 \text{ } \text{ } 59 \text{ } \text{ } 59 \text{ } \text{ } 59 \text{ } \text{ } 59 \text{ } \text{ } 59 \text{ } \text{ } 59 \text{ } \text{ } 59 \text{ } \text{ } 59 \text{ } \text{ } \__fdu_vspace:N 类似 \mathbb{E} \mathbb{E} \times \mathbb{2}_\varepsilon \stackrel{\pm}{\longrightarrow} \mathbb{2}_\varepsilon\__fdu_vspace:c
   \__fdu_vspace:n
                            52 \cs_new_protected:Npn \__fdu_vspace:N #1
                            53 {
                            54 \dim_set_eq:NN \l__fdu_tmpa_dim \prevdepth
                            55 \hrule height \c_zero_dim
                            56 \nobreak
                            57 \skip vertical:N #1
                            58 \skip_vertical:N \c_zero_skip
                            59 \dim_set_eq:NN \prevdepth \l__fdu_tmpa_dim
                            60 }
                            61 \cs_new_protected:Npn \__fdu_vspace:n #1
                            62 \frac{1}{2}63 \skip_set:Nn \l__fdu_tmpa_skip {#1}
                            64 \__fdu_vspace:N \l__fdu_tmpa_skip
                            65 }
                            66 \cs_generate_variant:Nn \__fdu_vspace:N { c }
```
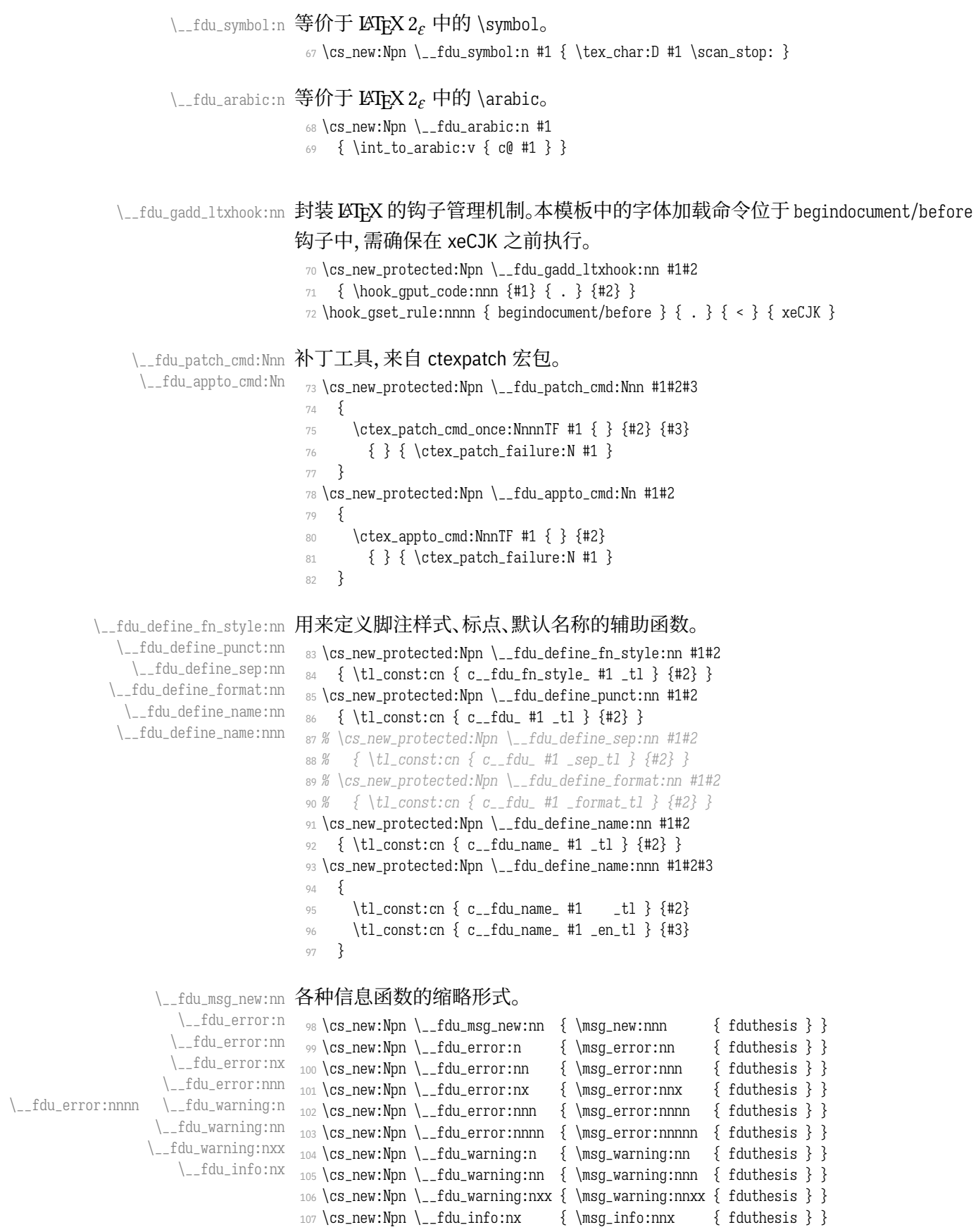

#### **6.2 选项处理**

定义 fdu/option 键值类。

```
108 \keys_define:nn { fdu / option }
109 {
```
### type 设置论文类型。设为模板选项主要是为了以后的兼容性。论文类型可能会影响很 多设置,只是暂时还不考虑。默认为本科毕业论文。

110 type .choice:, <sup>111</sup> type .value\_required:n = true, <sup>112</sup> type .choices:nn = 113 { doctor, master, bachelor } 114 { \int\_set\_eq:NN \g\_\_fdu\_thesis\_type\_int \l\_keys\_choice\_int }, <sup>115</sup> type .initial:n = bachelor,

#### oneside 设置页面类型为单面或双面。

```
twoside
       116 oneside .value_forbidden:n = true,
       117 twoside .value_forbidden:n = true,
       118 oneside .code:n =
       119 {
       120 \clist_gput_right:Nn \g__fdu_to_ctexbook_clist { oneside }
       121 \bool_set_false:N \g__fdu_twoside_bool
       122 },
       123 twoside .code:n =
       124 \{125 \clist_gput_right:Nn \q__fdu_to_ctexbook_clist { twoside }
       126 \bool_set_true:N \q_fdu_twoside_bool
       127 },
```
#### draft 是否开启草稿模式(默认关闭)。

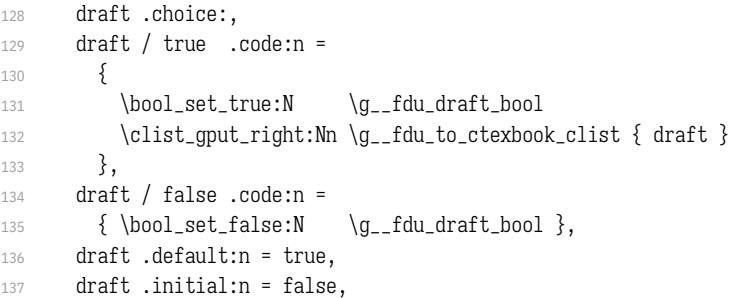

#### config 配置文件名。

138 config  $.tl_set:N = \qquad -fdu_condig_t1$ ,

#### 处理未知选项。

139 unknown .code: $n = \{ \ \_fdu_error:n \{ unknown-option \} \}$ 

<sup>140</sup> }

- 141 \\_\_fdu\_msg\_new:nn { unknown-option }
- <sup>142</sup> { Class~ option~ "\l\_keys\_key\_str"~ is~ unknown. }

#### 将文档类选项传给 fdu/option。

```
143 \ProcessKeysOptions { fdu / option }
```
#### 载入参数配置文件。

```
144 \file_input:n { fduthesis.def }
145 \__fdu_msg_new:nn { load-config-file }
146 { You~ are~ loading~ config~ file~ "#1". }
147 \tl_if_empty:NF \g__fdu_config_tl
148 {
_{149} \__fdu_info:nx { load-config-file } { \g__fdu_config_tl }
150 \file_input:V \g__fdu_config_tl
151 }
```
### <span id="page-23-0"></span>**6.3 载入宏包、文档类**

#### 将选项传入 ctexbook 文档类。

```
152 % TODO: (2017-07-22) Chinese fonts in fduthesis-en
         153 \PassOptionsToClass
         154 \frac{}{}155 UTF8,
<class-en> 156 scheme = plain,
         157 heading = true.
  \langle \text{class} \rangle 158 fontset = none.
<class-en> 159 fontset = fandol,
         160 zihao = -4,
  \langle class \rangle 161 linespread = \c{-fdu\_line\_spread\_fp},
         162 \g__fdu_to_ctexbook_clist
         163 }
         164 { ctexbook }
             传入各宏包选项。
         165 \clist_map_inline:nn
         166 {
         167 { no-math } { fontspec },
         168 { perpage \{ } { footmisc },
         169 { amsmath, thmmarks } { ntheorem }
```
<sup>170</sup> } 171 { \PassOptionsToPackage #1 }

载入 ctexbook 文档类。在使用 XqLATpX 编译时, ctexbook 的底层将调用 xeCJK 宏包;而在使用 LuaLATpX 编译时, 则将调用 LuaTeX-ja 宏包。两种情况下 ctexbook 均会调用 fontspec 宏包。

```
172 \LoadClass { ctexbook }
```
载入各宏包。其中,amsmath 必须在 unicode-math 之前引入。

```
173 \RequirePackage
174 {
175 amsmath,
176 unicode-math,
177 geometry,
178 fancyhdr,
179 footmisc,
180 ntheorem,
181 graphicx,
182 longtable,
183 caption,
184 xcolor
185 }
```
\\_\_fdu\_check\_package:nnn 检查过时宏包和文档类。

```
\__fdu_check_class:nnn
                       186 \cs_new_protected:Npn \__fdu_check_package:nnn #1#2#3
                       187 {
                       188 \@ifpackagelater {#1} {#2}
                       189 { } { \__fdu_error:nnnn { package-too-old } { Package } {#1} {#3} }
                       190 }
                       191 \cs_new_protected:Npn \__fdu_check_class:nnn #1#2#3
                       192 {
                       193 \\eifclasslater {#1} {#2}
                       _{194} { } { \__fdu_error:nnnn { package-too-old } { Class } {#1} {#3} }
                       195 }
                       196 \__fdu_msg_new:nn { package-too-old }
                       197 {
                       198 #1~ "#2"~ is~ too~ old. \\
                       199 The~ fduthesis~ class~ only~ supports~ "#2" \\
                       200 with~ a~ version~ higher~ than~ v#3. \\\\
                       201 Please~ update~ an~ up-to-date~ version~ of~ it \\
                       202 using~ your~ TeX~ package~ manager~ or~ from~ CTAN.
                       203 }
                       204 \__fdu_check_class:nnn { ctexbook } { 2021/03/14 } { 2.5.6 }
                       205 \sys_if_engine_xetex:T
                       206 { \__fdu_check_package:nnn { xeCJK } { 2020/05/01 } { 3.8.3 } }
```
#### **6.4 页面布局**

利用 geometry 宏包设置纸张大小、页面边距以及页眉高度。这里,2.54 cm =

<span id="page-24-0"></span> $1 in, 3.18 cm = 1.25 in_{\circ}$ 

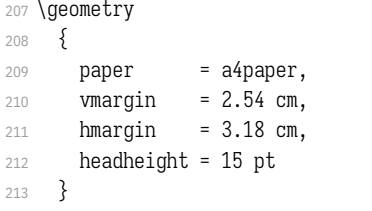

草稿模式下显示页面边框及页眉、页脚线。

214 \bool\_if:NT \g\_\_fdu\_draft\_bool { \geometry { showframe } }

#### **6.5 字体**

#### <span id="page-24-1"></span>**6.5.1 预定义字体配置**

\g\_\_fdu\_fontset\_tl 存放字体选项值。

```
\g__fdu_cjk_fontset_tl
215 \tl_new:N \g__fdu_fontset_tl
                 <class> 216 \tl_new:N \g__fdu_cjk_fontset_tl
```
#### style/font 预定义西文字体。

```
217 \keys_define:nn { fdu / style }
218 {
219 font .choices:nn =
220 { garamond, libertinus, lm, palatino, times, times*, none }
221 {\tl_set_eq:NN \g__fdu_fontset_tl \l_keys_choice_tl }
222 }
```
#### style/cjk-font 预定义中文字体。

```
223 <*class>
224 \keys_define:nn { fdu / style }
225 {
226 cjk-font .choices:nn =
227 { adobe, fandol, founder, mac, sinotype, sourcehan, windows, none }
228 { \tl_set_eq:NN \q__fdu_cjk_fontset_tl \l_keys_choice_tl }
229 }
</class>
```
\\_\_fdu\_setmainfont:nn 用于设置西文字体的辅助函数,来源于 fontspec 和 unicode-math。

\\_\_fdu\_setsansfont:nn \\_\_fdu\_setmonofont:nn

#1: 字体名

- \\_\_fdu\_setmathfont:nn #2: 选项
	- <sup>230</sup> \cs\_new\_protected:Npn \\_\_fdu\_setmainfont:nn #1#2
	- 231  $\{ \ \$ \_fontspec\\_main\\_setmainfont:nn \ \{ #2\} \ \{ #1\} \ \}
	- <sup>232</sup> \cs\_new\_protected:Npn \\_\_fdu\_setsansfont:nn #1#2
	- 233  $\{ \$
	- <sup>234</sup> \cs\_new\_protected:Npn \\_\_fdu\_setmonofont:nn #1#2
	- 235  $\{ \setminus_{\text{}} \text{fontspec\_main\_setmonofont:nn } \{ \#2 \} \{ \#1 \} \}$
	- <sup>236</sup> \cs\_new\_protected:Npn \\_\_fdu\_setmathfont:nn #1#2
	- <sup>237</sup> { \\_\_um\_setmathfont:nn {#2} {#1} }

#### \\_\_fdu\_setCJKmainfont:nn 用于设置中文字体的辅助函数,来源于 xeCJK 和 ctex 宏包。

#### \\_\_fdu\_setCJKsansfont:nn \\_\_fdu\_setCJKmonofont:nn 238 <\*class>

<sup>263</sup> }

- <sup>239</sup> \cs\_new\_protected:Npn \\_\_fdu\_setCJKmainfont:nn #1#2
- <sup>240</sup> { \\_\_fdu\_set\_family:xnn { \CJKrmdefault } {#2} {#1} }
- <sup>241</sup> \cs\_new\_protected:Npn \\_\_fdu\_setCJKsansfont:nn #1#2
- <span id="page-25-0"></span><sup>242</sup> [{ \\\_\\_](#page-26-0)fdu\_set\_family:xnn { \CJKsfdefault } {#2} {#1} }
- <sup>243</sup> \cs\_new\_protected:Npn \\_\_fdu\_setCJKmonofont:nn #1#2
- <sup>244</sup> { \\_\_fdu\_set\_family:xnn { \CJKttdefault } {#2} {#1} }

### \\_\_fdu\_set\_cjk\_font\_kai:nn 楷体需要单独设置。

```
\fdu@kai
         245 \cs_new_protected:Npn \__fdu_set_cjk_font_kai:nn #1#2
          246 { \__fdu_set_family:nnn { fdu@kai } {#2} {#1} }
          247 \cs_new_protected:Npn \fdu@kai
          248 { \__fdu_switch_family:n { fdu@kai } }
```

```
\__fdu_cjk_font_options: 将    bold、italic 和    bold italic 统一按照    roman 设置。
 \__fdu_setCJKmainfont:n
 \__fdu_setCJKsansfont:n
  \__fdu_setCJKmonofont:n
\__fdu_set_cjk_font_kai:n
                          249 \tl_const:Nn \__fdu_cjk_font_options:
                          250 { UprightFont = *, ItalicFont = *, AutoFakeBold = true }
                          251 \cs_new_protected:Npx \__fdu_setCJKmainfont:n #1
                          252 \{ \_{fdu\_setCJKmainfont:nn \{ \#1 \} \{ \}_{fdu\_cjk_font\_options: \} \}253 \cs_new_protected:Npx \__fdu_setCJKsansfont:n #1
                          254 \{ \_\_fdu\_setCJKsansfont:nn \#1} \{ \_\_fdu_cjk\_font\_options: \}255 \cs_new_protected:Npx \__fdu_setCJKmonofont:n #1
                          256 \{ \_\_fdu\_setCJKmonofont:nn \#1} \{ \_\_fdu_cjk\_font\_options: \}257 \cs_new_protected:Npx \__fdu_set_cjk_font_kai:n #1
                          258 \{ \ \_fdu_set_cjk_font\_kai:nn \ {\#1} \ {\ \_fdu_cjk_font\_options: \ } \}\__fdu_set_family:nnn
封装 CJK 字体族的设定和切换命令。
    \__fdu_set_family:xnn
259 \sys_if_engine_xetex:TF
   \__fdu_switch_family:n
                          260 {
                          261 \cs_new_eq:NN \__fdu_set_family:nnn \xeCJK_set_family:nnn
                          262 \cs_new_eq:NN \__fdu_switch_family:n \xeCJK_switch_family:n
```

```
264 {
                 265 \cs_new_eq:NN \__fdu_set_family:nnn \ctex_ltj_set_family:nnn
                 266 \cs_new_eq:NN \__fdu_switch_family:n \ctex_ltj_switch_family:n
                 267 }
                 268 \cs_generate_variant:Nn \__fdu_set_family:nnn { x }
                 269 cloisss
    \setmainfont
重新定义以上宏包提供的字体选择命令。我们把它放在导言区末尾,使得用户配
    \setsansfont
置不被模板配置覆盖。
    \setmonofont
    \setmathfont
 \setCJKmainfont
 \setCJKsansfont
 \setCJKmonofont
\__fdu_set_font:n
                 270 \cs_new_protected:Npn \__fdu_set_font_helper:n #1
                 271 {
                 272 \exp_args:Nc \RenewDocumentCommand { set #1 font } { 0 { } m 0 { } }
                 273 {
                 274 \ctex_at_end_preamble:n
                 275 \{ \use:c \} _{-fdu_set #1 font:nn \} \{ #42\} \{ #41, #43 \} \}276
                 277 }
                 278 \clist_map_inline:nn { main, sans, mono, math \{\ \} { \__fdu_set_font_helper:n {#1} }
          <class> 279 \clist_map_inline:nn { CJKmain, CJKsans, CJKmono } { \__fdu_set_font_helper:n {#1} }
```
#### \g\_\_fdu\_font\_family\_libertinus\_serif\_tl **Libertinus和 XITS 字体的文件名做过变动,需要特殊处理。**

```
\g__fdu_font_family_libertinus_sans_tl
  \g__fdu_font_style_libertinus_rm_tl
  \g__fdu_font_style_libertinus_bf_tl
  \g__fdu_font_style_libertinus_it_tl
\g__fdu_font_style_libertinus_bfit_tl
\g__fdu_font_style_libertinus_bfsl_tl
          \g__fdu_font_family_xits_tl
        \g__fdu_font_style_xits_rm_tl
        \g__fdu_font_style_xits_bf_tl
        \g__fdu_font_style_xits_it_tl
      \g__fdu_font_style_xits_bfit_tl
\g__fdu_font_name_libertinus_serif_tl
 \g__fdu_font_name_libertinus_sans_tl
 \g__fdu_font_name_libertinus_math_tl
           \g__fdu_font_name_xits_tl
    \g__fdu_font_name_xits_math_rm_tl
    \g__fdu_font_name_xits_math_bf_tl
                                      280 \tl_new:N \g__fdu_font_family_libertinus_serif_tl
                                      281 \tl_new:N \g__fdu_font_family_libertinus_sans_tl
                                      282 \tl_new:N \g__fdu_font_style_libertinus_rm_tl
                                      283 \tl_new:N \g__fdu_font_style_libertinus_bf_tl
                                      284 \tl_new:N \g__fdu_font_style_libertinus_it_tl
                                      285 \tl_new:N \g__fdu_font_style_libertinus_bfit_tl
                                      286 \tl_new:N \g__fdu_font_style_libertinus_bfsl_tl
                                      287 \tl_new:N \g__fdu_font_family_xits_tl
                                      288 \tl_new:N \g__fdu_font_style_xits_rm_tl
                                      289 \tl_new:N \g__fdu_font_style_xits_bf_tl
                                      290 \tl_new:N \g__fdu_font_style_xits_it_tl
                                      291 \tl_new:N \g__fdu_font_style_xits_bfit_tl
                                      292 \tl_new:N \g__fdu_font_name_libertinus_serif_tl
                                      293 \tl_new:N \g__fdu_font_name_libertinus_sans_tl
                                      294 \tl_new:N \g__fdu_font_name_libertinus_math_tl
                                      295 \tl_new:N \g__fdu_font_name_xits_tl
                                      296 \tl_new:N \g__fdu_font_name_xits_math_rm_tl
                                      297 \tl_new:N \g__fdu_font_name_xits_math_bf_tl
                                      298 \fontspec_font_if_exist:nTF { LibertinusSerif-Regular.otf }
                                      299 {
                                      300 \tl_set:Nn \q__fdu_font_family_libertinus_serif_tl { LibertinusSerif }
                                      301 \tl_set:Nn \g__fdu_font_family_libertinus_sans_tl { LibertinusSans
                                      302 \tl_set:Nn \g__fdu_font_family_libertinus_math_tl { LibertinusMath }
                                      303 \tl_set:Nn \g__fdu_font_style_libertinus_rm_tl { Regular }
                                      304 \tl_set:Nn \g__fdu_font_style_libertinus_bf_tl { Bold }
                                      305 \tl_set:Nn \g__fdu_font_style_libertinus_it_tl {Italic }
                                      306 \tl_set:Nn \g__fdu_font_style_libertinus_bfit_tl {BoldItalic }
                                     较新版本中 Libertinus Sans Bold Oblique 字体被移除,需进行额外判断。
                                      307 \fontspec_font_if_exist:nTF { LibertinusSans-BoldOblique.otf }
                                      308 { \tl_set:Nn \g__fdu_font_style_libertinus_bfsl_tl { BoldOblique } }
                                      309 { \tl_set:Nn \g__fdu_font_style_libertinus_bfsl_tl { Bold } }
                                      310 }
                                      311 \frac{1}{2}312 \tl_set:Nn \g__fdu_font_family_libertinus_serif_tl { libertinusserif }
                                      313 \tl_set:Nn \g__fdu_font_family_libertinus_sans_tl { libertinussans
                                      314 \tl_set:Nn \g__fdu_font_family_libertinus_math_tl { libertinusmath }
```
315 \tl\_set:Nn \g\_\_fdu\_font\_style\_libertinus\_rm\_tl { regular } 316 \tl\_set:Nn \g\_\_fdu\_font\_style\_libertinus\_bf\_tl { bold } 317 \tl\_set:Nn \g\_\_fdu\_font\_style\_libertinus\_it\_tl {italic } 318 \tl\_set:Nn \g\_\_fdu\_font\_style\_libertinus\_bfit\_tl { bolditalic } 319 \tl\_set:Nn \g\_\_fdu\_font\_style\_libertinus\_bfsl\_tl { bolditalic } <sup>320</sup> } 321 \fontspec\_font\_if\_exist:nTF { XITS-Regular.otf }  $322 \frac{1}{2}$ 323 \tl\_set:Nn \g\_\_fdu\_font\_family\_xits\_tl { XITS } 324 \tl\_set:Nn \g\_\_fdu\_font\_style\_xits\_rm\_tl { Regular } 325 \tl\_set:Nn \g\_\_fdu\_font\_style\_xits\_bf\_tl { Bold }  $326$  \tl\_set:Nn \g\_\_fdu\_font\_style\_xits\_it\_tl  $\{$  Italic  $\}$ 327 \tl\_set:Nn \q\_\_fdu\_font\_style\_xits\_bfit\_tl { BoldItalic } 328 \tl\_set:Nn \q\_fdu\_font\_name\_xits\_math\_rm\_tl { XITSMath-Regular } 329 \tl\_set:Nn \g\_\_fdu\_font\_name\_xits\_math\_bf\_tl { XITSMath-Bold } <sup>330</sup> }  $331 \frac{5}{10}$ 332 \tl\_set:Nn \g\_\_fdu\_font\_family\_xits\_tl { xits } 333 \tl\_set:Nn \g\_\_fdu\_font\_style\_xits\_rm\_tl { regular } 334 \tl\_set:Nn \g\_\_fdu\_font\_style\_xits\_bf\_tl { bold } 335 \tl\_set:Nn \g\_\_fdu\_font\_style\_xits\_it\_tl { italic } 336 \tl\_set:Nn \g\_\_fdu\_font\_style\_xits\_bfit\_tl { bolditalic } 337 \tl\_set:Nn \g\_\_fdu\_font\_name\_xits\_math\_rm\_tl { xits-math } 338 \tl\_set:Nn \g\_\_fdu\_font\_name\_xits\_math\_bf\_tl { xits-mathbold } <sup>339</sup> } <sup>340</sup> \tl\_set:Nx \g\_\_fdu\_font\_name\_libertinus\_serif\_tl  $341$  {  $\gtrsim$  fdu\_font\_family\_libertinus\_serif\_tl -  $\gtrsim$  fdu\_font\_style\_libertinus\_rm\_tl } <sup>342</sup> \tl\_set:Nx \g\_\_fdu\_font\_name\_libertinus\_sans\_tl  $343$  {  $\gtrsim$   $\{ \gtrsim \frac{fdu_{f}dt}{\gtrsim}$  and  $\gtrsim \frac{t}{\gtrsim}$   $\{ \gtrsim \frac{fdu_{f}dt}{\gtrsim}$  and  $\{ \gtrsim \frac{fdu_{f}dt}{\gtrsim}$  and  $\{ \gtrsim \frac{fdu_{f}dt}{\gtrsim}$  and  $\{ \gtrsim \frac{fdu_{f}dt}{\gtrsim}$  and  $\{ \gtrsim \frac{fdu_{f}dt}{\gtrsim}$  and  $\{ \gtrsim \frac{fdu_{f}dt}{\gtrsim$ 344 \tl\_set:Nx \g\_\_fdu\_font\_name\_libertinus\_math\_tl  $345$  {  $\gtrsim$  fdu\_font\_family\_libertinus\_math\_tl -  $\gtrsim$  fdu\_font\_style\_libertinus\_rm\_tl } <sup>346</sup> \tl\_set:Nx \g\_\_fdu\_font\_name\_xits\_tl

```
347 { \gtrsim \{ \gtrsim_{\text{full}} \ font_family_xits_tl - \gtrsim_{\text{full}} \
```
\\_fdu\_load\_font\_garamond: EB Garamond 系列。

```
348 \cs_new_protected:Npn \ _fdu_load_font_garamond:
349 }
350 \__fdu_setmainfont:nn { EBGaramond }
351 {
352 Extension = .otf,
353 UprightFont = *-Regular,
354 BoldFont = *-Bold,
355 ItalicFont = *-Italic,
356 BoldItalicFont = *-BoldItalic
357 }
358 \__fdu_setsansfont:nn { \g__fdu_font_family_libertinus_sans_tl }
359 {
360 Extension = .otf,
361 UprightFont = *-q_fdu_ffont_style_libertinus_rm_tl,
362 BoldFont = *-\gtrsim -fdu_font_style_libertinus_bf_tl,
363 ItalicFont = *-\g_fdu_font_style_libertinus_it_tl,
364 BoldItalicFont = *-q_{-1}fdu_font_style_libertinus_bfsl_tl
365 }
366 \__fdu_setmonofont:nn { lmmonolt10 }
367 {
368 Extension = .otf,
369 UprightFont = *-regular,
370 BoldFont = *-bold,
371 ItalicFont = *-oblique,
```

```
372 BoldItalicFont = *-boldoblique
373 }
374 \__fdu_setmathfont:nn { Garamond-Math.otf } { }
375 }
```
\\_\_fdu\_load\_font\_libertinus: Libertinus 系列。

```
376 \cs_new_protected:Npn \__fdu_load_font_libertinus:
377 {
378 \__fdu_setmainfont:nn { \g__fdu_font_family_libertinus_serif_tl }
379 {
380 Extension = .otf.
381 UprightFont = *-\sqrt{a} fdu font style libertinus rm tl.
382 BoldFont = *-\sqrt{a} fdu font style libertinus bf tl.
383 ItalicFont = *- \gtrsim -fdu_font_style_libertinus_i_t_t,384 BoldItalicFont = *-\g__fdu_font_style_libertinus_bfit_tl
385 }
386 \__fdu_setsansfont:nn { \g__fdu_font_family_libertinus_sans_tl }
387 {
388 Extension = .otf.
389 UprightFont = *-q_fdu_font_style_libertinus_rm_t,390 BoldFont = *-\g_fdu_font_style_libertinus_bf_tl,
391 ItalicFont = *-\g_fdu_font_style_libertinus_it_tl,
392 BoldItalicFont = *-\g__fdu_font_style_libertinus_bfsl_tl
393 }
394 \__fdu_setmonofont:nn { lmmonolt10 }
395 {
396 Extension = .otf,
397 UprightFont = *-regular,
398 BoldFont = *-bold,
399 ItalicFont = *-oblique,
400 BoldItalicFont = *-boldoblique
401 }
402 \__fdu_setmathfont:nn { \g__fdu_font_name_libertinus_math_tl .otf } { }
403 }
```
#### \\_fdu\_load\_font\_lm: Latin Modern 系列。在 X74ATEX 和 LuaLATEX 中已作为默认字体, 所以仅需额外 处理数学部分。

```
404 \cs_new_protected:Npn \__fdu_load_font_lm:
405 \{ \ \} fdu_setmathfont:nn \{ latinmodern-math.otf \} \{ \}
```
\\_\_fdu\_load\_font\_palatino: Palatino 系列。

```
406 \cs_new_protected:Npn \__fdu_load_font_palatino:
407 \frac{5}{7}408 \__fdu_setmainfont:nn { texgyrepagella }
409 \{410 Extension = .otf.
411 UprightFont = *-regular,
412 BoldFont = *-bold,
413 ItalicFont = *-italic.
414 BoldItalicFont = *-bolditalic
415 }
416 \__fdu_setsansfont:nn { \g__fdu_font_family_libertinus_sans_tl }
417 {
418 Extension = .otf.
419 UprightFont = *-\g_fdu_font_style_libertinus_rm_tl,
420 BoldFont = *-\gtrsim-\frac{fdu_{f}ont_{style\_libertinus_bf_{tl}}{g_{f}gt_{dv}}421 ItalicFont = *-\g_fdu_font_style_libertinus_it_tl,
422 BoldItalicFont = *-\g_fdu_font_style_libertinus_bfsl_tl,
```

```
423 Scale = MatchUppercase
                       424 }
                       425 \__fdu_setmonofont:nn { lmmonolt10 }
                       426 \sim427 Extension = .otf,
                       428 UprightFont = *-regular,
                       429 BoldFont = *-bold,
                       430 ItalicFont = *-oblique,
                       431 BoldItalicFont = *-boldoblique
                       432 }
                       433 \__fdu_setmathfont:nn { texgyrepagella-math.otf } { }
                       434 }
   \__fdu_load_font_times: Times 系列。
                       435 \cs_new_protected:Npn \__fdu_load_font_times:
                       436 {
                       437 \__fdu_setmainfont:nn {\g__fdu_font_family_xits_tl }
                       438 {
                       439 Extension = .otf.
                       440 UprightFont = *-\frac{q_{fdu}}{q_{fdu}} font_style_xits_rm_tl,
                       441 BoldFont = *-\lg_{-f}du_{-f} but style_xits_bf_tl,
                       442 ItalicFont = *-\g_fdu_font_style_xits_it_tl,
                       443 BoldItalicFont = *-\g_fdu_font_style_xits_bfit_tl
                       444 }
                       445 \__fdu_setsansfont:nn { texgyreheros }
                       446 {
                       447 Extension = .otf,
                       448 UprightFont = *-regular,
                       449 BoldFont = *-bold,
                       450 ItalicFont = *-italic,
                       451 BoldItalicFont = *-bolditalic
                       452 }
                       453 \__fdu_setmonofont:nn { texgyrecursor }
                       454 {
                       455 Extension = .otf,
                       456 UprightFont = *-regular,
                       457 BoldFont = *-bold,
                       458 ItalicFont = *-italic,
                       459 BoldItalicFont = *-bolditalic,
                       460 Ligatures = CommonOff
                       461 }
                       462 \__fdu_setmathfont:nn { \g__fdu_font_name_xits_math_rm_tl .otf }
                       463 { BoldFont = \q_fdu_font_name_xits_math_bf_tl .otf }
                       464 }
  \__fdu_load_font_times*: Times* 系列,除数学部分外采用系统字体。
                       465 \cs_new_protected:cpn { __fdu_load_font_ times* : }
                       466 {
                       467 \__fdu_setmainfont:nn { Times~ New~ Roman } { }
                       468 \__fdu_setsansfont:nn { Arial \} { }
                       469 \__fdu_setmonofont:nn { Courier~ New } { }
                       470 \__fdu_setmathfont:nn { \g__fdu_font_name_xits_math_rm_tl .otf }
                       471 {BoldFont = \g_fdu_font_name_xits_math_bf_tl .otf }
                       472 }
\__fdu_load_cjk_font_adobe: Adobe 字库。
```

```
473 \cs_new_protected:Npn \__fdu_load_cjk_font_adobe:
474 {
```

```
475 \__fdu_setCJKmainfont:n { AdobeSongStd-Light }
476 \__fdu_setCJKsansfont:n { AdobeHeitiStd-Regular }
477 \__fdu_setCJKmonofont:n { AdobeFangsongStd-Regular }
478 \__fdu_set_cjk_font_kai:n { AdobeKaitiStd-Regular }
479 }
```
\\_\_fdu\_load\_cjk\_font\_fandol: Fandol 字库。注意它是安装在 TeX 发行版中的, 所以使用文件名调用。

```
480 \cs_new_protected:Npn \__fdu_load_cjk_font_fandol:
481 {
482 \__fdu_setCJKmainfont:nn { FandolSong }
483 {
484 Extension = .otf.
485 UprightFont = *-Regular.
486 BoldFont = *-Bold.
487 ItalicFont = *-Regular.
488 BoldItalicFont = *-Bold
489 }
490 \__fdu_setCJKsansfont:nn { FandolHei }
491 {
492 Extension = .otf.
493 UprightFont = *-Regular,
494 BoldFont = *-Bold,
495 ItalicFont = \star-Regular,
496 BoldItalicFont = \star-Bold
497 }
498 \__fdu_setCJKmonofont:nn { FandolFang }
499 {
500 Extension = .otf,
501 UprightFont = *-Regular,
502 BoldFont = *-Regular,
503 ItalicFont = *-Regular,
504 BoldItalicFont = *-Regular
505 }
506 \__fdu_set_cjk_font_kai:nn { FandolKai }
507 {
508 Extension = .otf,
509 UprightFont = *-Regular,
510 BoldFont = *-Regular,
511 ItalicFont = *-Regular,
512 BoldItalicFont = *-Regular
513 }
514 }
```
\\_\_fdu\_load\_cjk\_font\_founder: 方正字库。虽然有粗体(方正小标宋)等,但并非免费,故这里不做处理。

```
515 \cs_new_protected:Npn \__fdu_load_cjk_font_founder:
516 {
```

```
517 \__fdu_setCJKmainfont:n { FZShuSong-Z01 }
                       518 \__fdu_setCJKsansfont:n { FZHei-B01 }
                       519 \__fdu_setCJKmonofont:n { FZFangSong-Z02 }
                       520 \__fdu_set_cjk_font_kai:n { FZKai-Z03 }
                       521 }
\_fdu_load_cjk_font_mac: macOS 自带中文字体。
```

```
522 \cs_new_protected:Npn \__fdu_load_cjk_font_mac:
523 {
524 \__fdu_setCJKmainfont:nn { STSongti-SC }
525 {
526 UprightFont = *-Light,
```

```
527 BoldFont = \star-Bold.
                           528 ItalicFont = *-Light,
                           529 BoldItalicFont = *-Bold
                           530 }
                           531 \__fdu_setCJKsansfont:nn { STHeitiSC }
                           532 {
                           533 UprightFont = *-Medium,
                           534 BoldFont = *-Medium,
                           535 ItalicFont = *-Medium.
                           536 BoldItalicFont = *-Medium
                           537 }
                           538 \__fdu_setCJKmonofont:n { STFangsong }
                           539 \__fdu_set_cjk_font_kai:nn { STKaitiSC }
                           540 \{541 UprightFont = *-Regular,
                           542 BoldFont = *-Bold,
                           543 ItalicFont = *-Regular,
                           544 BoldItalicFont = *-Bold
                           545 }
                           546 }
\__fdu_load_cjk_font_sinotype: 华文字库。
                           547 \cs_new_protected:Npn \__fdu_load_cjk_font_sinotype:
                           548 {
                           549 \__fdu_setCJKmainfont:n { STSong }
                           550 \__fdu_setCJKsansfont:n { STHeiti }
                           551 \__fdu_setCJKmonofont:n { STFangsong }
                           552 \__fdu_set_cjk_font_kai:n { STKaiti }
                           553 }
\_fdu_load_cjk_font_sourcehan: 思源宋体、思源黑体。由于没有对应的楷体和仿宋,这里直接给出警告。
                           554 \cs_new_protected:Npn \__fdu_load_cjk_font_sourcehan:
                           555 {
                           556 \__fdu_setCJKmainfont:nn { SourceHanSerifSC }
                           557 {
                           558 UprightFont = *-Regular,
                           559 BoldFont = *-Bold,
                           560 ItalicFont = *-Regular,
                           561 BoldItalicFont = *-Bold
                           562 }
                           563 \__fdu_setCJKsansfont:nn { SourceHanSansSC }
                           564 {
                           565 UprightFont = *-Regular,
                           566 BoldFont = *-Bold,
                           567 ItalicFont = *-Regular,
                           568 BoldItalicFont = *-Bold
                           569 }
                           570 \__fdu_warning:n { source-han }
                           571 }
                           572 \__fdu_msg_new:nn { source-han }
                           573 { Font~ set~ "sourcehan"~ does~ not~ contain~ kaiti~ and~ fangsong. }
 \_fdu_load_cjk_font_windows: Windows 自带中文字体。
                           574 \cs_new_protected:Npn \__fdu_load_cjk_font_windows:
                           575 {
                           576 \__fdu_setCJKmainfont:n { SimSun }
                           577 \__fdu_setCJKsansfont:n { SimHei }
                           578 \__fdu_setCJKmonofont:n { FangSong }
```

```
32
```

```
579 \__fdu_set_cjk_font_kai:n { KaiTi }
580 }
```

```
\__fdu_load_font: 字体加载命令。
```

```
581 \cs_new_protected:Npn \__fdu_load_font:
       582 {
       583 \use:c { __fdu_load_font_ \g__fdu_fontset_tl : }
\langleclass> 584 \use:c { __fdu_load_cjk_font_ \g__fdu_cjk_fontset_tl : }
       585 }
       586 \text{ ctex\_at\_end\_preamble:} \ \{ \ \_fdu\_load\_font: \ }
```
#### **6.5.2 数学字体设置**

根据 GB 3102.11–93 以及 ISO 80000-2:2009 的规定,数学表达式中表示变 量的拉丁字母和希腊字母均应当使用斜体。这里的 \keys\_set:nn{unicode-math} 实际相当于 \unimathsetup。

```
587 % TODO: (2018-01-19) Do we need `mathrm=sym`?
588 \keys_set:nn { unicode-math }
589 {
590 math-style = ISO,
591 bold-style = ISO,
592 % mathrm = sym
593 }
```
#### **6.5.3 字号**

<sup>594</sup> \keys\_define:nn { fdu / style } <sup>595</sup> {

style/font-size font-size 不是文档类选项,不能传给 ctexbook 文档类,因此只能手动重定义字 号命令。

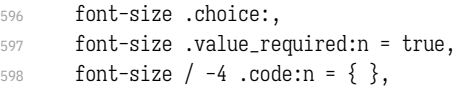

#### \tiny 默认使用小四号字,所以只有五号字需要重新设置。

<span id="page-32-0"></span>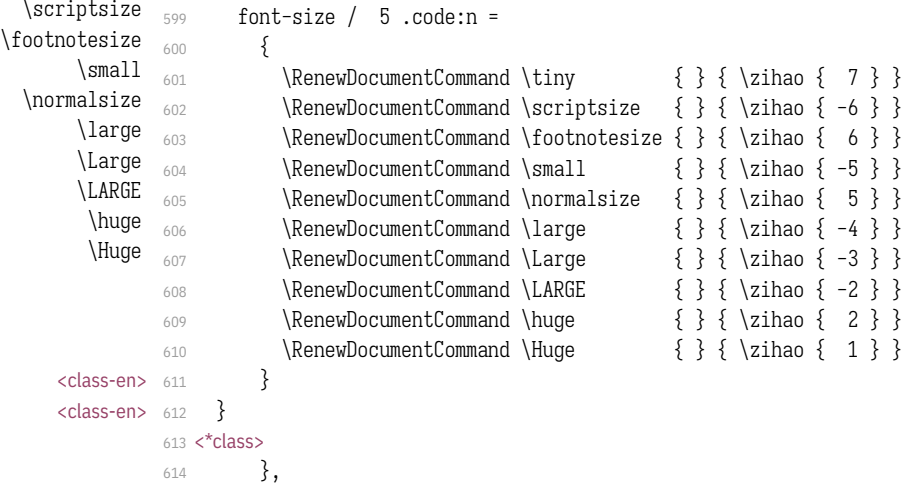

#### **6.5.4 其他设置**

```
style/fullwidth-stop 设置句号形状(圆圈或是圆点)。
```

```
615 fullwidth-stop .choice:,
```

```
616 fullwidth-stop .value_required:n = true,
```
利用类别码机制切换,只有显式的"。"会被替换。

```
617 fullwidth-stop / catcode .code:n =
```
618  $\{ \ \_fdu\_set\_fullwidth\_stop\_catched: \},$ 

利用 TECKit 映射机制切换,相当于设置了 \defaultCJKfontfeatures {Mapping = fullwidth-stop}。这种手段会替换所有出现的"。",并且将影响所有字体。只在 X<sub>T</sub>T<sub>F</sub>X 下可用。

```
619 fullwidth-stop / mapping .code:n =
620 {
621 \sys_if_engine_xetex:TF
622 \{623 \clist_gset:Nn \g__xeCJK_default_features_clist
624 { Mapping = fullwidth-stop }
625 }
626 \left\{
```
#### LuaTEX 下改用类别码机制代替,并给出警告。

```
627 \sys_if_engine_luatex:T
628 \{\angle \left\{ \text{d}u\right\} arning:n \left\{ \text{ mapping-not-available} \right\}630 \__fdu_set_fullwidth_stop_catcode:
631 }
632 }
633 },
634 fullwidth-stop / false .code:n = { }
635 }
```
#### 提示信息。

```
636 \__fdu_msg_new:nn { mapping-not-available }
637 {
638 Option~ "fullwidth-stop = mapping"~ is~ not~ available~ in~ LuaTeX. \\
639 "fullwidth-stop = catcode"~ will~ be~ set~ instead.
640 }
```
\\_fdu\_set\_fullwidth\_stop\_catcode: 将"。"设置为活动符,并定义为句点"."。

```
641 \cs_new:Npn \__fdu_set_fullwidth_stop_catcode:
642 \frac{1}{2}643 \char_set_active_eq:NN ^^^^3002 \c__fdu_fwid_full_stop_tl
644 \char_set_catcode_active:N ^^^^3002
645 \clist_map_inline:nn
646 { \c__fdu_orig_decl_text_tl, \c__fdu_auth_decl_text_tl }
647 { \tl_set_rescan:Nno ##1 { } {##1} }
648 }
649 </class>
```
声明 \emph 样式序列,使得中文强调以楷体显示。

```
650 <*class>
651 \DeclareEmphSequence
652 {
653 \itshape \fdu@kai,
654 \upshape \CJKfamily { \CJKfamilydefault },
```
<sup>655</sup> } 656 </class>

#### <span id="page-34-1"></span>**6.6 页眉页脚**

清除默认页眉页脚格式。

```
657 \fancyhf { }
```
\\_\_fdu\_fancy\_head:nn 页眉样式。

```
658 \cs_new_protected:Npn \__fdu_fancy_head:nn #1#2
         659 \{660 \fancyhead [#1]
  <class> 661 { \small \fdu@kai \nouppercase {#2} }
<class-en> 662 { \small \itshape \nouppercase {#2} }
        663 }
```
#### 构建页眉,要在单面或双面下分别设置。

```
\fancyhead 的选项中,E 和 O 分别表示偶数(even)和奇数(odd),而 L、R 和 C
则分别表示左(left)、右(right)和中间(center)。按照通常的排版规则,双面模式
下,偶数页的中间页眉文字在左,奇数页则在右;单面模式下,左右页眉都会显示。
664 \bool_if:NTF \g__fdu_twoside_bool
```

```
665 {
666 \__fdu_fancy_head:nn { EL } { \leftmark }
667 \__fdu_fancy_head:nn { OR } { \rightmark }
668 }
669 {
670 \__fdu_fancy_head:nn { L } { \leftmark }
_{671} \__fdu_fancy_head:nn { R } { \rightmark }
672 }
```
构建页脚,用来显示页码。选项 C 表示居中(center)。

```
673 \fancyfoot [ C ] { \small \thepage }
```
#### 关闭横线显示(未启用)。

```
674 % \RenewDocumentCommand \headrulewidth { } { 0 pt }
```
\cleardoublepage 重定义 \cleardoublepage, 使得偶数页面在没有内容时也不显示页眉页脚, 见

```
https://tex.stackexchange.com/a/1683。
```

```
675 \RenewDocumentCommand \cleardoublepage { }
676 {
677 \clearpage
678 \bool_if:NT \g__fdu_twoside_bool
679 {
680 \int_if_odd:nF \c@page
681 \{ \hbox{\hbox{b} x:n }\} \thinspace \hbox{empty } \hbox{newspace }682 }
683 }
```
ctex 宏包使用 heading 选项后,会把页面格式设置为 headings。因此必须在 ctex 调用之后重新设置 \pagestyle 为 fancy。

```
684 \pagestyle { fancy }
```
### **6.7 章节标题结构**

\keys\_set:nn{ctex} 实际相当于 \ctexset。

```
685 \keys_set:nn { ctex }
686 {
```
<span id="page-35-2"></span><span id="page-35-1"></span>设置章(chapter)、节(section)与小节(sub-section)标题样式。此处使用 fixskip = true 选项来抑制前后的多余间距。

```
687 chapter =
                         688 {
                 \langle \langle \rangle \langle \rangle \langle 690 <*class-en>
                        691 format = \centering,
                        692 nameformat = \LARGE \bfseries,
                        693 titleformat = \huge \bfseries,
                        694 aftername = \par \nobreak \vskip 10 pt,
                        </class-en>
                        696 beforeskip = 50 pt,
                        697 afterskip = 40 pt,
                         698 number = \angle-fdu_arabic:n { chapter },
                         699fixskip = true
                         700 },
                         701 section =
                        702 {
                 <class> 703 format = \Large \normalfont \sffamily \raggedright,
               <class-en> 704 format = \Large \bfseries \raggedright,
                        705 beforeskip = 3.5 ex plus 1.0 ex minus 0.2 ex,
                         706 afterskip = 2.7 ex plus 0.5 ex,
                         707 fixskip = true
                         708 },
                         709 subsection =
                         710 {
                 \langle <class> \langle 711 format = \large \normalfont \sffamily \raggedright,
               \langle <class-en> 712 format = \large \bfseries \raggedright,
                        713 beforeskip = 3.25 ex plus 1.0 ex minus 0.2 ex,
                         714 afterskip = 2.5 ex plus 0.3 ex,
                         715 fixskip = true
                         716 }
                         717 }
       \__fdu_chapter:n
手动生成章的标题,用于摘要、参考文献等。
       \__fdu_chapter:V
                        718 \cs_new_protected:Npn \__fdu_chapter:n #1
                         719 {
                         720 \group_begin:
                         721 \ctexset { chapter / numbering = false }
                         722 \chapter {#1}
                         723 \__fdu_chapter_header:n {#1}
                         724 \group_end:
                         725 }
                         726 \cs_generate_variant:Nn \__fdu_chapter:n { V }
\__fdu_chapter_no_toc:n
目录自身不出现在目录中,需特别处理。参考 https://tex.stackexchange.com/a/
\__fdu_chapter_no_toc:V
                        1821。
                         727 \cs_new_protected:Npn \__fdu_chapter_no_toc:n #1
                         728 {
                         729 \chapter * {#1}
```

```
730 \__fdu_chapter_header:n {#1}
```
\pdfbookmark [0] {#1} { toc } } \cs\_generate\_variant:Nn \\_\_fdu\_chapter\_no\_toc:n { V }

\\_\_fdu\_chapter\_header:n 单页模式下,目录、摘要、符号表等的页眉中间为相应标题,左右为空。这里通过

## 居中的 \leftmark 实现。

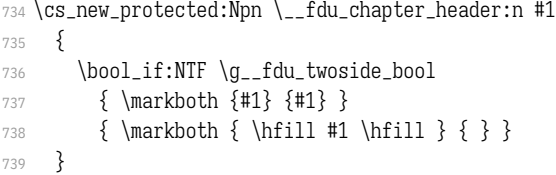

## **6.8 脚注**

## **6.8.1 编号样式**

各种脚注编号样式的名称。

```
740 \clist_map_inline:nn
741 {
742 { plain } { plain },
743 { libertinus } { libertinus },
744 { libertinus_neg } { libertinus* },
745 { libertinus_sans } { libertinus-sans },
\begin{array}{ll}\n\text{746} & \text{ {pifont }\quad} & \text{ } \{ \text{ pifont }\quad\quad\quad\},\\
\text{747} & \text{ {pifont\_neg }\quad} & \text{ } \{ \text{ pifont}^{\star }\quad\quad\quad\},\\
\end{array}747 { pifont_neg } { pifont* },
748 { pifont_sans } { pifont-sans },
749 { pifont_sans_neg } { pifont-sans* },
750 { xits } { xits },
751 { xits_sans } { xits-sans },
752 { xits_sans_neg } { xits-sans* }
753 }
754 { \__fdu_define_fn_style:nn #1 }
```
\1\_\_fdu\_fn\_style\_tl 保存当前使用的脚注编号样式。

\tl\_new:N \l\_\_fdu\_fn\_style\_tl

 \keys\_define:nn { fdu / style } {

style/footnote-style 脚注类型共分四大类:

本。

- plain:使用当前字体;
- libertinus:取自 Libertinus Serif 和 Libertinus Sans 字体;
- pifont:使用 pifont 宏包;
- xits:取自 XITS 字体。

不带任何修饰的为衬线阳文符号,带"sans"的为无衬线符号,带"\*"的为阴文版

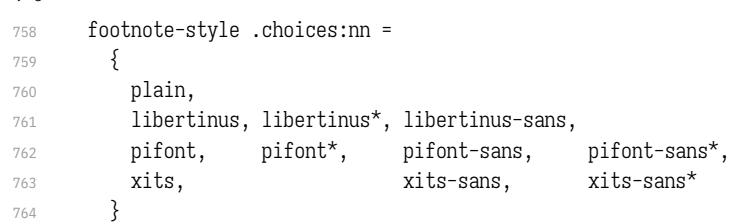

若使用 pifont 类型,则需引入 pifont 宏包。 { \tl\_gset\_eq:NN \l\_\_fdu\_fn\_style\_tl \l\_keys\_choice\_tl \int\_compare:nT { 5  $\leq$  \l\_keys\_choice\_int  $\leq$  8 } 768  ${ \ReguirePacketing { pifont } }$  }, footnote-style .value\_required:n = true } \\_\_fdu\_fn\_symbol\_libertinus:n libertinus 普通版。1–20 为数字,21–46 为小写英文字母,47–72 为大写英文字母。 \cs\_new:Npn \\_\_fdu\_fn\_symbol\_libertinus:n #1 { \int\_compare:nTF { #1  $\geq 21$  } { \int\_compare:nTF { #1  $\geq 47$  } 777  ${\_{\ell\in\mathbb{N}:n\{\in\mathbb{N}:n\{\text{ }v=0:1:n\}}\}$  { \\_\_fdu\_symbol:n { \int\_eval:n { "24D0 - 21 + #1 } } } } { \\_\_fdu\_symbol:n { \int\_eval:n { "2460 - 1 + #1 } } } } \\_\_fdu\_fn\_symbol\_libertinus\_neg:n libertinus 阴文衬线版。只含 1–20。 \cs\_new:Npn \\_\_fdu\_fn\_symbol\_libertinus\_neg:n #1 { \int\_compare:nTF { #1  $\geq$  11 } { \\_\_fdu\_symbol:n { \int\_eval:n { "24EB - 11 + #1 } } } { \\_\_fdu\_symbol:n { \int\_eval:n { "2776 - 1 + #1 } } } } \\_\_fdu\_fn\_symbol\_libertinus\_sans:n libertinus 阳文无衬线版。符号排列与普通版相同。 \cs\_new\_eq:NN \\_\_fdu\_fn\_symbol\_libertinus\_sans:n \\_\_fdu\_fn\_symbol\_libertinus:n \\_\_fdu\_fn\_symbol\_pifont:n pifont 普通版。以下四种都只包含 1-10。 \cs\_new:Npn \\_\_fdu\_fn\_symbol\_pifont:n #1 { \ding { \int\_eval:n { 171 + #1 } } } \\_fdu\_fn\_symbol\_pifont\_neq:n pifont 阴文衬线版。 \cs\_new:Npn \\_\_fdu\_fn\_symbol\_pifont\_neg:n #1 { \ding { \int\_eval:n { 181 + #1 } } } \\_\_fdu\_fn\_symbol\_pifont\_sans:n pifont 阳文无衬线版。 \cs\_new:Npn \\_\_fdu\_fn\_symbol\_pifont\_sans:n #1 { \ding { \int\_eval:n { 191 + #1 } } } \\_\_fdu\_fn\_symbol\_pifont\_sans\_neg:n pifont 阴文无衬线版。 \cs\_new:Npn \\_\_fdu\_fn\_symbol\_pifont\_sans\_neg:n #1 { \ding { \int\_eval:n { 201 + #1 } } } \\_\_fdu\_fn\_symbol\_xits:n xits 普通版。1–9 为数字,10–35 为小写英文字母,36–61 为大写英文字母。 \cs\_new:Npn \\_\_fdu\_fn\_symbol\_xits:n #1 { 799 \int compare:nTF  $\{ #1 \geq 10 \}$  { \int\_compare:nTF { #1  $\geq 36$  } 802 { \\_\_fdu\_symbol:n { \int\_eval:n { "24B6 - 36 + #1 } } } 803 { \\_\_fdu\_symbol:n { \int\_eval:n { "24D0 - 10 + #1 } } }

```
804 }
\frac{3}{805} { \__fdu_symbol:n { \int_eval:n { "2460 - 1 + #1 } } }
806 }
```
\\_\_fdu\_fn\_symbol\_xits\_sans:n xits 阳文无衬线版。只包含 1–10。

```
807 \cs_new:Npn \__fdu_fn_symbol_xits_sans:n #1
808 { \__fdu_symbol:n { \int_eval:n { "2780 - 1 + #1 } } }
```
\\_fdu\_fn\_symbol\_xits\_sans\_neg:n xits 阴文无衬线版。也只包含 1-10。

809 \cs\_new:Npn \\_\_fdu\_fn\_symbol\_xits\_sans\_neg:n #1 810 { \\_\_fdu\_symbol:n { \int\_eval:n { "278A - 1 + #1 } } }

\thefootnote 重定义脚注编号。

811 \cs\_set:Npn \thefootnote { \fdu\_footnote\_number:N \c@footnote }

### \fdu\_footnote\_number:N 脚注编号样式。

812 \cs\_new:Npn \fdu\_footnote\_number:N #1 { 814 \tl\_case:NnF \l\_\_fdu\_fn\_style\_tl {

plain 类型直接使用计数器 footnote 的值。

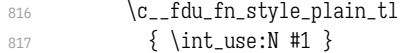

libertinus 类型需要使用 Libertinus Serif 或 Libertinus Sans 字体。

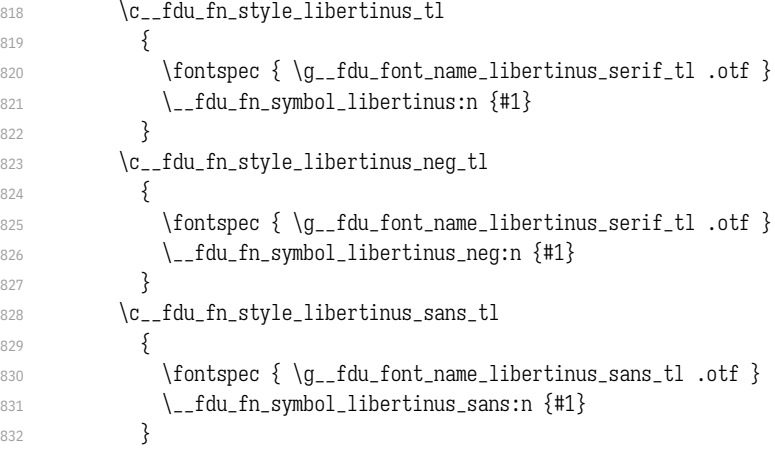

### pifont 类型无需进行额外的操作。

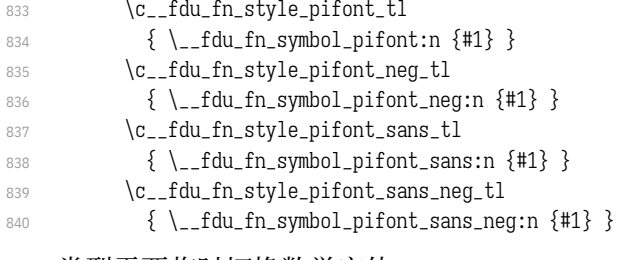

### xits 类型需要临时切换数学字体。

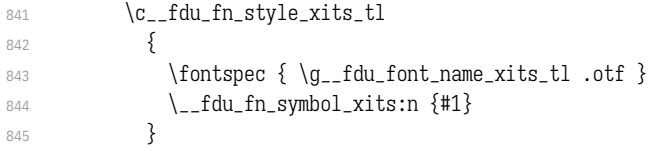

```
846 \c__fdu_fn_style_xits_sans_tl
847 {
848 \fontspec { \g__fdu_font_name_xits_tl .otf }
849 \__fdu_fn_symbol_xits_sans:n {#1}
850 }
851 \c__fdu_fn_style_xits_sans_neg_tl
852 {
853 \fontspec { \g__fdu_font_name_xits_tl .otf }
854 \__fdu_fn_symbol_xits_sans_neg:n {#1}
855 }
856 }
变量 \1__fdu_fn_style_tl 保存的类型未知时, 默认使用 plain 类型。
857 { \int_use:N #1 }
858 }
```
### **6.8.2 整体样式**

\@makefntext 重定义内部脚注文字命令, 使脚注编号不使用上标, 宽度为 1.5 em。见 http:

//tex.stackexchange.com/q/19844 和 https://www.zhihu.com/question/53030087。

```
859 \cs_set:Npn \@makefntext #1
860 {
861 \mode_leave_vertical:
\hbox_to_wd:nn { 1.5 em } { \efnmark \hfil }
863 #1
864 }
```
## **6.9 定理环境**

```
\c__fdu_thm_style_plain_clist
保存 plain、break 两种类型的定理样式名称。
\c__fdu_thm_style_break_clist
                            865 \clist_const:Nn \c__fdu_thm_style_plain_clist
                             866 { plain, margin, change }
                             867 \clist_const:Nn \c__fdu_thm_style_break_clist
                             868 { break, marginbreak, changebreak }
        \l__fdu_thm_style_tl 定理所需的一些字段。
  \l__fdu_thm_header_font_tl
    \l__fdu_thm_body_font_tl
          \l__fdu_thm_qed_tl
      \l__fdu_thm_counter_tl
                            869 \tl_new:N \l__fdu_thm_style_tl
                            870 \tl_new:N \l__fdu_thm_header_font_tl
                             871 \tl_new:N \l__fdu_thm_body_font_tl
                            872 \tl_new:N \l__fdu_thm_qed_tl
                             873 \tl_new:N \l__fdu_thm_counter_tl
```
#### theorem/style 定义 fdu/theorem 键值类。

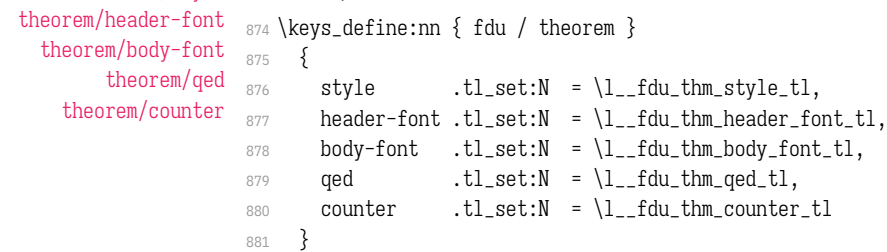

\\_\_fdu\_thm\_ntheorem\_style:n 拷贝 ntheorem 命令。

\\_\_fdu\_thm\_ntheorem\_new:w 882 \cs\_new\_eq:NN \\_\_fdu\_thm\_ntheorem\_style:n \theoremstyle 883 \cs\_new\_eq:NN \\_\_fdu\_thm\_ntheorem\_new:w \newtheorem

\newtheorem 定义新的定理环境。

884 \RenewDocumentCommand \newtheorem { s o m m } <sup>885</sup> {

默认情况下,由 \newtheorem\* 创建的定理其证毕符号为 \QED,而由 \newtheorem 创 建的则不带证毕符号。符号 \QED 由 unicode-math 宏包提供。

```
886 \IfBooleanTF {#1}
```

```
887 {\tilde{\mathrm{I}}_fdu_thm_qed_t1 {\rm scuremath {\Omega}} {\}
```

```
888 { \tl_set:Nn \l__fdu_thm_qed_tl { } }
```
### 设置默认样式为 plain。

<sup>889</sup> *% TODO: (2017-12-07) Move to interface* 890 \tl\_set:Nn \l\_\_fdu\_thm\_style\_tl { plain }

处理可选参数。利用 fdu/theorem 键值对设置,并按此修改证毕符号、定理头字体 和定理正文字体。

```
891 \IfValueT {#2} { \keys_set:nn { fdu / theorem } {#2} }
```

```
892 \fdu_thm_set_header_font:V \l__fdu_thm_header_font_tl
```

```
893 \fdu_thm_set_body_font:V \l__fdu_thm_body_font_tl
```

```
894 \fdu_thm_set_qed:V \l__fdu_thm_qed_tl
```
\newtheorem 负责创建编号定理,而 \newtheorem\* 则负责创建无编号定理。以下分 这两种情况处理。

895 \IfBooleanTF {#1}

<sup>896</sup> {

带 \* 的版本原则上只接受 plain 和 break 两种样式,其余样式将被转换成这两者 其中之一。

```
897 \clist_if_in:nVF { plain, break } \l__fdu_thm_style_tl
898 {
899 \clist_if_in:NVTF
900 \c__fdu_thm_style_plain_clist \l__fdu_thm_style_tl
901 \{\ \}_{\_fdu_{\_tm_{redefine\_style}}\ { plain } }
902 {
903 \clist_if_in:NVTF
904 \c__fdu_thm_style_break_clist \l__fdu_thm_style_tl
905 { \__fdu_thm_redefine_style:n { break } }
906 \{907 \__fdu_error:nx { unknown-theorem-style }
908 { \l__fdu_thm_style_tl }
909 }
910 }
911 }
ntheorem 宏包提供的无编号定理带有 nonumber 前缀,这里将其加上。
912 \tl_put_left:Nn \l__fdu_thm_style_tl { nonumber }
913 \fdu_thm_new_no_number:Vxx \l__fdu_thm_style_tl {#3} {#4}
914 }
915 \{不带 * 的版本支持不含"nonumber"的所有定理样式。
916 \clist_clear:N \l__fdu_tmpa_clist
917 \clist_concat:NNN \l__fdu_tmpa_clist
918 \c__fdu_thm_style_plain_clist \c__fdu_thm_style_break_clist
919 \clist_if_in:NVF \l__fdu_tmpa_clist \l__fdu_thm_style_tl
920 {
921 \ fdu error:nx { unknown-theorem-style }
922 { \lceil \lceil \text{du_thm\_style\_tl \rceil } \rceil }
```

```
923 }
                         924 \fdu_thm_new:VVxx \l_fdu_thm_style_tl \l_fdu_thm_counter_tl
                         925 {#3} {#4}
                         926 }
                         927 }
\_fdu_thm_redefine_style:n 重定义定理样式,并给出警告。
                         928 \cs_new:Npn \__fdu_thm_redefine_style:n #1
                         929 {
                         930 \__fdu_warning:nxx { redefine-theorem-style }
                         931 {\#1} {\{ \l_1 \} \hspace{0.1cm} {\text{d}u_thm\_style_t1\}}932 \tl set:Nn \l fdu thm style tl {#1}
                         933 }
                             提示信息。
                         934 \__fdu_msg_new:nn { redefine-theorem-style }
                         935 { Theorem~ style~ "#2"~ will~ be~ redefined~ as~ "#1". }
                         936 \__fdu_msg_new:nn { unknown-theorem-style }
                         937 { Theorem~ style~ "#1"~ is~ unknown. }
         \fdu_thm_new:nnnn
带编号的定理环境。
        \fdu_thm_new:VVxx
                             #1: 样式
                             #2: 计数器
                             #3: 定理环境名称
                             #4: 定理头文字
                         938 \cs_new:Npn \fdu_thm_new:nnnn #1#2#3#4
                         939 {
                         940 \__fdu_thm_ntheorem_style:n {#1}
                         941 \__fdu_thm_ntheorem_new:w {#3} {#4} [#2]
                         942 }
                         943 \cs_generate_variant:Nn \fdu_thm_new:nnnn { VVxx }
 \fdu_thm_new_no_number:nnn
不带编号的定理环境。
\fdu_thm_new_no_number:Vxx
                             #1: 样式
                             #2: 定理环境名称
                             #3: 定理头文字
                         944 \cs_new:Npn \fdu_thm_new_no_number:nnn #1#2#3
                         945 {
                         946 \__fdu_thm_ntheorem_style:n {#1}
                         947 \__fdu_thm_ntheorem_new:w {#2} {#3}
                         948 }
                         949 \cs_generate_variant:Nn \fdu_thm_new_no_number:nnn { Vxx }
        \fdu_thm_set_qed:n
封装 ntheorem 宏包提供的若干命令,分别用以设置证毕符号、定理头字体和定理
       \fdu_thm_set_qed:V
\fdu_thm_set_header_font:n
                        正文字体。
```

```
\fdu_thm_set_header_font:V
  \fdu_thm_set_body_font:n
  \fdu_thm_set_body_font:V
                           950 \cs_new:Npn \fdu_thm_set_qed:n #1 \{ \therefore \text{theoremsymbol} \{ #1} \}951 \cs_new:Npn \fdu_thm_set_header_font:n #1 { \theoremheaderfont {#1} }
                           952 \cs_new:Npn \fdu_thm_set_body_font:n #1 { \theorembodyfont {#1} }
                            953 \cs_generate_variant:Nn \fdu_thm_set_qed:n { V }
                            954 \cs_generate_variant:Nn \fdu_thm_set_header_font:n { V }
                            955 \cs_generate_variant:Nn \fdu_thm_set_body_font:n { V }
```
## **6.10 图表绘制;浮动体**

分别设置浮动体 **figure** 和 **table** 的标题样式。

```
956 \captionsetup [ figure ]
957 {
958 font = small,
959 labelsep = quad
960 }
961 \captionsetup [ table ]
962 {
963 font = { small, sf },
964 labelsep = quad
965 }
```
\thefigure 重定义图表编号。

```
\thetable
          966 \cs_set:Npn \thefigure
           967 { \thechapter - \__fdu_arabic:n { figure } }
           968 \cs_set:Npn \thetable
           969 \{ \the chapter - \_\fdu_arabic:n \{ table \} \}
```
## **6.11 封面**

### **6.11.1 信息录入**

```
\l__fdu_info_title_tl
封面所需的一些字段。
         \l__fdu_info_date_tl
       \l__fdu_info_author_tl
    \l__fdu_info_supervisor_tl
    \l__fdu_info_department_tl
        \l__fdu_info_major_tl
    \l__fdu_info_student_id_tl
    \l__fdu_info_school_id_tl
          \l__fdu_info_clc_tl
          \l__fdu_info_jel_tl
\l__fdu_info_instructors_clist
   --~\\___fdu_info_title_en_tl<br>\l<sub>++</sub>fdu_info_keywords_clist
                               970 \clist_map_inline:nn
                               971 {
                               972 title, date, author, supervisor, department, major, student_id,
                               973 school_id, clc, jel
                               974 }
                               975 { \tl_new:c { l__fdu_info_ #1 _tl } }
                               976 \clist_new:N \l__fdu_info_instructors_clist
                               977 \clist_new:N \l__fdu_info_keywords_clist
     \l__fdu_info_author_en_tl
 \l__fdu_info_supervisor_en_tl
\l__fdu_info_department_en_tl
     \l__fdu_info_major_en_tl
\l__fdu_info_keywords_en_clist
                              对应的英文字段。
                               978 \clist_map_inline:nn
                               979 { title, author, supervisor, department, major }
                               980 { \tl_new:c { l__fdu_info_ #1 _en_tl } }
                               981 \clist_new:N \l__fdu_info_keywords_en_clist
 \l__fdu_info_degree_type_int 学位类型。1 为学术学位,2 为专业学位。
                               982 \int_new:N \l__fdu_info_degree_type_int
                                    定义 fdu/info 键值类。
```

```
983 \keys_define:nn { fdu / info }
984 {
```
info/degree 学位类型。只对硕士论文有效。

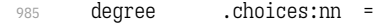

- 986 { academic, professional }
- 987 { \int\_set\_eq:NN \l\_\_fdu\_info\_degree\_type\_int \l\_keys\_choice\_int },

#### info/title 论文题目。以下带星号的项目均表示相应的英文字段。

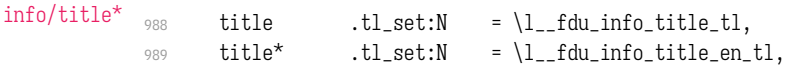

info/date 论文完成日期。 990 date  $t.l_set:N = \lceil l_fdu\_info\_date\_tl$ , info/author 作者姓名。 in[fo/author\\*](#page-11-0) 991 author .tl\_set: $N = \lceil l_1 \rceil$ du\_info\_author\_tl, 992 author\*  $.tl_set:N = \lceil l_fdu_info_author_en_t\rceil$ , inf[o/supervisor](#page-10-0) 导师姓名。 inf[o/supervisor\\*](#page-10-0) 993 supervisor .tl\_set:N = \l\_\_fdu\_info\_supervisor\_tl, <sup>994</sup> *% supervisor\* .tl\_set:N = \l\_\_fdu\_info\_supervisor\_en\_tl,* i[nfo/instructors](#page-10-1) 指导小组成员。 <sup>995</sup> instructors .clist\_set:N = \l\_\_fdu\_info\_instructors\_clist, info/department 院系。 [info/department\\*](#page-11-1) 996 department .tl\_set: $N = \lceil l_{{-}}$ fdu\_info\_department\_tl, <sup>997</sup> *% department\* .tl\_set:N = \l\_\_fdu\_info\_department\_en\_tl,* [info/major](#page-10-2) 专业。 info/major\*  $998$  major .tl\_set:N = \l\_\_fdu\_info\_major\_tl, <sup>999</sup> *% major\* .tl\_set:N = \l\_\_fdu\_info\_major\_en\_tl,* info[/student-id](#page-10-3) 学号。  $1000$  student-id .tl\_set:N = \l\_\_fdu\_info\_student\_id\_tl, info/school-id 学校代码。  $1001 \qquad \text{school-id} \qquad .t1\_set:N \qquad = \lceil t1\_fdu\_info\_school_id\_tl \rceil,$ info/keywords 论文关键字。 [info/keywords\\*](#page-11-2) <sup>1002</sup> keywords .clist\_set:N = \l\_\_fdu\_info\_keywords\_clist, <sup>1003</sup> keywords\* .clist\_set:N = \l\_\_fdu\_info\_keywords\_en\_clist, [info/clc](#page-11-3) 中图分类号和 JEL 分类号。 info/jel  $clc$   $. t1_set:N$  =  $\lceil l_{fdu\_info\_clc\_t}\rceil$ ,  $1005$  jel .tl\_set:N = \l\_\_fdu\_info\_jel\_tl <sup>1006</sup> } \l\_\_fdu\_cove[r\\_logo\\_tl](#page-11-4) <sup>1007</sup> \tl\_new:N \l\_\_fdu\_cover\_logo\_tl \l\_\_fdu\_cover\_logo\_size\_clist <sup>1008</sup> \clist\_new:N \l\_\_fdu\_cover\_logo\_size\_clist style/logo 校名图片的文件名和尺寸。 style/logo-size  $_{1009}$  \keys\_define:nn { fdu / style } <sup>1010</sup> {

 $1011$  logo  $.tl\_set:N = \lceil \frac{1-fdu\_cover\_logo_t}{\rceil} \rceil$ <sup>1012</sup> logo-size .clist\_set:N = \l\_\_fdu\_cover\_logo\_size\_clist <sup>1013</sup> }

### **6.11.2 密级**

\l\_\_fdu\_secret\_bool 是否显示密级。 <sup>1014</sup> \bool\_new:N \l\_\_fdu\_secret\_bool

\1\_fdu\_info\_secret\_level\_tl 保存当前的密级。

<sup>1015</sup> \tl\_new:N \l\_\_fdu\_info\_secret\_level\_tl

```
1016 \keys_define:nn { fdu / info }
1017 {
```
info/secret-level 密级。 none 表示不涉密, i、ii、iii 分别为秘密、机密、绝密。

```
1018 secret-level .choices:nn =
1019 { none, i, ii, iii }
1020 {
1021 \int_compare:nTF { \l_keys_choice_int \geq 2 }
1022 {
1023 \bool_set_true:N \l__fdu_secret_bool
1024 \tl_set:Nn \l__fdu_info_secret_level_tl
1025 \{1026 \clist_item:Nn \c__fdu_secret_clist
1027 \{ \lvert \text{keys\_choice\_int} - 1 \}1028 }
1029 }
1030 { \bool_set_false:N \l__fdu_secret_bool }
1031,
1032 secret-level .value_required:n = true,
```
info/secret-year 保密年限。

<sup>1033</sup> secret-year .tl\_set:N = \l\_\_fdu\_info\_secret\_year\_tl <sup>1034</sup> }

### **6.11.3 定义内部函数**

\\_fdu\_spread\_box:nn 分散对齐的水平盒子。

#1: 宽度

#2: 内容

利用 \tl\_map\_inline:nn 在字符间插入 \hfil;紧随其后的 \unskip 将会去掉最后

```
一个 \hfil。见 https://tex.stackexchange.com/q/169689。#2 需要完全展开以避免
```
#### underfull 警告。

```
1035 \cs_new_protected:Npn \__fdu_spread_box:nn #1#2
1036 {
ave_vertical:
1038 \hbox_to_wd:nn {#1}
1039 { \tl_map_inline:xn {#2} { ##1 \hfil } \unskip }
1040 }
```
\\_\_fdu\_center\_box:nn 居中对齐的水平盒子。

```
\__fdu_center_box:Vn
1041 \cs_new_protected:Npn \__fdu_center_box:nn #1#2
                    1042 {
                    1043 \mode_leave_vertical:
                    1044 \hbox_to_wd:nn {#1} { \hfil #2 \hfil }
                    1045 }
                    1046 \cs_generate_variant:Nn \__fdu_center_box:nn { Vn }
```
\\_fdu\_fixed\_width\_box:nn 限宽盒子(允许换行)。 <sup>1047</sup> \cs\_new:Npn \\_\_fdu\_fixed\_width\_box:nn #1#2 1048 { \parbox {#1} {#2} } \\_fdu\_fixed\_width\_center\_box:nn 居中对齐的限宽盒子(允许换行)。 <sup>1049</sup> \cs\_new:Npn \\_\_fdu\_fixed\_width\_center\_box:nn #1#2 1050 { \parbox {#1} { \centering #2 } } \\_\_fdu\_get\_text\_width:Nn 获取文本宽度,并存入 dim 型变量。 \\_\_fdu\_get\_text\_width:NV #1: dim 型变量 #2: 内容 <sup>1051</sup> \cs\_new:Npn \\_\_fdu\_get\_text\_width:Nn #1#2  $1052$  { 1053 \hbox\_set:Nn \l\_\_fdu\_tmpa\_box  ${#2}$  $1054$   $\dim_set:Nn #1 { \boxtimes_M: N \l}_fdu_tmpa_box }$ <sup>1055</sup> }  $1056 \text{ Cs}$  generate\_variant:Nn \\_\_fdu\_get\_text\_width:Nn { NV } \\_fdu\_get\_max\_text\_width:NN 获取多个文本中的最大宽度,并存入 dim 型变量。 #1: dim 型变量 #2: 文本 clist 当 \l\_\_fdu\_tmpa\_clist 非空时,弹出最后一个元素赋给 \l\_\_fdu\_tmpa\_tl,获取其 长度后与 #1 进行比较,二者中较大的那一个将成为 #1 的新值。不断循环,直至 \l\_\_fdu\_tmpa\_clist 为空。 <sup>1057</sup> \cs\_new:Npn \\_\_fdu\_get\_max\_text\_width:NN #1#2 <sup>1058</sup> { 这里用 group 确保局部变量不会被污染。 1059 \group\_begin: 1060 \clist set eq:NN \l fdu tmpa clist #2 1061 \bool\_until\_do:nn { \clist\_if\_empty\_p:N \l\_\_fdu\_tmpa\_clist } <sup>1062</sup> { 1063 \clist\_pop:NN \l\_\_fdu\_tmpa\_clist \l\_\_fdu\_tmpa\_tl <sup>1064</sup> \\_\_fdu\_get\_text\_width:NV \l\_\_fdu\_tmpa\_dim \l\_\_fdu\_tmpa\_tl 1065 \dim\_gset:Nn #1 { \dim\_max:nn {#1} { \l\_\_fdu\_tmpa\_dim } } <sup>1066</sup> } 1067 \group\_end: <sup>1068</sup> } \\_fdu\_blank\_underline:n 下划线占位符。#1:长度。 <sup>1069</sup> \cs\_new:Npn \\_\_fdu\_blank\_underline:n #1 1070 { \rule  $[-0.5 ex]$  {#1} { 0.4 pt } } \\_\_fdu\_line\_spread:N 设置行距。#1: 行距倍数 fp 变量。

\\_\_fdu\_line\_spread:n <sup>1071</sup> \cs\_new:Npn \\_\_fdu\_line\_spread:N #1 1072 { \linespread { \fp\_use:N #1 } \selectfont }  $1073 \text{ } \text{ } \text{ }$  new:Npn \\_ fdu line\_spread:n #1 <sup>1074</sup> { \linespread {#1} \selectfont }

## **6.11.4 封面各部件**

```
\__fdu_cover_id:
右上角的学校代码和学号。
\__fdu_cover_id_aux:n
1075 \cs_new_protected:Npn \__fdu_cover_id:
                   1076 {
                   1077 \__fdu_fixed_width_box:nn { 120 pt }
                   1078 \{1079 \bool_if:NT \l__fdu_secret_bool
                   1080 {
                   1081 \group_begin:
                   1082 \sffamily
                   1083 \__fdu_cover_id_aux:n { secret_level }
                   1084 \c fdu name secret star tl
                   1085 \l__fdu_info_secret_year_tl
                   1086 \qquad \qquad \qquad \text{{\bf \texttt{{\char'130}l30}}}1087 \par
                   1088 }
                   1089 \__fdu_cover_id_aux:n { school_id } \par
                   1090 \__fdu_cover_id_aux:n { student_id }
                   1091 }
                   插入一个宽度为负的水平盒子以减少右侧边距。
                   1092 \hbox to wd:nn \{-24 \text{ pt } \}1093 }
                   1094 \cs_new:Npn \__fdu_cover_id_aux:n #1
                   1095 {
                   1096 \tl_use:c { c__fdu_name_ #1 _tl }
                   1097 \c__fdu_fwid_colon_tl
                   1098 \tl_use:c { l__fdu_info_ #1 _tl }
                   1099 }
  \__fdu_cover_logo: 插入校名图片。根据参数 width 和 height 是否为空依次判断。\l__fdu_cover_-
                   logo_size_clist 中超过两个的参数将被忽略。
                   1100 \cs_new_protected:Npn \__fdu_cover_logo:
                   1101 {
                   1102 \clist_pop:NN \l_fdu_cover_logo_size_clist \l_fdu_tmpa_tl
                   1103 \clist_pop:NNTF \l__fdu_cover_logo_size_clist \l__fdu_tmpb_tl
                   1104 {
                   1105 \tl_if_empty:NTF \l__fdu_tmpa_tl
                   1106 \{ \infty, \infty \}1107 {
                   1108 \includegraphics
                   1109 [width = \lceil \text{du\_tmpa\_tl}, height = \lceil \text{du\_tmpb\_tl} \rceil]1110 }
                   1111 }
                   1112 { \includegraphics [ width = \l__fdu_tmpa_tl ] }
                   1113 { \lceil \cdot \rceil { \lceil \cdot \cdot \rceil { \lceil \cdot \cdot \rceil { \lceil \cdot \cdot \rceil }
                   1114 }
  \__fdu_cover_type: 论文类型。
                   1115 \cs_new_protected:Npn \__fdu_cover_type:
                   1116 {
                   1117 \tl_set:Nx \l__fdu_tmpa_tl
                   1118 \{1119 \clist_item:Nn \c_fdu_thesis_type_clist
                   1120 \{ \gtrsim_{\text{g\_fdu\_thesis\_type\_int} } \}1121 }
                   1122 \__fdu_spread_box:nn { 0.45 \textwidth } { \l__fdu_tmpa_tl }
                   1123 }
```

```
\__fdu_cover_degree: 学位类型。
                             1124 \cs_new_protected:Npn \__fdu_cover_degree:
                             1125 {
                             1126 \int_compare:nT { \g__fdu_thesis_type_int \neq 3 }
                             1127 \{1128 \c__fdu_fwid_left_paren_tl
                             1129 \clist_item:Nn \c__fdu_degree_type_clist
                             1130 { \l__fdu_info_degree_type_int }
                             1131 \c__fdu_fwid_right_paren_tl
                             1132 }
                             1133 }
            \__fdu_cover_info:
信息栏。
\l__fdu_cover_info_left_width_tl
1134 \cs_new_protected:Npn \__fdu_cover_info:
                             1135 \quad \{1136 \tl_set:Nx \l__fdu_cover_info_left_width_tl
                             1137 {
                             1138 \int_case:nn { \l__fdu_info_degree_type_int }
                             1139 \{1140 { 1 } { 6 em }
                             1141 \{ 2 \} { 9 em }
                             1142 }
                             1143 }
                             1144 \begin{minipage} [ c ] { \textwidth }
                             1145 \centering \zihao \{4\}读取左侧名称字段。
                             1146 \clist_set:Nx \l__fdu_tmpa_clist
                             1147 \{1148 \{C_{-}fdu_{-}name_{-}department_{-}tl_{-}\}1149 \int_case:nn { \l__fdu_info_degree_type_int }
                             1150 \{1151 \{ 1 \} \{ \} \{ \} \{ \} \{  \} \{  \} \{  \} \{  \} \{  \} \{  \} \{  \} \{  \} \{  \} \{  \} \{  \} \{  \} \{  \} \{  \} \{  \} \{  \} \{  \} \{  \} \{ 1152 { 2 } { \c_ - fdu_name_major\_professional_t1 }1153 },
                             1154 \{C_{-}fdu_{-}name_{-}author_{-}t\},1155 \c_{-}fdu_name_supervisor_tl,
                             1156 \c_{-}fdu_{name_data}1157 }
                             设置信息栏右侧宽度。读取各字段,并将最宽者的宽度赋给 \l__fdu_tmpb_dim。
                             1158 \clist_set:Nx \l__fdu_tmpb_clist
                             1159 {
                             1160 \{ \lvert \ fdu info department tl \}.
                             1161 { \l__fdu_info_major_tl },
                             1162 { \l__fdu_info_author_tl },
                             1163 { \l__fdu_info_supervisor_tl },
                             1164 \{ \lceil \text{du\_info\_date\_tl} \rceil \}1165 }
                             1166 \__fdu_get_max_text_width:NN \l__fdu_tmpb_dim \l__fdu_tmpb_clist
                             用循环输出各字段。
                             1167 \bool_until_do:nn
                             1168 { \clist_if_empty_p:N \l__fdu_tmpa_clist }
                             1169 \{1170 \clist_pop:NN \l__fdu_tmpa_clist \l__fdu_tmpa_tl
                             1171 \clist_pop:NN \l__fdu_tmpb_clist \l__fdu_tmpb_tl
                             1172 \__fdu_spread_box:nn
                             1173 { l_{1}fdu_cover_info_left_width_tl }
```

```
1174 { \l__fdu_tmpa_tl }
\c_{1175} \c_{-fdu_fwid_colon_t1}1176 \Leftrightarrow \Leftrightarrow 
1177 \skip\_vertical:n \{ 1 ex \}1178 }
1179 \end{minipage}
1180 }
1181 \tl_new:N \l__fdu_cover_info_left_width_tl
```
\\_\_fdu\_cover\_signature:N 签名行。

```
1182 \cs_new_protected:Npn \__fdu_cover_signature:N #1
1183 {
1184 \clist map inline:Nn #1
1185 {
1186 ##1 \c__fdu_fwid_colon_tl
1187 \__fdu_blank_underline:n { 6 em }
1188 \__fdu_quad:
1189 }
1190 }
```
## **6.11.5 封面模板**

声明封面对象。不需要带参数。

```
1191 <@@=fdu cover>
```
1192 \DeclareObjectType { fdu / cover } { \c\_zero\_int }

\DeclareCoverTemplate 声明封面模板。

\fdu\_cover\_declare\_template:nn

#1: 模板名称

#2: 封面部件列表,以逗号分隔

```
1193 \NewDocumentCommand \DeclareCoverTemplate { m m }
1194 { \fdu_cover_declare_template:nn {#1} {#2} }
1195 \cs_new_protected:Npn \fdu_cover_declare_template:nn #1#2
1196 {
\verb|1197| + \lt|1_set:Nn \l1_fdu\_cover\_template_tl {#1}
```
### 构建模板接口。

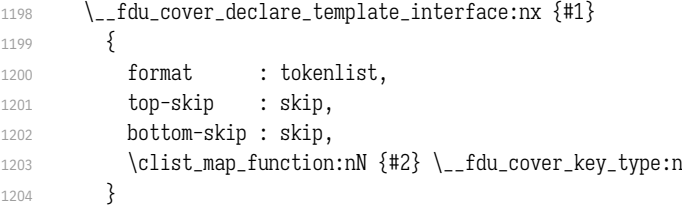

#### 声明所用变量。

```
1205 \tl_new:c { l__fdu_cover / #1 / format_tl }
1206 \skip_new:c { 1__fdu_cover / #1 / top_skip }
1207 \skip_new:c { l__fdu_cover / #1 / bottom_skip }
1208 \clist_map_inline:nn {#2}
1209 {
1210 \tl_new:c { l__fdu_cover / #1 / ##1 / content_tl }
1211 \tl_new:c { l__fdu_cover / #1 / ##1 / format_tl }
1212 \skip_new:c { 1__fdu_cover / #1 / ##1 / bottom_skip }
1213 }
```
#### 声明模板代码。

```
1214 \__fdu_cover_declare_template_code:nxn {#1}
1215 {
1216 format = \exp_not:c { 1__fdu_cover / #1 / format_tl },
_{1217} top-skip = \use:c { 1_fdu_cover / #1 / top_skip },
1218 bottom-skip = \use:c { 1 _-fdu\_cover } #1 / bottom\_skip }1219 \clist_map_function:nN {#2} \__fdu_cover_key_binding:n
1220 }
1221 {
1222 \AssignTemplateKeys
1223 \tl_use:c { l__fdu_cover / #1 / format_tl }
1224 \__fdu_vspace:c { l__fdu_cover / #1 / top_skip }
1225 \clots \clist_map_inline:nn {#2}1226 \{1227 \use:c \{\_fdl\} \use:c \{ \_fdl\} #1 / ####1 / align:n \}1228 \{1229 \tl_use:c \{ 1_{fdu\_cover} / #1 / # # #1 / format t! \}1230 \tl use:c \{ 1 \text{ fdu cover } / \#1 \} ####1 / content tl \}1231 \par
1232 }
1233 \__fdu_vspace:c { l__fdu_cover / #1 / ####1 / bottom_skip }
1234
1235 \__fdu_vspace:c { l__fdu_cover / #1 / bottom_skip }
1236
1237 }
```
### \1\_\_fdu\_cover\_template\_tl 保存模板名称。

1238 \tl new:N \l fdu cover template tl

```
\__fdu_cover_declare_template_interface:nn
为了展开的方便,这里需要封装 xtemplate 的一些函数。
\__fdu_cover_declare_template_interface:nx
\__fdu_cover_declare_template_code:nnn
1240 { \DeclareTemplateInterface { fdu / cover } {#1} { \c_zero_int } {#2} }
\__fdu_cover_declare_template_code:nxn
1241 \cs_new_protected:Npn \__fdu_cover_declare_template_code:nnn #1#2#3
                                   1239 \cs_new_protected:Npn \__fdu_cover_declare_template_interface:nn #1#2
                                    1242 { \DeclareTemplateCode { fdu / cover } {#1} { \c_zero_int } {#2} {#3} }
                                    1243 \cs_generate_variant:Nn \__fdu_cover_declare_template_interface:nn { nx }
                                   1244 \cs_generate_variant:Nn \__fdu_cover_declare_template_code:nnn { nxn }
             \__fdu_cover_key_type:n 1245 \cs_new:Npn \__fdu_cover_key_type:n #1
                                   1246 {
                                   1247 #1 / content : tokenlist,
                                    1248 #1 / format : tokenlist,
                                    1249 #1 / bottom-skip : skip,
                                    1250 #1 / align : choice { left, right, center, normal } = normal,
                                   1251 }
          \__fdu_cover_key_binding:n 1252 \cs_new:Npn \__fdu_cover_key_binding:n #1
                                    1253 {
                                    1254 #1 / content
                                    1255 \text{lexp not:c}1256 { l__fdu_cover / \l__fdu_cover_template_tl / #1 / content_tl },
                                    1257 #1 / format
                                    1258 \exp_not:c
                                    _{1259} { l_fdu_cover / \l_fdu_cover_template_tl / #1 / format_tl },
                                    1260 #1 / bottom-skip =
                                    1261 \exp_not:c
                                    _{1262} { l_fdu_cover / \l_fdu_cover_template_tl / #1 / bottom_skip },
                                    1263 #1 / align
                                    1264 \{1265 left =
```

```
1266 \exp_not:N \cs_set_protected:cpn
1267 { __fdu_cover / \l__fdu_cover_template_tl / #1 / align:n }
1268 \exp_not:n {##1}
1269 {
1270 \exp_not:n
1271 \{1272 \group_begin:
1273 \flushleft ##1 \endflushleft
1274 \group_end:
1275 }
1276 },
1277 right =
1278 \exp_not:N \cs_set_protected:cpn
1279 { _{-}fdu_cover / \l__fdu_cover_template_tl / #1 / align:n }
1280 \exp_not:n {##1}
1281 \{1282 \exp_not:n
1283 \{1284 \group_begin:
1285 \flushright ##1 \endflushright
1286 \group_end:
1287 }
1288 },
1289 center =
1290 \exp_not:N \cs_set_protected:cpn
1291 { __fdu_cover / \l__fdu_cover_template_tl / #1 / align:n }
1292 \exp_not:n {##1}
1293 {
1294 \exp_not:n
1295 \{1296 \group_begin:
1297 \center ##1 \endcenter
1298 \group_end:
1299 }
1300 },
1301 normal =
1302 \exp_not:N \cs_set_protected:cpn
1303 { __fdu_cover / \l__fdu_cover_template_tl / #1 / align:n }
1304 \exp_not:n {##1}
1305 { \exp_not:n { \group_begin: ##1 \group_end: } }
1306 },
1307 }
1308 <@@=fdu>
```
### **6.11.6 绘制封面**

```
\makecoveri 论文封面(封一)。
           1309 \NewDocumentCommand \makecoveri { }
           1310 {
           1311 \thispagestyle { empty }
           1312 \UseInstance { fdu / cover } { cover-i-default }
           1313 }
\makecoverii 指导小组成员名单(封二)。
```
1314 \NewDocumentCommand \makecoverii { } <sup>1315</sup> { 1316 \thispagestyle { empty } 1317 \clist\_if\_empty:NF \l\_\_fdu\_info\_instructors\_clist  { \UseInstance { fdu / cover } { cover-ii-default } } }

```
\makecoveriii 声明页(封三)。
```

```
1320 \NewDocumentCommand \makecoveriii { }
1321 {
1322 \cleardoublepage
1323 \tl_if_empty:NTF \l__fdu_declaration_page_tl
1324 \{1325 \thispagestyle { empty }
1326 \UseInstance { fdu / cover } { cover-iii-default }
1327 }
1328 { \includepdf { \l__fdu_declaration_page_tl } }
1329 }
```
#### 声明各封面模板组成部分。

```
1330 \DeclareCoverTemplate { cover-i }
1331 { id, logo, type, degree, title, title-en, info }
1332 \DeclareCoverTemplate { cover-ii } { title, name-list }
1333 \DeclareCoverTemplate { cover-iii }
1334 {
1335 originality-decl-name,
1336 originality-decl-text,
1337 originality-decl-sig,
1338 authorization-decl-name,
1339 authorization-decl-text,
1340 authorization-decl-sig
1341 }
```
#### 定义封面的具体配置参数。

```
1342 \DeclareInstance { fdu / cover } { cover-i-default } { cover-i }
       1343 {
\langleclass-en> 1344 format = \__fdu_line_spread:N \c__fdu_line_spread_fp,
       1345 bottom-skip = 0 pt plus 1.5 fill,
       1346 id / content = \_fdu_cover_id:,
       1347 logo / content = \_{f}fdu_cover_logo:,
       1348 type / content = \Leftrightarrow \text{Idu\_cover\_type:},
       1349 degree / content = \angle_fdu_cover_degree:,
       1350 title / content
       1351 \__fdu_fixed_width_center_box:nn
       1352 { 0.9 \textwidth } { \l__fdu_info_title_tl },
       1353 title-en / content
       1354 \__fdu_fixed_width_center_box:nn
       1355 \{ 0.9 \text{ t} \l_{l_fdu\_info\_title\_en\_tl } \}1356 info / content = \angle-fdu_cover_info:,
       1357 id / format = \zihao { -5 },
       1358 type / format = \zihao { 2 },
       1359 degree / format = \zihao { 4 },
       1360 title / format = \zihao { -2 } \bfseries,
       1361 title-en / format = \__fdu_line_spread:n { 1.2 } \zihao { 4 } \bfseries,
       1362 id / bottom-skip = 0 pt plus 1.6 fill,
       1363 logo / bottom-skip = 0 pt plus 0.3 fill,
       1364 type / bottom-skip = -18 pt,
       1365 degree / bottom-skip = 0 pt plus 0.8 fill,
       1366 title-en / bottom-skip = 0 pt plus 2.5 fill,
       1367 id / align = right,
       1368 logo / align = center,
       1369 type / align = center,
       1370 degree / align = center,
```

```
1371 title / align = center,
                          1372 title-en / align = center.
                          1373 info / align = center,
                         1374 }
                          1375 \DeclareInstance { fdu / cover } { cover-ii-default } { cover-ii }
                          1376 {
                 \langleclass-en> 1377 format = \__fdu_line_spread:N \c__fdu_line_spread_fp,
                          1378 title / content =
                          1379 \_{1379} \_{fdu_spread_box:nn { 7 em } { \c_fdu_name_instructures_tl },
                          1380 name-list / content =
                          1381 \clist_use:Nn \l__fdu_info_instructors_clist { \par },
                          1382 title / format = \zihao { 2 } \sffamily,
                          1383 name-list / format = \langlelarge,
                          1384 title / align = center,
                          1385 name-list / align = center,
                         1386 }
                          1387 \DeclareInstance { fdu / cover } { cover-iii-default } { cover-iii }
                          1388 {
                          1389 format
                    \langleclass> 1390 \angle_fdu_line_spread:n { 1.8 },
                 \langle <class-en> 1391 \__fdu_line_spread:n { 1.8 } \dim_set:Nn \parindent { 2 \ccwd },
                          1392 top-skip = 0 pt plus 0.2 fill,
                          1393 bottom-skip = 0 pt plus 2.5 fill,
                          1394 originality-decl-name / content = \c__fdu_name_orig_decl_tl,
                          1395 originality-decl-text / content = \c__fdu_orig_decl_text_tl,
                          1396 originality-decl-sig / content
                          1397 \__fdu_cover_signature:N \c__fdu_orig_decl_sign_clist,
                          1398 authorization-decl-name / content = c_{1}fdu_name_auth_decl_t,1399 authorization-decl-text / content = c_{1}fdu_auth_decl_text_tl,
                          1400 authorization-decl-sig / content
                          1401 \__fdu_cover_signature:N \c__fdu_auth_decl_sign_clist,
                          1402 originality-decl-name / format
                          1403 \__fdu_line_spread:n { 1.2 } \zihao { -2 } \bfseries,
                          1404 authorization-decl-name / format
                          1405 \__fdu_line_spread:n { 1.2 } \zihao { -2 } \bfseries,
                          1406 originality-decl-name / bottom-skip = 0.4 cm,
                          1407 originality-decl-text / bottom-skip = 0.4 cm,
                          1408 originality-decl-sig / bottom-skip = 0 pt plus 2.5 fill,
                          1409 authorization-decl-name / bottom-skip = 0.4 cm,
                          1410 authorization-decl-text / bottom-skip = 0.4 cm,
                          1411 originality-decl-name / align = center,
                          1412 originality-decl-sig / align = right,
                          1413 authorization-decl-name / align = center,
                          1414 authorization-decl-sig / align = right,
                          1415 }
\l__fdu_auto_make_cover_bool
1416 \bool_new:N \l__fdu_auto_make_cover_bool
\l__fdu_declaration_page_tl 1417 \tl_new:N \l__fdu_declaration_page_tl
     style/auto-make-cover 是否自动生成封面。
                          1418 \keys_define:nn { fdu / style }
                          1419 {
                          1420 auto-make-cover .bool_set:N = \l__fdu_auto_make_cover_bool,
                          1421 auto-make-cover .default:n = true,
     style/declaration-page 设置扫描版的声明页 PDF 文档。
                          1422 declaration-page .code:n
                          1423 {
```

```
1424 \tl_set_eq:NN \l__fdu_declaration_page_tl \l_keys_value_tl
1425 \RequirePackage { pdfpages }
1426 },
1427 }
```
### 在 **document** 开始位置添加封面以及指导小组成员名单。

```
1428 \ctex_after_end_preamble:n
1429 {
1430 \bool_if:NT \l__fdu_auto_make_cover_bool
1431 \{1432 \begin{titlepage}
1433 \makecoveri \newpage \makecoverii
1434 \end{titlepage}
1435 }
1436 }
```
### 在 **document** 结束位置添加声明页。

```
1437 \__fdu_gadd_ltxhook:nn { enddocument }
1438 { \bool_if:NT \l__fdu_auto_make_cover_bool { \makecoveriii } }
```
## **6.12 目录**

#### 设置目录标题。

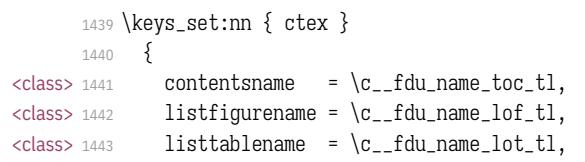

#### 设置目录中章节标题的样式。

```
1444 chapter / tocline =
       1445 \{<class> 1446 \normalfont \sffamily
<class-en> 1447 \bfseries
       1448 \CTEXnumberline {#1} #2
       1449 },
       1450 section / tocline =
       1451 {
<class-en> 1452 \bfseries
       1453 \CTEXnumberline {#1} #2
       1454 },
       1455 subsection / tocline =
       1456 {
  <class> 1457 \fdu@kai
       1458 \CTEXnumberline {#1} #2
       1459 }
       1460 }
```
\tableofcontents 修改 \tableofcontents、\listoffigures 和 \listoftables 的定义,使得页眉正确显 \listoffigures \listoftables 示,并出现在目录及 PDF 书签中。来自于  $\text{Lipx } 2_f$  标准文档类 book.cls  $^2$ 。 1461 \\_\_fdu\_patch\_cmd:Nnn \tableofcontents <sup>1462</sup> { 1463 \chapter\*{\contentsname 1464 \@mkboth{\MakeUppercase\contentsname}

1465 {\MakeUppercase\contentsname}}

<sup>2</sup> 原代码中只有 \tableofcontents 的 \@mkboth 出现在 \chapter\* 内部,这是出于兼容性的考虑而非 typo。

```
1466 }
1467 { \__fdu_chapter_no_toc:V \contentsname }
1468 \__fdu_patch_cmd:Nnn \listoffigures
1469 {
1470 \chapter*{\listfigurename}
1471 \@mkboth{\MakeUppercase\listfigurename}
1472 {\MakeUppercase\listfigurename}
1473 }
1474 { \__fdu_chapter:V \listfigurename }
1475 \__fdu_patch_cmd:Nnn \listoftables
1476 {
1477 \chapter*{\listtablename}
1478 \@mkboth{\MakeUppercase\listtablename}
1479 {\MakeUppercase\listtablename}
1480 }
1481 { \__fdu_chapter:V \listtablename }
```
\@starttoc 修改 \@starttoc 的定义以调整英文模板中的目录行距。

```
1482 <*class-en>
1483 \__fdu_patch_cmd:Nnn \@starttoc
1484 { \begingroup }
1485 {
\begingroup
1487 \__fdu_line_spread:N \c__fdu_line_spread_fp
1488 }
1489 </class-en>
```
## <span id="page-54-5"></span><span id="page-54-4"></span><span id="page-54-3"></span><span id="page-54-2"></span><span id="page-54-0"></span>**6.13 摘要**

```
abstract (env.)
摘要环境。在中文模板定义了中英文双语摘要,但在英文模板中则没有定义中文
        abstract* (env.)
摘要。
                      1490 \NewDocumentEnvironment { abstract } { }
                \langle <class> 1491 \{ \<class-en> 1492 { \__fdu_abstract_en_begin: } { \__fdu_abstract_en_end: }
                      1493 <*class>
                      1494 \NewDocumentEnvironment { abstract* } { }
                      1495 \quad {\_{\_fdu\_abstract\_en\_begin}: } {\_{\_fdu\_abstract\_en\_end}: }1496 </class>
  要页标题。
\__fdu_abstract_en_begin:
1497 <*class>
                      \cs_new_protected:Npn \__fdu_abstract_begin:
                      1499 \quad {\_{\_fdu{\text{-}chapter:}}V \setminus c_{\_fdu{\text{-}}name\_abstract\_tl}}1500 </class>
                      1501 \cs_new_protected:Npn \__fdu_abstract_en_begin:
                      1502 { \__fdu_chapter:V \c__fdu_name_abstract_en_tl }
    要正文完成后,输出关键字列表和 CLC/JEL 分类号。
                      1503 <*class>
                      1504 \cs_new_protected:Npn \__fdu_abstract_end:
                      1505 {
                      1506 \__fdu_keywords:nNn
                      { \sffamily \c__fdu_name_keywords_tl \c__fdu_fwid_colon_tl }
                      1508 \l__fdu_info_keywords_clist { \c__fdu_fwid_semicolon_tl }
                      1509 \tl_if_empty:NF \l__fdu_info_clc_tl
                      1510 {
```

```
1511 \qquad \qquad \qquad \text{1511}1512 { \sffamily \c__fdu_name_clc_tl \c__fdu_fwid_colon_tl }
                       1513 { \l__fdu_info_clc_tl }
                       1514 }
                       1515 }
                       1516 \epsilonclass
  \__fdu_abstract_en_end: 英文摘要中,如果指定了 JEL 分类号, 则 CLC 分类号不再显示。
                       1517 \cs_new_protected:Npn \__fdu_abstract_en_end:
                       1518 {
                       1519 \__fdu_keywords:nNn
                       1520 { \bfseries \c__fdu_name_keywords_en_tl \__fdu_quad: }
                       1521 \l__fdu_info_keywords_en_clist { ; ~ }
                       1522 \tl_if_empty:NTF \l__fdu_info_jel_tl
                       1523 \{1524 \tl_if_empty:NF \l__fdu_info_clc_tl
                       1525 {
                       1526 \__fdu_clc_jel:nn
                       1527 { \bf \c_{flu\_name_clc\_en\_tl } \_fdu\_quad: }1528 { \lceil l_-fdu\_info\_clc\_tl \rceil }1529 }
                       1530 }
                       1531 {
                       1532 \__fdu_clc_jel:nn
                       1533 { \bfseries \c__fdu_name_jel_en_tl \__fdu_quad: }
                       1534 { \lceil \_l \rceil}1535 }
                       1536 }
      \__fdu_keywords:nNn 关键字列表前要空一行,使用悬挂缩进;分类号不缩进。\parbox 之后的间距需要
\__fdu_keywords_prevdepth:
       \__fdu_clc_jel:nn
                       调整,见 https://tex.stackexchange.com/a/34982。
                       1537 \cs_new_protected:Npn \__fdu_keywords:nNn #1#2#3
                       1538 {
                       1539 \par \mode_leave_vertical: \par \noindent
                       _fdu_get_text_width:Nn \l__fdu_tmpa_dim {#1}
                       1541 \group_begin: #1 \group_end:
                       1542 \parbox [t] { \dim_eval:n { \textwidth - \ll_fdu_tmpa_dim } }1543 {
                       1544 \clist_use:Nn #2 {#3} \par
                       1545 \cs_gset:Npx \__fdu_keywords_prevdepth: { \dim_use:N \tex_prevdepth:D }
                       1546 }
                       1547 }
                       1548 \cs_new_protected:Npn \__fdu_clc_jel:nn #1#2
                       1549 {
                       1550 \par \tex_prevdepth:D \__fdu_keywords_prevdepth: \noindent
                       1551 \group_begin: #1 \group_end:
                       1552 #2
                       1553 }
```
# **6.14 符号表**

notation (*env.*) 符号表环境,利用 **longtable** 封装。可选参数为表格列格式说明符。 1554 \NewDocumentEnvironment { notation } { 0 { 1 p { 7.5 cm } } } <sup>1555</sup> { <sup>1556</sup> \\_\_fdu\_notation\_begin: 1557 \group\_begin: <sup>1558</sup> \\_\_fdu\_notation\_long\_table\_setup:

```
1559 \longtable {#1}
                              1560 }
                             1561 {
                              1562 \endlongtable
                              1563 \group_end:
                              1564 }
         \__fdu_notation_begin: 符号表页标题。
                             1565 \cs_new_protected:Npn \__fdu_notation_begin:
                              1566 {
                        <class> 1567 \__fdu_chapter:V \c__fdu_name_notation_tl
                      <class-en> 1568 \__fdu_chapter:V \c__fdu_name_notation_en_tl
                             1569 }
\__fdu_notation_long_table_setup: 调整 \LTpre 和 \LTpost,以删去 longtable 前后的空白。英文模板中还需要调整表
                              格的行距。注意 \arraystretch 只是一个简单宏,不能使用 \fp_set:Nn。
                              1570 \cs_new_protected:Npn \__fdu_notation_long_table_setup:
                             1571 \quad \{<class-en> 1572 \tl_set:Nn \arraystretch { 1.3 }
                             1573 \dim_set_eq:NN \LTpre \c_zero_dim
                              1574 \dim_set_eq:NN \LTpost \c_zero_dim
                             1575 }
```
## **6.15 参考文献著录与引用**

\1\_\_fdu\_bibtex\_bool 是否使用 BIBTEX 作为参考文献处理程序。若为否, 则使用 biblatex/biber。 <sup>1576</sup> \bool\_new:N \l\_\_fdu\_bibtex\_bool

\l\_\_fdu\_bib\_style\_tl 保存参考文献及引用样式。

\l\_\_fdu\_bib\_gb\_style\_tl <sup>1577</sup> \tl\_new:N \l\_\_fdu\_bib\_style\_tl \l\_\_fdu\_cite\_style\_tl <sup>1578</sup> \tl\_new:N \l\_\_fdu\_bib\_gb\_style\_tl <sup>1579</sup> \tl\_new:N \l\_\_fdu\_cite\_style\_tl

\l\_fdu\_bib\_resource\_clist 保存参考文献数据库列表。

<sup>1580</sup> \clist\_new:N \l\_\_fdu\_bib\_resource\_clist

<sup>1581</sup> \keys\_define:nn { fdu / style } <sup>1582</sup> {

style/bib-backend 参考文献后端。

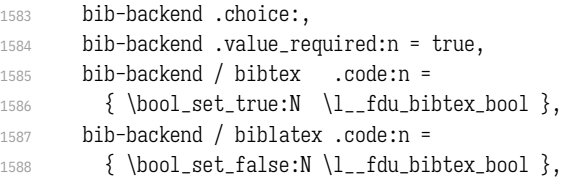

style/bib-style 参考文献样式。

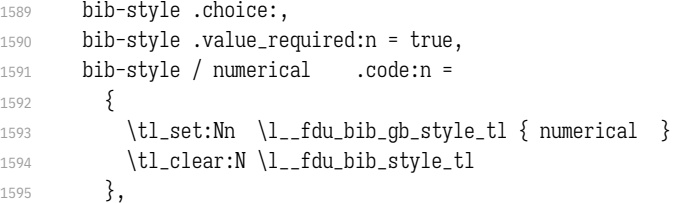

```
1596 bib-style / author-year .code:n =
1597 {
1598 \tl_set:Nn \l__fdu_bib_gb_style_tl { author-year }
1599 \tl_clear:N \l__fdu_bib_style_tl
1600 },
1601 bib-style / unknown .code:n =
1602 {
1603 \tl_set_eq:NN \l__fdu_bib_style_tl \l_keys_value_tl
1604 \tl_clear:N \l__fdu_bib_gb_style_tl
1605 },
```
#### style/cite-style 引用样式。

1606 cite-style .tl\_set:N = \l\_\_fdu\_cite\_style\_tl,

#### style/bib-resource 参考文献数据源。

```
1607 bib-resource .clist_set:N = \l__fdu_bib_resource_clist
1608 }
```
为了保证导言区中的设置能起作用,gbt774、natbib 或 biblatex 宏包均需要在 导言区末尾载入(仍在 hyperref 之前),并做相关设置。

```
1609 \ctex_at_end_preamble:n
1610 {
1611 \bool_if:NT \l__fdu_bibtex_bool
1612 {
1613 \tl_if_empty:NTF \l__fdu_bib_style_tl
1614 {
1615 \RequirePackage [ sort & compress ] { gbt7714 }
1616 \exp_args:No \bibliographystyle { gbt7714- \l__fdu_bib_gb_style_tl }
1617 }
1618 {
1619 \RequirePackage [ sort & compress ] { natbib }
1620 \exp_args:NV \bibliographystyle \l__fdu_bib_style_tl
1621 }
1622 \__fdu_bibtex_setup:
1623 }
1624 }
```
biblatex 会写入 begindocument/before 钩子,因此需在其之前通过 env/document/ begin 钩子载入 biblatex 宏包。注意这个钩子仅适用于 \begin{document} 的写法,

```
对于 \document 命令本身无效。
```

```
1625 \__fdu_gadd_ltxhook:nn { env/document/begin }
1626 {
1627 \bool_if:NF \l__fdu_bibtex_bool
1628 {
1629 \__fdu_biblatex_pre_setup:
1630 \RequirePackage { biblatex }
1631 \__fdu_biblatex_post_setup:
1632 }
1633 }
```
\\_\_fdu\_bibtex\_setup: **BIBT<sub>E</sub>X** 相关设置。 \parencite <sup>1634</sup> \cs\_new\_protected:Npn \\_\_fdu\_bibtex\_setup:  $\hbox{~~\qquad\qquad} \quad \{$ 

## 行内引用命令。这里定义比较繁琐,是为了与 \cite 等命令保持一致。

```
1636 \tl_if_eq:VnTF \l__fdu_bib_gb_style_tl { numerical }
                        1637 {
                        1638 \exp_args:NNx \DeclareRobustCommand \parencite
                        1639 { \exp_args:No \exp_not:o { \cs:w cite ~ \cs_end: } }
                        1640 \exp_{\args:Nc} \ctex_{\pi c}f(n) { parencite ~ }
                        1641 { \begingroup }
                        1642 { \begingroup \bibstyle@numbers }
                        1643 }
                        1644 { \cs_set_eq:NN \parencite \cite }
                        引用样式。
                        1645 \tl_if_empty:NF \l__fdu_cite_style_tl
                        1646 {\exp_args:NV \citestyle \l__fdu_cite_style_tl }
                        使用 \textendash"–"作为数字间的连接号。
                        1647 \ctex_patch_cmd:Nnn \NAT@citexnum
                        1648 { - \NAT@penalty }
                        1649 { \textendash \NAT@penalty }
                        修改参考文献标题。
                        1650 \cs set:Npn \bibsection { \ fdu chapter:V \bibname }
                        BIBTEX 下接口与 biblatex 保持统一。
                        1651 \NewDocumentCommand \printbibliography { o }
                        1652 \{1653 \exp_args:NV \bibliography \l__fdu_bib_resource_clist
                        1654 \IfValueT {##1}
                        1655 \{\ \mathcal{L}_f du\_warning:nn \ \{ \ invalid-option-in-bibtex \} \ \{ \#H1 \} \ \}1656 }
                        1657 }
                        1658 \__fdu_msg_new:nn { invalid-option-in-bibtex }
                        1659 { Option(s)~ "#1"~ are~ invalid~ in~ BibTeX. }
          \addbibresource 由于 biblatex 在导言区后才载入,需要单独定义添加参考文献数据源的命令以实
                        现兼容。该命令需要在载入宏包前取消定义。
                        1660 \bool if:NF \l_fdu bibtex bool
                        1661 {
                        1662 \NewDocumentCommand \addbibresource { m }
                        1663 { \clist_gput_right:Nn \l__fdu_bib_resource_clist {#1} }
                        1664 }
\__fdu_biblatex_pre_setup: biblatex 相关设置。
\__fdu_biblatex_post_setup:
1665 \cs_new_protected:Npn \__fdu_biblatex_pre_setup:
                        1666 {
                        1667 \cs_undefine:N \addbibresource
                        1668 \clist_new:N \l_fdu_biblatex_options_clist
                        1669 \clist_put_right:Nn \l__fdu_biblatex_options_clist { hyperref = manual }
                        参考文献样式。
                        1670 \clist_put_right:Nx \l__fdu_biblatex_options_clist
                        1671 {
                        1672 style =
                        1673 \tl if empty:NTF \l_ fdu bib_style_tl
                        1674 \{1675 \str_if_eq:VnTF \l__fdu_bib_gb_style_tl { numerical }
                        1676 { gb7714-2015 } { gb7714-2015ay }
                        1677 }
```

```
1678 { \lceil \cdot \rceil \leq \lceil \cdot \rceil \leq \lceil \cdot \1679 }
                                       引用样式。
                                       1680 \tl_if_empty:NF \l__fdu_cite_style_tl
                                       1681 {
                                       1682 \clist_put_right:Nx \l__fdu_biblatex_options_clist
                                       1683 { citestyle = \l__fdu_cite_style_tl }
                                       1684 }
                                       1685 \exp_args:NV \PassOptionsToPackage \l__fdu_biblatex_options_clist
                                       1686 { biblatex }
                                       1687 }
                                       1688 \cs_new_protected:Npn \__fdu_biblatex_post_setup:
                                       1689 {
                                       1690 \clist_map_function:NN \l__fdu_bib_resource_clist \addbibresource
                                       1691 \__fdu_biblatex_allow_url_break:
                                       1692 \ fdu biblatex use en dash:
                                       修改参考文献标题。
                                       1693 \defbibheading { bibliography } [ \bibname ] { \__fdu_chapter:n {##1} }
                                       1694 <*class-en>
                                       1695 \exp_args:Nnx \DefineBibliographyStrings { english }
                                       1696 \{ bibliography = \{\c_{fdu_name\_bib_en_t1}\}\}1697 </class-en>
                                       1698 }
\_fdu_biblatex_allow_url_break: biblatex 下允许 URL 在字母、数字和一些特殊符号处断行。
                                       \cs_new:Npn \__fdu_biblatex_allow_url_break:
                                       1700 {
                                       1701 \int_set_eq:NN \c@biburlucpenalty \c_one_int
                                       1702 \int_set_eq:NN \c@biburlnumpenalty \c_one_int
                                       1703 \int_set_eq:NN \c@biburllcpenalty \c_one_int
                                       1704 }
    \_fdu_biblatex_use_en_dash: 使用 \textendash "-"作为数字间的连接号。
                                       1705 \cs_new:Npn \__fdu_biblatex_use_en_dash:
                                       1706 {
                                       1707 \DefineBibliographyExtras { english }
                                       1708 {
                                       1709 \cs_set_nopar:Npn \bibrangedash
                                       1710 { \textendash \penalty \hyphenpenalty }
                                       1711 }
                                       1712 \DefineBibliographyExtras { russian }
                                       1713 \{1714 \cs_set_nopar:Npn \bibrangedash
                                       1715 \{ \text{break} \1716 }
                                       1717 }
```
## <span id="page-59-1"></span><span id="page-59-0"></span>**6.16 hyperref 相关配置**

\hypersetup hyperref 宏包是在导言区之后才引入的。若要在导言区中使用 \hypersetup 命令, \fdu\_hyperref\_setup:n 必须另行定义。

> 1718 \NewDocumentCommand \hypersetup { m } 1719 { \fdu\_hyperref\_setup:n {#1} } <sup>1720</sup> \cs\_new\_protected:Npn \fdu\_hyperref\_setup:n #1 <sup>1721</sup> { \clist\_gput\_right:Nn \g\_\_fdu\_to\_hyperref\_clist {#1} }

\\_\_fdu\_set\_hyperlink\_color\_key:n 设置超链接颜色选项。最后的逗号用于确保 l3keys 可以正确解析, 不能省去。

```
1722 \cs_new:Npn \__fdu_set_hyperlink_color_key:n #1
1723 {
1724 hyperlink-color / \clist_item:nn {#1} {1} .code:n =
1725 {
1726 \__fdu_define_hyperlink_color:nnn
1727 { \clist_item:nn {#1} {2} }
1728 { \clist_item:nn {#1} {3} }
1729 { \clist_item:nn {#1} {4} }
1730 \fdu_hyperref_setup:n
1731 {
1732 linkcolor = fdu@link, linkbordercolor = fdu@link,
1733 urlcolor = fdu@url, urlbordercolor = fdu@url,
1734 citecolor = fdu@cite, citebordercolor = fdu@cite
1735 }
1736 },
1737 }
```
\\_fdu\_define\_hyperlink\_color:nnn 定义超链接颜色。

```
1738 \cs_new_protected:Npn \__fdu_define_hyperlink_color:nnn #1#2#3
1739 {
1740 \definecolorset { HTML } { fdu@ } { }
1741 { link, #1; url, #2; cite, #3 }
1742 }
1743 \keys_define:nx { fdu / style }
1744 {
```
#### style/hyperlink 超链接样式。

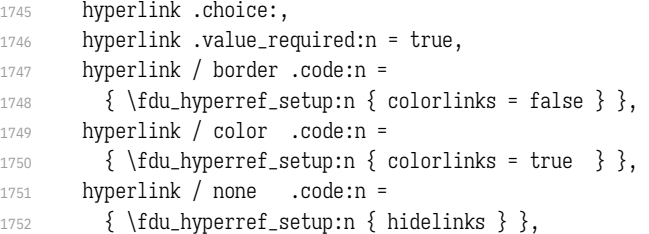

#### style/hyperlink-color 超链接颜色。

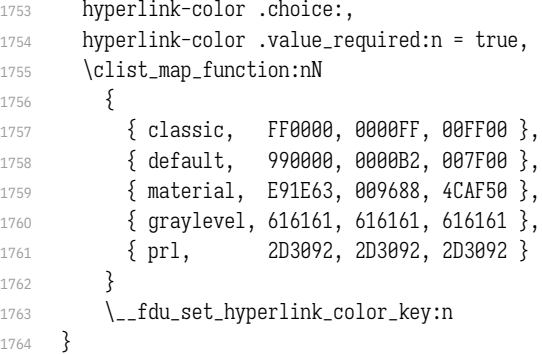

\fdu\_allow\_url\_break: 允许 URL 在字母、数字和一些特殊符号处断行。见 https://bit.ly/2hhIjLW。

\\_\_fdu\_add\_url\_break\_points: <sup>1765</sup> \cs\_new:Npn \fdu\_allow\_url\_break: { 1767 \cs\_new:Npn \\_\_fdu\_add\_url\_break\_points: 1768 { \tl\_map\_function:NN \c\_\_fdu\_url\_break\_points\_[tl \do }](https://bit.ly/2hhIjLW) 1769 \\_\_fdu\_appto\_cmd:Nn \UrlBreaks 1770 { \UrlOrds \\_\_fdu\_add\_url\_break\_points: } <sup>1771</sup> }

\c\_\_fdu\_url\_break\_points\_tl 额外的断行位置是 26 个英文字母(大小写)以及 10 个阿拉伯数字。url 提供的宏

\UrlBreaks 还包含了特殊符号 \*、-、~、'、"、-,也被设置为允许断行。

```
1772 \tl_const:Nn \c__fdu_url_break_points_tl
1773 \{1774 abcdefghijklmnopqrstuvwxyz
1775 ABCDEFGHIJKLMNOPQRSTUVWXYZ
1776 0123456789
1777 }
    在导言区末尾引入 hyperref 宏包。
1778 \ctex_at_end_preamble:n
1779 {
1780 \RequirePackage { hyperref }
```
此后 \hypersetup 命令由 hyperref 宏包接管。

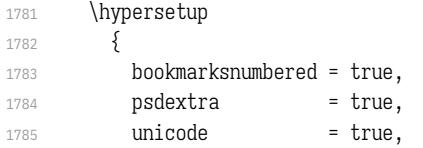

填写 PDF 元信息。

```
1786 <* class>
1787 pdftitle = l_{-}fdu_{-}info_{-}title_{l},
1788 pdfauthor = l_{-}fdu_{-}info_{-}author_{t},
1789 pdfkeywords = \l__fdu_info_keywords_clist,
</class>
1791 <* class-en>
1792 pdftitle = l_{1-}fdu_{1}nf_{0-title_en_t},
1793 pdfauthor = l_{1}fdu_info_author_en_tl,
1794 pdfkeywords = \l__fdu_info_keywords_en_clist,
</class-en>
1796 % pdfsubject = ,
1797 pdfcreator = \c__fdu_name_pdf_creator_tl
1798 }
```
<span id="page-61-3"></span><span id="page-61-2"></span><span id="page-61-0"></span>将[导言区中](#page-61-3)通过 \fdu\_hyperref\_setup:n 进行的设置传入 \hypersetup。

<sup>1799</sup> \exp\_args:NV \hypersetup \g\_\_fdu\_to\_hyperref\_clist

URL 断行处理。

1800 \fdu\_allow\_url\_break:

```
由于 hyperref 在 biblatex 之后调用,所以需要手动开启相关功能。
```

```
1801 \bool_if:NF \l__fdu_bibtex_bool { \BiblatexManualHyperrefOn }
1802 }
```
在 PDF 字符串中设置 \fdu@kai 命令为空,以抑制 hyperref 的警告信息。

```
1803 \ctex_at_end_package:nn { hyperref }
1804 {
1805 \pdfstringdefDisableCommands
1806 {
1807 \cs_set_eq:NN \fdu@kai \prg_do_nothing:
1808 \cs_set_eq:NN \quad \c_space_tl
1809 \cs_set_eq:NN \qquad \c_space_tl
1810 }
1811 }
```
## **6.17 用户接口**

```
info
定义元(meta)键值对。
style <sub>1812</sub> \keys_define:nn { fdu }
     1813 {
     1814 info .meta:nn = \{ fdu / info \{ #1\},
     1815 style .meta:nn = { fdu / style } \{ #1}
     1816 }
```
### 文档类初始设置。

```
1817 \keys_set:nn { fdu }
       1818 {
       1819 style / font = times,
  \langle class \rangle 1820 style / cjk-font = fandol,
       1821 style / font-size = -4,
  <class> 1822 style / fullwidth-stop = false,
       1823 style / auto-make-cover = true,
       1824 style / logo = { fudan-name.pdf },
       1825 style / logo-size = { 0.5 \text{ textwidth } }1826 style / hyperlink = color,
       1827 style / hyperlink-color = default,
       1828 style / bib-style = numerical,
       1829 info / degree = academic,
       1830 info / secret-level = none,
       1831 info / school-id = { 10246 },
       1832 info / date = { \zhtoday },
  \langle <class> 1833 theorem / header-font = { \sffamily },
\langle <class-en> 1834 theorem / header-font = { \bfseries \upshape },
  \langle class> 1835 theorem / body-font = { \fdu@kai },
\langle <class-en> 1836 theorem / body-font = { \itshape },
       1837 theorem / counter = { chapter }
       1838 }
```
### \fdusetup 用户设置接口。

```
1839 \NewDocumentCommand \fdusetup { m }
1840 { \keys_set:nn { fdu } {#1} }
```
proof (*[env.](#page-6-0)*) 模板预定义的常用数学环境。其中的"证明"比较特殊,它不编号,但会添加证毕 axiom (*env.*) 符号。

```
corollary (env.)
1841 <*class>
definition (env.) 1843 \newtheorem { axiom } { \c__fdu_name_axiom_tl }
   example (env.)
1844 \newtheorem { corollary } { \c__fdu_name_corollary_tl }
     lemma (env.)
  theorem (\text{env.}) 1847 \newtheorem { lemma
                  1842 \newtheorem* { proof \{ \c_{fdu\_name\_proof\_tl} \}\newtheorem { definition } { \c__fdu_name_definition_tl }
                  1846 \newtheorem { example \{ \c_{fdu_name} example_tl }
                                                    1847 \newtheorem { lemma } { \c__fdu_name_lemma_tl }
                  1848 \newtheorem { theorem } { \c__fdu_name_theorem_tl }
                  1849 </class>
                  1850 <*class-en>
                  1851 \newtheorem* { proof } { \c__fdu_name_proof_en_tl }
                  1852 \newtheorem { axiom \{ \c_{full} axiom } { \c__fdu_name_axiom_en_tl }
                  \newtheorem { corollary } { \c__fdu_name_corollary_en_tl }
                  \newtheorem { definition } { \c__fdu_name_definition_en_tl }
                  1855 \newtheorem { example } { \c__fdu_name_example_en_tl }
                  1856 \neq 1856 \{ lemma  \{ \{ \{ \{ \{ \{ \{ } \{ } \{ } \{ } \{ } \{ } \{ } \{ } \{ } \{ } \{ } \{ } \{ } \{ } \{ } \{ } \{ } \{ } \{ } \{ } \{ } \{ } \{ } \{ } \{ } \{ } \{ } 
                  1857 \newtheorem { theorem } { \c__fdu_name_theorem_en_tl }
                  1858 </class-en>
                  1859 </class|class-en>
```
# **6.18 模板参数配置文件**

1860 <\*definition>

#### **6.18.1 通用配置**

\c\_\_fdu\_name\_simp\_tl 学[校名称。](#page-65-0)

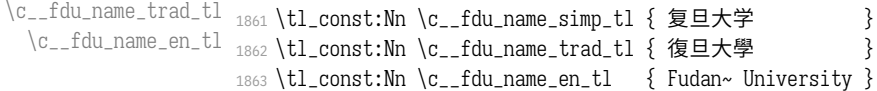

### 常用标点符号,见表 9。

|      | 1864 \clist_map_inline:nn |  |                                             |  |  |                      |  |
|------|---------------------------|--|---------------------------------------------|--|--|----------------------|--|
| 1865 |                           |  |                                             |  |  |                      |  |
| 1866 |                           |  | { ideo_comma                                |  |  | $\}$ { ^^^^3001 },   |  |
| 1867 |                           |  | { ideo_full_stop                            |  |  | $\}$ { ^^^^3002 },   |  |
| 1868 |                           |  | { fwid_comma                                |  |  | $\}$ { ^^^^ff0c },   |  |
| 1869 |                           |  | f wid_full_stop {                           |  |  | $\}$ { ^^^^ff0e },   |  |
| 1870 |                           |  | { fwid_colon                                |  |  | $\}$ { ^^^^ff1a },   |  |
| 1871 |                           |  | { fwid_semicolon                            |  |  | $\} \$ ( ^^^^ff1b }, |  |
| 1872 |                           |  | { fwid_left_paren                           |  |  | $\}$ { ^^^^ff08 },   |  |
| 1873 |                           |  | { fwid_right_paren }                        |  |  | $\{$ ^^^^ff09 }      |  |
| 1874 | ł                         |  |                                             |  |  |                      |  |
| 1875 |                           |  | $\{ \setminus_{-}$ fdu_define_punct:nn #1 } |  |  |                      |  |

**表 9 常用标点符号**

<span id="page-63-0"></span>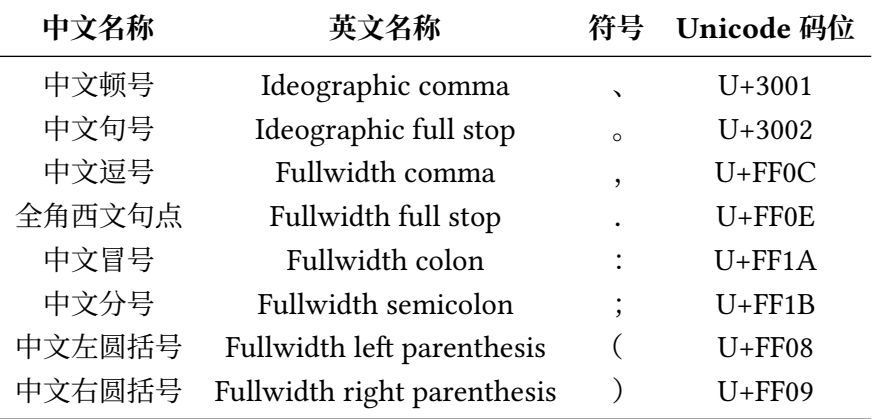

\c\_\_fdu\_line\_spread\_fp 行距倍数。行距倍数 k 由下式确定:

 $1.2 \times k \times 12$  bp = 20 pt.

式中, 1.2 是基本行距与文字大小之比, 12 bp 是小四号字的大小, 20 pt 是行距固 定值。

<sup>1876</sup> \fp\_const:Nn \c\_\_fdu\_line\_spread\_fp 1877 { \dim\_ratio:nn { 20 pt } { 12 bp } / 1.2 }

### **6.18.2 声明页**

\c\_\_fdu\_orig\_decl\_text\_tl 论文独创性声明。

<sup>1878</sup> \tl\_const:Nn \c\_\_fdu\_orig\_decl\_text\_tl <sup>1879</sup> {

1880 本人郑重声明: 所呈交的学位论文,是本人在导师的指导下,独立进行研究 工作所取得的成果。论文中除特别标注的内容外,不包含任何其他个人或机 1882 构已经发表或撰写过的研究成果。对本研究做出重要贡献的个人和集体,均 1883 已在论文中作了明确的声明并表示了谢意。本声明的法律结果由本人承担。 }

\c\_\_fdu\_auth\_decl\_text\_tl 论文使用授权声明。

1885 \tl const:Nn \c \_fdu\_auth\_decl\_text\_tl { 1887 本人完全了解复旦大学有关收藏和利用博士、硕士学位论文的规定,即:学 1888 校有权收藏、使用并向国家有关部门或机构送交论文的印刷本和电子版本; 1889 允许论文被查阅和借阅;学校可以公布论文的全部或部分内容,可以采用影 1890 印、缩印或其它复制手段保存论文。涉密学位论文在解密后遵守此规定。 }

\c\_\_fdu\_orig\_decl\_sign\_clist 声明页签名项目。 \c\_\_fdu\_auth\_decl\_sign\_clist <sup>1892</sup> \clist\_const:Nn \c\_\_fdu\_orig\_decl\_sign\_clist { 作者签名, 日期 } \clist\_const:Nn \c\_\_fdu\_auth\_decl\_sign\_clist

{ 作者签名, 导师签名, 日期 }

### **6.18.3 杂项**

\c\_fdu\_thesis\_type\_clist 论文类型与学位类型。 \c\_\_fdu\_degree\_type\_clist <sup>1896</sup> \clist\_const:Nn \c\_\_fdu\_thesis\_type\_clist 1897 { 博士学位论文, 硕士学位论文, 本科毕业论文 } \clist\_const:Nn \c\_\_fdu\_degree\_type\_clist 1899 { 学术学位, 专业学位 }

\c\_\_fdu\_secret\_clist 三种密级。

1900 \clist\_const:Nn \c\_\_fdu\_secret\_clist { 秘密, 机密, 绝密 }

#### 默认名称。注意空格是忽略掉的。

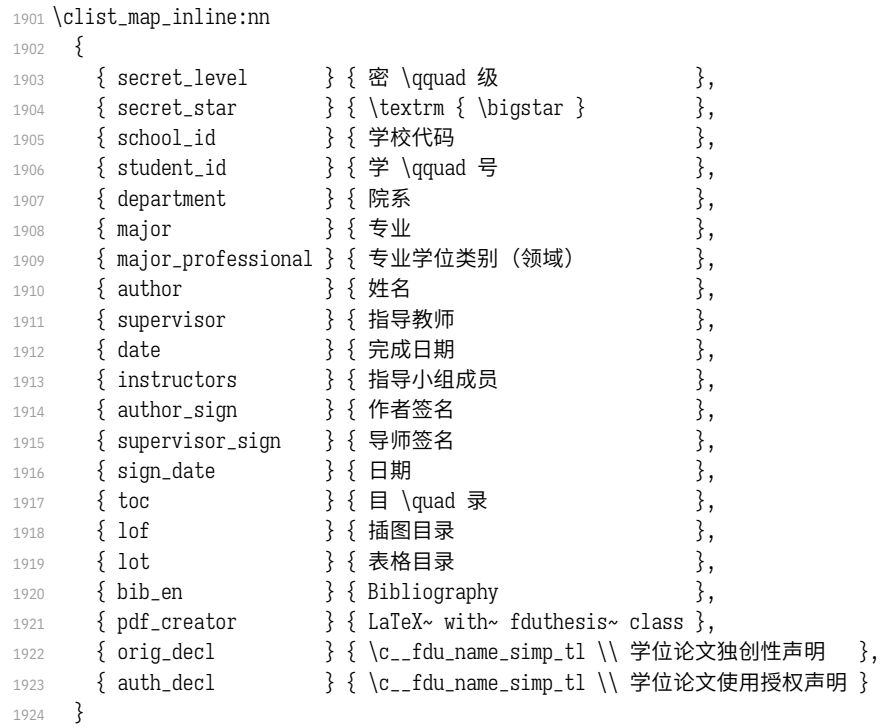

```
1925 { \__fdu_define_name:nn #1 }
1926 \clist_map_inline:nn
1927 {
1928 { abstract } { 摘 \quad 要 } { Abstract },
1929 { keywords } { 关键字 } { Keywords: },
1930 { clc } { 中图分类号 } { CLC~ code: },
1931 { jel } { JEL 分类号 } { JEL~ code: },
1932 { notation } { 符号表 } { List~ of~ Symbols }
1933 }
1934 { \__fdu_define_name:nnn #1 }
    默认定理头名称。
1935 \clist_map_inline:nn
1936 {
1937 { proof } { 证明 } { Proof },
1938 { axiom } { 公理 } { Axiom },
1939 { corollary } { 推论 } { Corollary },
1940 { definition } { 定义 } { Definition },
1941 { example } { 例 } { Example },
1942 { lemma } { 引理 } { Lemma },
1943 { theorem } { 定理 } { Theorem }
1944 }
1945 {\__fdu_define_name:nnn #1 }
1946 </definition>
1947 <@@=>
```
## **6.19 模板文档样式 fdudoc**

编写 LATEX 宏包文档,传统上会采用 doc 宏包或 ltxdoc 文档类。而对于使 用 LATFX3 开发的宏包, l3doc 文档类将是一个更好的选择。CTFX 宏集所附带 的 ctxdoc 文档类, 则在 l3doc 的基础上进行了一些修正, 特别是重新实现了 **macrocode** 环境,使之能更好地应用于中文文档。ctxdoc 的主要功能如下:

- 注释使用灰色、倾斜字体,以便与一般代码区分;
- [模块](https://github.com/CTeX-org/ctex-kit/blob/main/tool/ctxdoc.cls)、名字空间等使用彩色标注,并添加超链接;
- 自动更新行号宽度;
- 边注中的长命令使用盒子进行缩放,防止溢出;
- 修订记录中将显示修改日期;
- 添加中文支持。

然而,ctxdoc 主要供内部使用,代码较为混乱和随意。本模板的文档样式 (fdudoc)为适应具体需求,对其代码进行了整理,添加了相关注释,并做了一些改 动:

- 允许模块标记 <ḳ〈*module*〉> 和 </〈*module*〉> 出现在行号左侧;
- 不再以直立、倾斜字体区分不同嵌套层次的模块;
- 调整索引中版本号的排序方式;
- 新增一系列实用命令;
- 修改文档字体、配色等。

本文档样式的核心代码主要来自 ctxdoc 文档类 v2.4.10。在此,本人要向原 开发者 CTEX.ORG 团队表示感谢。

以下为 fdudoc 的具体实现。

### **6.19.1 [载入宏包、](https://github.com/CTeX-org/)文档类**

1948 <\*doc>

```
1949 \ExplSyntaxOff
```
无需载入 thumbpdf。

```
1950 \@namedef{ver@thumbpdf.sty}{9999/99/99}
```
### 载入宏包和文档类。

```
1951 \LoadClass[a4paper, full]{l3doc}
```
- <sup>1952</sup> \RequirePackage[heading, sub3section, fontset=none]{ctex}
- <sup>1953</sup> \RequirePackage[sort&compress]{gbt7714}
- <sup>1954</sup> \RequirePackage{
- <sup>1955</sup> caption,
- <sup>1956</sup> geometry,
- <sup>1957</sup> graphicx,
- <sup>1958</sup> listings,
- <sup>1959</sup> makecell,
- <sup>1960</sup> siunitx,
- <sup>1961</sup> tabularx,
- <sup>1962</sup> threeparttable,
- <sup>1963</sup> unicode-math,
- <sup>1964</sup> xcolor,
- <sup>1965</sup> xcolor-material,
- <sup>1966</sup> xunicode,

```
1967 zref-base
1968 }
```
**6.19.2 macrocode 环境**

### **继承的代码**

\macro@code 在 doc 宏包中,**macrocode** 环境的核心功能由命令 \macro@code 负责实现,而 \xmacro@code 只用来结束 **macrocode** 环境。但在 l3doc 以及 ctxdoc 中,\xmacro- @code 则基本接管了 \macro@code 的功能。后者此时只起辅助作用。 <sup>1969</sup> \def\macro@code{%

调整前后间距,禁止 **macrocode** 环境前的分页。

```
1970 \topsep \MacrocodeTopsep
```
1971 \@beginparpenalty \predisplaypenalty

将列表前后的附加垂直空白设为 0。根据 ctxdoc 修改。

```
1972 \partopsep \z@skip
1973 % \if@inlabel\leavevmode\fi
```
构建 **trivlist** 环境, 设置段间距为 0。 之后修改字体, 并调节左右间距。 \MacroIndent 会根据代码行数更新,具体细节见后文。\macro@font 用来在不同 模块见切换字体。本文档类不使用 \AltMacroFont,因此这里改用 \MacroFont 代

替。

```
1974 \trivlist \parskip \z@ \item[]%
```
- <sup>1975</sup> *% \macro@font*
- <sup>1976</sup> \MacroFont
- <sup>1977</sup> \leftskip\@totalleftmargin \advance\leftskip\MacroIndent
- <sup>1978</sup> \rightskip\z@ \parindent\z@ \parfillskip\@flushglue

按照 LATEX 2. 中 \verbatim 环境中定义 \par, 使得空行可以原样输出, 否则空行 会被吃掉。

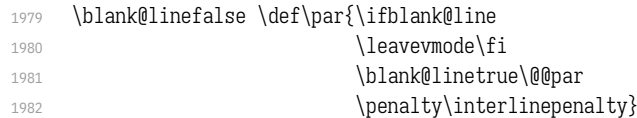

\obeylines 将把回车符 ^^M 变成 \par。接下来将所有特殊符号的类别码设为 12, 即"其他"类。

```
1983 \obeylines
```
- <sup>1984</sup> \let\do\do@noligs \verbatim@nolig@list
- 1985 \let\do\@makeother \dospecials

相当于退出 \begin{list} 和 \begin{minipage}。

- <sup>1986</sup> \global\@newlistfalse
- 1987 \global\@minipagefalse

### 初始化交叉引用功能。

1988 \init@crossref}

1989 <@@=fdudoc> <sup>1990</sup> \ExplSyntaxOn

\l\_\_fdudoc\_tmpa\_tl 临时变量。

\l\_\_fdudoc\_tmpb\_tl <sub>1991</sub> \tl\_new:N \l\_\_fdudoc\_tmpa\_tl

<sup>1992</sup> \tl\_new:N \l\_\_fdudoc\_tmpb\_tl

```
\__fdudoc_patch_cmd:Nnn
补丁工具。
\__fdudoc_preto_cmd:Nn
1993 \cs_new_protected:Npn \__fdudoc_patch_cmd:Nnn #1#2#3
\setminus__fdudoc_appto_cmd:Nn _{1994} {
                       1995 \ctex_patch_cmd_once:NnnnTF #1 { } {#2} {#3}
                       1996 { } { } { \ctex_patch_failure:N #1 }
                       1997 }
                       1998 \cs_new_protected:Npn \__fdudoc_preto_cmd:Nn #1#2
                       1999 {
                       2000 \ctex_preto_cmd:NnnTF #1 { } {#2}
                       2001 { } { \ctex_patch_failure:N #1 }
                       2002 }
                       2003 \cs_new_protected:Npn \__fdudoc_appto_cmd:Nn #1#2
                       2004 {
                       2005 \ctex_appto_cmd:NnnTF #1 { } {#2}
                       2006 { } { \ctex_patch_failure:N #1 }
                       2007 }
```
### **代码行处理**

\xmacro@code 重新实现 **macrocode** 与 **macrocode\*** 环境的核心功能,将对代码逐行处理。后者会 \sxmacro@code 将空格显示为"␣"。

> <sup>2008</sup> \cs\_set\_protected\_nopar:Npn \xmacro@code <sup>2009</sup> { \\_\_fdudoc\_marco\_code:w } <sup>2010</sup> \cs\_set\_protected\_nopar:Npn \sxmacro@code  $2011 \frac{5}{201}$ 2012 \fontspec\_print\_visible\_spaces: <sup>2013</sup> \xmacro@code  $2014$  }

\\_\_fdudoc\_marco\_code:w <sup>2015</sup> \cs\_new\_protected\_nopar:Npn \\_\_fdudoc\_marco\_code:w

```
2016 {
```
### 根据 \codeline@index 是否为 true 选择是否显示行号。

```
2017 \ifcodeline@index
                              2018 \__fdudoc_marco_code_every_par:n {\__fdudoc_code_line_no: }
                              2019 \left| \frac{6}{5} \right|2020 \__fdudoc_marco_code_every_par:n { }
                              2021 \fi:
                              设置代码段结束标记为"%<sub>sssss</sub>ed{macrocode}^^M"。
                              2022 \__fdudoc_make_finish_tag:x { \@currenvir }
                              开始 macrocode。
                              2023 \__fdudoc_macro_code_start:w
                              2024 }
\__fdudoc_marco_code_every_par:n 在每段之前插入内容。这里每段即相当于每行。
```

```
2025 \cs_new_protected:Npn \__fdudoc_marco_code_every_par:n #1
2026 {
2027 \everypar
2028 \{2029 \everypar {#1}
2030 \if@inlabel
2031 \dlobal \@inlabelfalse \@noparlistfalse
2032 \llap { \box \@labels \hskip \leftskip }
2033 \fi
2034 #1
2035 }
2036 }
```

```
设置 \endlinechar 为 −1,表示行末不插入任何字符(实际上相当于在行尾插
```

```
入注释符 %)。
```

```
2037 \group begin:
                           2038 \int_set:Nn \tex_endlinechar:D \{-1\}\c__fdudoc_active_space_tl 活动字符类的空格(ASCII 码为 32)。
                           2039 \use:n
                           2040 {
                           2041 \char_set_catcode_active:n { 32 }
                           2042 \tl_const:Nn \c__fdudoc_active_space_tl
                           2043 }
                           2044 { }
                           2045 \group_end:
                               ASCII 码 13 是回车符 ^^M。将其设置为活动字符。
                           2046 \group_begin:
                           2047 \char_set_catcode_active:n { 13 }
    \__fdudoc_make_finish_tag:n macrocode 结尾标记。展开后变成"%......\end{#1}^^M"。
    \overline{X}_{2048} \__fdudoc_make_finish_tag:x \overline{X}_{2048}\cs_new_protected:Npx \__fdudoc_make_finish_tag:n #1
                           2049 \{2050 \tl set:Nn \exp_not:N \l_fdudoc_macro_code_finish_tl
                           2051 \{2052 \c_percent_str
                           2053 \prg_replicate:nn { 4 }
                           2054 { \exp_not: o { \c__fdudoc_active_space_t1 } }2055 \exp_not:o { \active@escape@char } end
                           2056 \c_left_brace_str #1 \c_right_brace_str
                           2057 \exp_not:N ^^M
                           2058 }
                           2059 }
                           2060 \cs_generate_variant:Nn \__fdudoc_make_finish_tag:n { x }
   \__fdudoc_macro_code_start:w 开始代码环境。此命令主要是为了防止 \begin{macrocode} 后出现多余的空行。
                           2061 \cs_new_protected:Npn \__fdudoc_macro_code_start:w #1
                           2062 {
                           2063 \str_if_eq:nnTF {#1} { ^^M }
                           2064 { \__fdudoc_macro_code_read_line:w }
                           2065 \{\ \}</math>2066 }
\__fdudoc_macro_code_read_line:w 逐行读取代码,并连同行尾回车符一并存入 \l__fdudoc_macro_code_line_tl。如
                           果该行与结束标记"%␣␣␣␣\end{macrocode}^^M"相同,则结束此 macrocode;否则继
                           续处理该行代码。
                           2067 \cs_new_protected:Npn \__fdudoc_macro_code_read_line:w #1 ^^M
                           2068 {
                           2069 \tl_set:Nn \l__fdudoc_macro_code_line_tl { #1 ^^M }
                           2070 \tl_if_eq:NNTF
                           2071 \l__fdudoc_macro_code_line_tl \l__fdudoc_macro_code_finish_tl
                           2072 \{ \exp \arcsin x \end{} \}2073 {
                           2074 \__fdudoc_macro_code_process_line:
                           2075 \__fdudoc_macro_code_read_line:w
                           2076 }
                           2077 }
```

```
\__fdudoc_swap_cr:
把 \l__fdudoc_macro_code_line_tl 中的回车符 ^^M 挪到外面。
           \__fdudoc_swap_cr_aux:w
                               2078 \cs_new_protected:Npn \__fdudoc_swap_cr:
                               2079 \{2080 \exp_after:wN
                               2081 \__fdudoc_swap_cr_aux:w \l__fdudoc_macro_code_line_tl
                               2082
                               2083 \cs_new_protected:Npn \__fdudoc_swap_cr_aux:w #1 ^^M
                               2084 {
                               2085 \group_insert_after:N ^^M
                                2086 \tl_set:Nn \l__fdudoc_macro_code_line_tl {#1}
                               2087 }
           \c__fdudoc_active_cr_tl 活动字符类的回车符。
                               2088 \tl_const:Nn \c__fdudoc_active_cr_tl { ^^M }
                               2089 \group_end:
       \l__fdudoc_macro_code_line_tl
分别用来存储代码行、macrocode 结束标记以及抄录停止标记。
     \l__fdudoc_macro_code_finish_tl
\g__fdudoc_macro_code_verbatim_stop_tl
                               2090 \tl_new:N \l_fdudoc_macro_code_line_tl
                               2091 \tl_new:N \l_ fdudoc_macro_code_finish_tl
                               2092 \tl_new:N \g__fdudoc_macro_code_verbatim_stop_tl
      \__fdudoc_process_normal_line: 普通代码行根据开头字符分别处理。
                               2093 \cs_new_protected_nopar:Npn \__fdudoc_process_normal_line:
                               2094 {
                               2095 \str_case_e:nnF
                               2096 { \str_head:N \l__fdudoc_macro_code_line_tl }
                               2097 \{以 % 开头的行先由 \tl_tail:N 去掉 %, 之后再检查 <。
                               2098 { \c_percent_str }
                               2099 {
                               2100 \_fdudoc_check_angle:x
                               2101 { \tl_tail:N \l_fdudoc_macro_code_line_tl }
                               2102 }
                                以 # 开头的行按注释的格式输出。
                               2103 \{ \cosh str \}2104 { \ }2105 }
                               其余正常输出。
                               2106 { \__fdudoc_output_line: }
                               2107 }
    \_fdudoc_process_verbatim_line: 处理抄录代码行(不检杳 % 与 <)。
                               2108 \cs_new_protected_nopar:Npn \__fdudoc_process_verbatim_line:
                               2109 {
                               将该行与抄录停止标记进行比较。
                               2110 \tl_if_eq:NNTF \l_fdudoc_macro_code_line_tl
                               2111 \g__fdudoc_macro_code_verbatim_stop_tl
                               若相同,则结束抄录环境,清空抄录停止标记,并输出该标记;
                               2112 {
                               2113 \tl_gclear:N \g__fdudoc_macro_code_verbatim_stop_tl
                               2114 \cs_gset_eq:NN \__fdudoc_macro_code_process_line:
                               2115 \__fdudoc_process_normal_line:
                               2116 \__fdudoc_output_module:nn
```

```
2117 \{ \colon \{ \text{verb@guard } \} \}21102119 \__fdudoc_swap_cr:
2120 \__fdudoc_module_pop:n { \l__fdudoc_macro_code_line_tl }
2121 }
2122 }
```
### 否则直接输出抄录代码。

```
2123 { \tl_use:N \l__fdudoc_macro_code_line_tl }
2124 }
```
\\_\_fdudoc\_macro\_code\_process\_line: 处理代码行。该命令的作用如下:

- 正常情况下,等同于 \\_\_fdudoc\_process\_normal\_line:;
- 在 \DontCheckModules 之后,等价于 \\_\_fdudoc\_output\_line:,即不检查模块 标记,直接输出;
- 在抄录环境中,等价于 \\_\_fdudoc\_process\_verbatim\_line:,此时将不再特 殊处理以 % 开头的代码行。

<sup>2125</sup> \cs\_new\_eq:NN \\_\_fdudoc\_macro\_code\_process\_line:

<sup>2126</sup> \\_\_fdudoc\_process\_normal\_line:

### **模块标记处理**

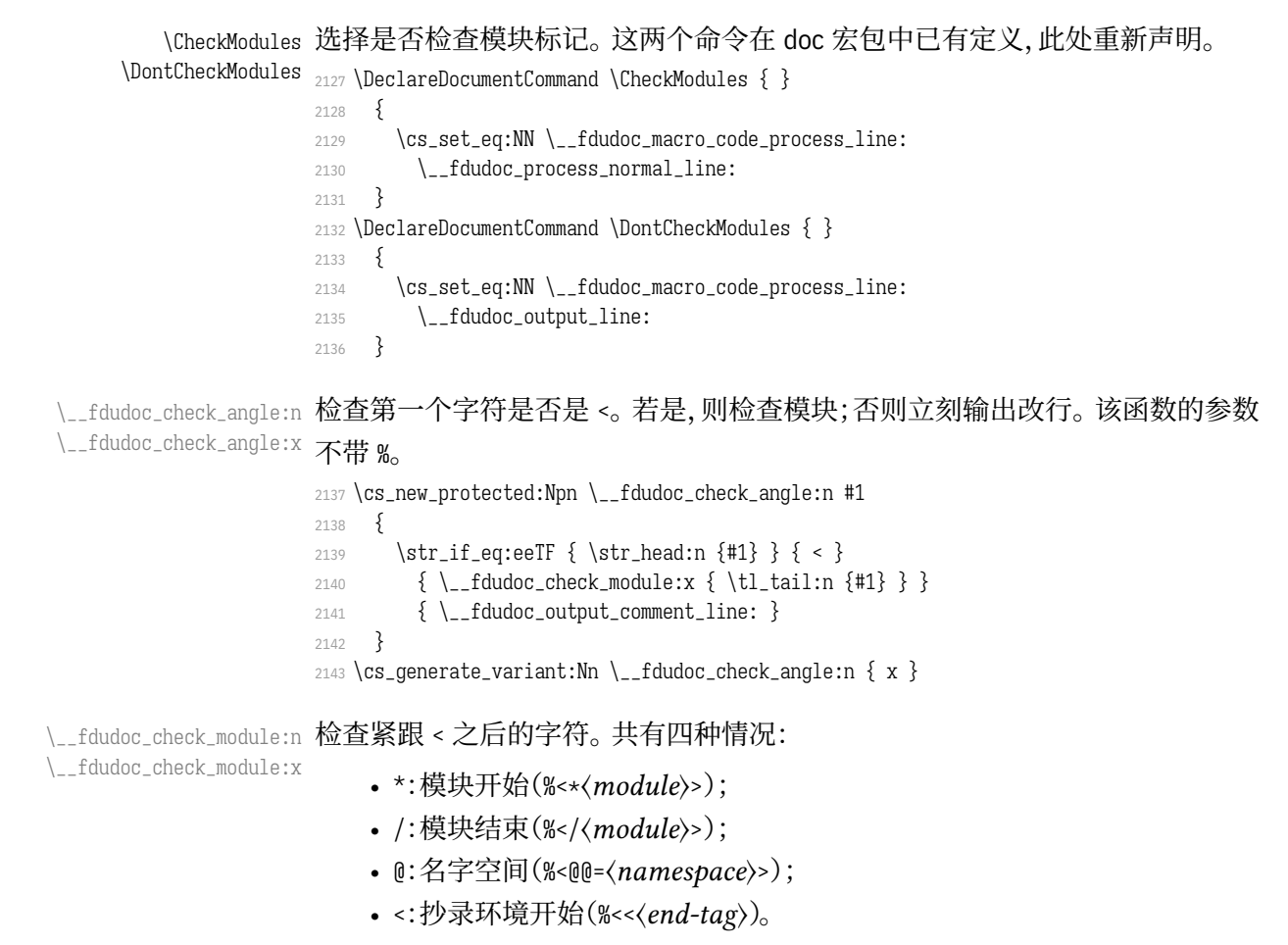
### <span id="page-72-18"></span><span id="page-72-16"></span><span id="page-72-8"></span><span id="page-72-7"></span><span id="page-72-3"></span><span id="page-72-2"></span><span id="page-72-1"></span><span id="page-72-0"></span>若不是这几种情况,则为单独一行的独立模块(%</module>>)。

```
2144 \cs_new_protected:Npn \__fdudoc_check_module:n #1
                     2145 {
                     2146 \str_case_e:nnF { \str_head:n {#1} }
                     2147 {
                     2148 \{\star\} { \__fdudoc_module_star:w }
                     2149 { / } { \_{-}fdudoc_module_slash:w }
                     2150 \{ 0 \} \{ \ \ \text{\_}f \} and \{ 0 \} and \{ 0 \} and \{ 0 \} and \{ 0 \} and \{ 0 \} and \{ 0 \} and \{ 0 \} and \{ 0 \} and \{ 0 \} and \{ 0 \} and \{ 0 \} and \{ 0 \} and \{ 0 \} and \{ 0 \} and \{ 0 \}2151 \{\ \ \ \} \ \{ \ \ \ \ \ \ \ \ \ \2152 }
                     2153 { \__fdudoc_module_pm:w }
                     参数 #1 将被上面几个 :w 型函数吃掉。
                     2154 #1 \q_stop
                     2155 }
                     2156 \cs_generate_variant:Nn \__fdudoc_check_module:n { x }
                         设置 > 为活动字符。
                     2157 \group_begin:
                     2158 \char_set_catcode_active:N \>
\__fdudoc_module_star:w 模块开始标记。
                         #1: *〈module〉
                         #2: 之后的代码
                     2159 \cs_new_protected:Npn \ fdudoc_module_star:w #1 > #2 \q_stop
                     2160 \{临时变量 \l__fdudoc_tmp_tl 保存 <ḳ〈module〉> 之后的部分,即真实代码。
                     2161 \tl_set:Nn \l__fdudoc_tmpa_tl {#2}
                     判断该行是否为空(只含一个回车符 ^^M)。
                     2162 \tl_if_eq:NNTF \l__fdudoc_tmpa_tl \c__fdudoc_active_cr_tl
                     若是,则将 <〈module〉> 放在行号的右侧;
                     2163 \{2164 \__fdudoc_output_module:nn
                     2165 { \_{\_{}^{\_}}\}2166 \{2167 \__fdudoc_module_push:n
                     2168 { \__fdudoc_module_angle:n {#1} }
                     2169 }
                     2170 }
                     否则放在左侧,并输出相应代码。
                     2171 \{2172 \ fdudoc output module left:nn
                     2173 \{ \ \_f \}2174 \{2175 \__fdudoc_module_push:n
                     2176 { \__fdudoc_module_angle:n {#1} }
                     2177 }
                     2178 }
                     2179 \__fdudoc_output_line:n {#2}
                     2180 }
```

```
\__fdudoc_module_slash:w 模块结束标记。 结构与 \__fdudoc_module_star:w 相同。
                       #1: /〈module〉
```
### <span id="page-73-27"></span><span id="page-73-25"></span><span id="page-73-24"></span><span id="page-73-22"></span><span id="page-73-20"></span><span id="page-73-19"></span><span id="page-73-17"></span><span id="page-73-16"></span><span id="page-73-15"></span><span id="page-73-14"></span><span id="page-73-13"></span><span id="page-73-12"></span><span id="page-73-11"></span><span id="page-73-9"></span><span id="page-73-7"></span><span id="page-73-5"></span><span id="page-73-4"></span><span id="page-73-1"></span>#2: 之后的代码

```
2181 \cs_new_protected:Npn \__fdudoc_module_slash:w #1 > #2 \q_stop
                   2182 \{2183 \tl_set:Nn \l__fdudoc_tmpa_tl {#2}
                   2184 \tl_if_eq:NNTF \l__fdudoc_tmpa_tl \c__fdudoc_active_cr_tl
                   2185 \{2186 \__fdudoc_output_module:nn
                   2187 \{ \ \_fdudoc_slash_color: \}
                   2188 \qquad \qquad2189 \__fdudoc_module_pop:n
                   2190 { \__fdudoc_module_angle:n {#1} }
                   2191 }
                   2192 }
                   2193 \{2194 \__fdudoc_output_module_left:nn
                   2195 \{\ \_fdudoc_slash_color: \ \}
                   2196 \{2197 \qquad \qquad fdudoc module pop:n
                   2198 { \__fdudoc_module_angle:n {#1} }
                   2199 }
                   2200 }
                   2201 \__fdudoc_output_line:n {#2}
                   2202 }
 \__fdudoc_module_at:w 名字空间。
                       #1: 名字空间的名称(不含 @@=)
                       #2: 之后的代码
                   2203 \cs_new_protected:Npn \__fdudoc_module_at:w @ @ = #1 > #2 \q_stop
                   2204 {
                   2205 \__fdudoc_output_module:nn
                   2206 { \color { at@guard } }
                   2207 { \__fdudoc_module_angle:n { @ @ = #1 } }
                   设置名字空间为 #1。l3doc 中将名字空间称为"模块"(module),注意不要混淆。
                   2208 \tl_gset:Nn \g__codedoc_module_name_tl {#1}
                   2209 \__fdudoc_output_line:n {#2}
                   2210 }
\__fdudoc_module_verb:w 抄录开始。#1: <〈end-tag〉,只有一个 <。〈end-tag〉 的最后会带有一个回车符 ^^M。
                   2211 \cs_new_protected:Npn \__fdudoc_module_verb:w #1 \q_stop
                   2212 {
                   重定义 \__fdudoc_macro_code_process_line:,用以输出抄录行。
                   2213 \cs_gset_eq:NN \_fdudoc_macro_code_process_line:
                   2214 \__fdudoc_process_verbatim_line:
                   设置抄录停止标记。用 \tl_tail:n 去掉开头的 <。
                   2215 \tl_gset:Nx \g__fdudoc_macro_code_verbatim_stop_tl
                   2216 { \c_percent_str \tl_tail:n {#1} }
                   输出 %<<〈end-tag〉。
                   2217 \__fdudoc_output_module:nn
                   2218 { \color { verb@guard } }
                   2219 {
                   2220 \_fdudoc_swap_cr:
                   2221 \angle-fdudoc_module_push:n \{\ \lceil \ \cdot \rceil \} [2222 }
                   2223 }
```

```
\__fdudoc_module_pm:w 处理单独一行的模块。<〈module〉> 放在行号的左侧。
                                     #1: 〈module〉
                                     #2: 之后的代码
                                2224 \cs_new_protected:Npn \__fdudoc_module_pm:w #1 > #2 \q_stop
                               2225 {
                                2226 \__fdudoc_output_module_left:nn
                                2227 \{\ \}_{\_fdudoc\_pm\_color:\}2228 { \__fdudoc_module_angle:n {#1} }
                                2229 \__fdudoc_output_line:n {#2}
                                2230 }
                                2231 \group_end:
       \__fdudoc_output_line:n
输出代码行。参数将被存入 \l__fdudoc_macro_code_line_tl,再由不带参数的版
        \__fdudoc_output_line:
本调用。
                                2232 \cs_new_protected:Npn \__fdudoc_output_line:n #1
                               22332234 \tl_set:Nn \l__fdudoc_macro_code_line_tl {#1}
                                若为空行(只含一个 ^^M),则直接输出(换行)。
                                2235 \tl_if_eq:NNTF
                                2236 \l__fdudoc_macro_code_line_tl \c__fdudoc_active_cr_tl
                                2237 { \tl use:N \l fdudoc macro code line tl }
                                2238 \{检查开头是否为 %,据此分别处理。
                                2239 \str_if_eq:eeTF
                                2240 \{ \strut \text{et} \ll \text{f} \ll \text{f} \ll2241 { \__fdudoc_output_comment_line: } { \__fdudoc_output_line: }
                                2242 }
                                2243 }
                               2244 \cs_new_protected_nopar:Npn \__fdudoc_output_line:
                               22452246 \tex_noindent:D
                                此处将把 @@ 替换为相应的名字空间。
                               2247 \__fdudoc_replace_at_at:N \l__fdudoc_macro_code_line_tl
                                2248 \tl_use:N \l__fdudoc_macro_code_line_tl
                                2249 }
\_fdudoc_output_comment_line: 输出注释代码行。用灰色、斜体显示。
                               2250 \cs_new_protected:Npn \ _fdudoc_output_comment_line:
                               2251 {
                               2252 \tex_noindent:D
                                2253 \group_begin:
                                2254 \qquad \qquad \qquad \text{2254}2255 \color { code@gray } \slshape \__fdudoc_output_line:
                                2256 \group_end:
                                2257 }
     \__fdudoc_replace_at_at:N
把 @@ 替换为相应的名字空间。其名称存放在全局变量 \g__codedoc_module_name_-
\__fdudoc_replace_at_at_aux:Nn
\__fdudoc_replace_at_at_aux:No
                               tl 中。它为空时(%<@@=>),不做替换。
                               2258 \cs_new_protected:Npn \__fdudoc_replace_at_at:N #1
                               2259 {
                               2260 \tl_if_empty:NF \g__codedoc_module_name_tl
                               2261 { \__fdudoc_replace_at_at_aux:No #1 \g__codedoc_module_name_tl }
                               2262 }
```

```
2263 \cs_new_protected:Npn \__fdudoc_replace_at_at_aux:Nn #1#2
2264以下代码分别对应两种名字空间的替换:
```
• 内部变量:\〈*type*〉\_@@\_〈*name*〉 → \〈*type*〉\_\_〈*namespace*〉\_〈*name*〉;

```
• 内部函数:\@@_〈name〉"→ \__〈namespace〉_〈name〉")。
```

```
2265 \tl_replace_all:Nnn #1 { _ @ @ } { _ _ #2 }
```

```
2266 \tl_replace_all:Nnn #1 { @ @ } { _ _ #2 }
```
<sup>2267</sup> }

```
2268 \cs_generate_variant:Nn \__fdudoc_replace_at_at_aux:Nn { No }
```
\\_\_fdudoc\_module\_push:n 将模块名压入栈中。此处的栈主要用来处理模块名(包括抄录标记)之间的超链 \\_\_fdudoc\_module\_push\_aux:nn 接。 \\_\_fdudoc\_module\_push\_aux:on <sup>2269</sup> \cs\_new\_protected\_nopar:Npn \\_\_fdudoc\_module\_push:n 2270 { \\_\_fdudoc\_module\_push\_aux:on { \int\_use:N \c@HD@hypercount } } <sup>2271</sup> \cs\_new\_protected:Npn \\_\_fdudoc\_module\_push\_aux:nn #1  $2272$  {  $2273$  \seq\_gpush:Nn \g\_\_fdudoc\_module\_dest\_seq  ${#1}$ 2274 \hypersetup { hidelinks } <sup>2275</sup> \exp\_args:Nx \hdclindex 2276 { \zref@extractdefault { HD.#1 } { guard@end } { 1 } } { }  $2277$  }  $2278 \text{ } \text{C}$ s\_generate\_variant:Nn \\_\_fdudoc\_module\_push\_aux:nn { on } \\_\_fdudoc\_module\_pop:n 将模块名释放出栈。 \\_\_fdudoc\_module\_pop\_aux:nn <sup>2279</sup> \cs\_new\_protected\_nopar:Npn \\_\_fdudoc\_module\_pop:n \\_\_fdudoc\_module\_pop\_aux:on <sup>2280</sup> { 2281 \seq\_gpop:NNTF \g\_\_fdudoc\_module\_dest\_seq \l\_\_fdudoc\_tmpa\_tl  $2282$  { \\_\_fdudoc\_module\_pop\_aux:on { \l\_\_fdudoc\_tmpa\_tl } } <sup>2283</sup> { \BOOM \use:n } <sup>2284</sup> } <sup>2285</sup> \cs\_new\_protected:Npn \\_\_fdudoc\_module\_pop\_aux:nn #1  $2286$  {  $2287$  \zref@labelbylist  $\{ HD, #1 \}$   $\{ fd$ udoc  $\}$ <sup>2288</sup> \hypersetup { hidelinks } 2289 \hdclindex {#1} { } <sup>2290</sup> }  $2291 \text{ } \csc 991$  and  $\csc 191$ \g\_\_fdudoc\_module\_dest\_seq 存放模块名的序列(栈)。 <sup>2292</sup> \seq\_new:N \g\_\_fdudoc\_module\_dest\_seq 处理行号超链接。使用 zref 宏包。

```
2293 \zref@newlist { fdudoc }
2294 \zref@newprop { guard@end } [ 1 ]
2295 { \int_eval:n { \c@HD@hypercount - 1 } }
2296 \zref@addprop { fdudoc } { guard@end }
```
# **格式处理**

\MacroFont 代码部分的字体。

<span id="page-75-9"></span><sup>2297</sup> \cs\_set\_protected:Npn \MacroFont <sup>2298</sup> { <sup>2299</sup> \linespread { 1.05 } 2300 \small \ttfamily \mdseries \upshape

```
2301 \ fdudoc verb addon:
                             2302 }
    \__fdudoc_output_module:nn
输出模块名(分行内和行号左侧两种)。
\__fdudoc_output_module_left:nn
                                  #1: 颜色等样式
                                  #2: 模块名
                             2303 \cs_new_protected:Npn \__fdudoc_output_module:nn #1#2
                             2304 {
                             2305 \tex_noindent:D
                             2306 \group_begin:
                             2307 #1
                             2308 \footnotesize \normalfont \sffamily #2
                             2309 \group_end:
                             2310 }
                             2311 \cs_new_protected:Npn \__fdudoc_output_module_left:nn #1#2
                             2312 {
                             2313 \tex_noindent:D
                             2314 \hbox overlap left:n
                             2315 \{2316 \__fdudoc_output_module:nn {#1} {#2}
                             2317 \skip= \skip_horizontal:n { \leftskip + \smallskipamount }
                             2318 }
                             2319 }
         \__fdudoc_star_color: 选择模块标记的颜色。模块标记的颜色会根据嵌套层次而改变。
        \__fdudoc_slash_color: <sub>2320</sub> \cs_new_protected_nopar:Npn \__fdudoc_star_color:
           \setminus__fdudoc_pm_color: _{2321} {
                             2322 \seq_gpop:NNTF \g__fdudoc_star_color_seq \current@color
                             2323 { \set@color }
                             2324 { \__fdudoc_select_color: }
                             2325 \seq_gpush:No \g__fdudoc_slash_color_seq { \current@color }
                             2326 }
                             2327 \cs_new_protected_nopar:Npn \__fdudoc_slash_color:
                             2328 {
                             2329 \seq_qpop:NNTF \q_fdudoc_slash_color_seq \current@color
                             2330 \{2331 \set@color
                             2332 \seq_qpush:No \q_fdudoc_star_color_seq { \current@color }
                             2333 }
                             2334 % TODO: 需要报错:star 与 slash 没有匹配
                             2335 { \BOOM }
                             2336 }
                             2337 \cs_new_protected_nopar:Npn \__fdudoc_pm_color:
                             2338 {
                             2339 \seq_get:NNTF \g__fdudoc_star_color_seq \current@color
                             2340 { \set@color }
                             2341 \{2342 \__fdudoc_select_color:
                             2343 \seq_gpush:No \g__fdudoc_star_color_seq { \current@color }
                             2344 }
                             2345 }
     \g__fdudoc_star_color_seq
存放模块标记颜色的序列。
    \g__fdudoc_slash_color_seq
2346 \seq_new:N \g__fdudoc_star_color_seq
                             2347 \seq_new:N \g__fdudoc_slash_color_seq
       \__fdudoc_select_color:
设置模块标记的色系。
                 guard@series <sub>2348</sub> \cs_new_protected_nopar:Npn \__fdudoc_select_color:
```

```
2349 \{ \color{red}\} \2350 \definecolorseries { guard@series }
2351 { cmyk } { last } { blue } { purple }
```
设置色系的增量大小。可选参数 3 意味着基色(blue)与末色(purple)之间将

```
被等分为三份。该数字比嵌套最大深度小 1。
```
<span id="page-77-7"></span><sup>2352</sup> \resetcolorseries [ 3 ] { guard@series }

verb@guard 设置颜色。

<span id="page-77-8"></span>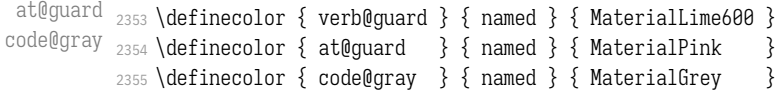

# \\_\_fdudoc\_module\_angle:n 输出"⟨⋯⟩"。

<span id="page-77-19"></span><span id="page-77-14"></span><span id="page-77-9"></span><span id="page-77-3"></span> \cs\_new\_protected:Npn \\_\_fdudoc\_module\_angle:n #1 { < #1 > } *% { \textlangle #1 \textrangle } % { \ensuremath \langle #1 \ensuremath \rangle }*

\\_fdudoc\_code\_line\_no: 行号。设置为阿拉伯数字。

```
2360 \cs_new_protected_nopar:Npn \__fdudoc_code_line_no:
2361 {
2362 \int_gincr:N \c@CodelineNo
2363 \hbox_overlap_left:n
2364 {
2365 \hbox_to_wd:nn
2366 { \MacroIndent }
2367 {
2368 \HD@target
2369 \tex_hss:D \__fdudoc_code_line_no_style:
2370 \theCodelineNo \enspace
2371 }
2372 \tex_kern:D \@totalleftmargin
2373 }
2374 }
2375 \tl_set:Nn \theCodelineNo { \arabic { CodelineNo } }
```
\\_fdudoc\_code\_line\_no\_style: 行号格式。

```
2376 \cs_new_protected_nopar:Npn \__fdudoc_code_line_no_style:
2377 { \color { code@gray } \normalfont \sffamily \tiny }
```
\HD@SetMacroIndent 设置代码缩进(行号一栏的宽度)。该命令会写进 .aux 辅助文件,以便在二次编译

# 时确定最大行号宽度。

```
2378 \cs_set_protected:Npn \HD@SetMacroIndent #1
2379 {
2380 \group_begin:
2381 \settowidth \MacroIndent
2382 \{2383 \__fdudoc_code_line_no_style:
2384 \prg_replicate:nn { \tl_count:n {#1} } { 0 }
2385 \enspace
2386 }
2387 \dim_gset_eq:NN \MacroIndent \MacroIndent
2388 \group_end:
2389 }
```
### <span id="page-78-27"></span>**6.19.3 function 环境**

\\_\_fdudoc\_disable\_ecglue: \\_\_fdudoc\_plain\_punct\_style:

```
\__fdudoc_verb_addon: 调整文字间距, 以便于让 CJK 字符占的宽度等于西文等宽字体中两个空格的宽
   \meta@font@select
2390 \sys_if_engine_xetex:TF
                  度。需要按编译情况分别定义。
                  2391 {
                  2392 \cs_set_eq:NN \_fdudoc_verb_addon: \xeCJKVerbAddon
                  2393 \cs set:Nn \ fdudoc plain punct style:
                  2394 { \xeCJKsetup { PunctStyle = plain } }
                  2395 \cs_set:Nn \__fdudoc_disable_ecglue:
                  2396 { \xeCJKsetup { CJKecglue } }
                  2397 \__fdudoc_appto_cmd:Nn \meta@font@select
```

```
2398 { \mode_if_inner:T { \__fdudoc_disable_ecglue: } }
2399 }
2400 {
2401 \cs_set_eq:NN \__fdudoc_verb_addon: \prg_do_nothing:
```

```
2402 \cs_set_eq:NN \__fdudoc_plain_punct_style: \prg_do_nothing:
2403 \cs_set:Nn \__fdudoc_disable_ecglue:
```

```
2404 { \ltjsetparameter { autoxspacing = false } }
```

```
2405 \__fdudoc_appto_cmd:Nn \meta@font@select
2406 { \__fdudoc_disable_ecglue: }
```

```
2407 }
```
# <span id="page-78-23"></span>\\_\_fdudoc\_fix\_pfuniction(ent) 调整 **function** 环境前后间距。

```
2408 \BeforeBeginEnvironment { function }
2409 { \par \nointerlineskip }
2410 \AtEndEnvironment { function }
2411 \quad \{2412 \par
2413 \cs_gset:Nx \__fdudoc_fix_previous_depth:
2414 { \prevdepth = \the \prevdepth \space }
2415 }
2416 \AfterEndEnvironment { function }
2417 { \__fdudoc_fix_previous_depth: }
```
<span id="page-78-32"></span><span id="page-78-24"></span><span id="page-78-22"></span><span id="page-78-0"></span>syntax (env.) 在 s**yntax** 和 fdusyntax 环境前设置若干活动字符。| 用于分隔多个选项,无需倾 fdusyntax (*env.*) 斜;<xxx> 表示选项,(xxx) 表示默认选项。原来的括号用宏保存,并且使用直立字 体。**syntax** 环境另需要额外调整行距、标点样式及字符间距。

```
2418 \AtBeginEnvironment { syntax }
2419 {
2420 \linespread { 1.2 }
2421 \__fdudoc_plain_punct_style:
2422 \__fdudoc_disable_ecglue:
2423 % \char_set_catcode_active:N |
2424 % \char_set_catcode_active:N (
2425 % \char_set_active_eq:NN | \orbar
2426 % \char_set_active_eq:NN ( \defaultval@aux
2427
2428 \AtBeginEnvironment { fdusyntax }
2429 {
2430 \cs set:Npn \lparen { \textup { ( ) } }
2431 \cs set:Npn \rparen { \textup { ) } }
2432 \char set catcode active:N |
2433 \char set catcode active:N <
2434 \char_set_catcode_active:N (
2435 \char_set_active_eq:NN | \orbar
2436 \char_set_active_eq:NN < \syntaxopt@aux
```

```
2437 \char_set_active_eq:NN ( \defaultval@aux
2438 }
```
### <span id="page-79-23"></span><span id="page-79-22"></span><span id="page-79-20"></span><span id="page-79-12"></span><span id="page-79-11"></span><span id="page-79-10"></span><span id="page-79-9"></span><span id="page-79-5"></span><span id="page-79-3"></span><span id="page-79-2"></span><span id="page-79-0"></span>**6.19.4 修订记录索引项**

\\_\_fdudoc\_ltx\_changes:nnn 保存 doc 中 \changes@ 的定义。 2439 \cs\_new\_eq:NN \\_\_fdudoc\_ltx\_changes:nnn \changes@ \changes<sup>@</sup> 重定义 \changes<sup>@</sup>, 在版本号一行显示修改日期。 <sup>2440</sup> \cs\_set\_protected:Npn \changes@ #1#2 <sup>2441</sup> { 2442 \\_\_fdudoc\_save\_version\_date:nn {#1} {#2}  $2443$  \\_fdudoc\_ltx\_changes:nnn {#1} {#2} 2444 } \g\_\_fdudoc\_version\_date\_prop 存放版本号与对应的修改日期。其中键为版本号,值为 {开始日期,结束日期}。开 始日期与结束日期可以相同。 <sup>2445</sup> \prop\_new:N \g\_\_fdudoc\_version\_date\_prop \\_fdudoc\_save\_version\_date:nn nn 版本最终将被 \changes@ 调用。 #1: 版本号 #2: 日期 它们分别对应 \change 的前两个参数(第三个是说明文字)。 <sup>2446</sup> \cs\_new\_protected:Npn \\_\_fdudoc\_save\_version\_date:nn #1#2 <sup>2447</sup> { 2448 \prop\_get:NnNTF \g\_\_fdudoc\_version\_date\_prop 2449  ${#1} \ l_–fdudoc_-tmpa_tl$ <sup>2450</sup> { \l\_\_fdudoc\_tmp\_tl 相当于两个参数(开始日期、结束日期),因此需要提前展开。 2451 \exp\_after:wN <sup>2452</sup> \\_\_fdudoc\_save\_version\_date\_aux:nnnn \l\_\_fdudoc\_tmpa\_tl <sup>2453</sup> {#2} {#1} 2454 2455  $\{ \setminus \}$  fdudoc save version date aux:nnn  $\{ #1\}$   $\{ #2\}$   $\{ #2\}$  } <sup>2456</sup> } \\_\_fdudoc\_save\_version\_date\_aux:nnnn #1: 原开始日期 #2: 原结束日期(显然应有 #1 < #2) #3: 新读入的日期 #4: 版本号 如果 #3 < #1,则读入日期 #3、#2;如果 #3 > #2,则读入日期 #1、#3。 <sup>2457</sup> \cs\_new\_protected:Npn \\_\_fdudoc\_save\_version\_date\_aux:nnnn #1#2#3#4 <sup>2458</sup> { <sup>2459</sup> \\_\_fdudoc\_if\_date\_later:nnTF {#1} {#3} <sup>2460</sup> { \\_\_fdudoc\_save\_version\_date\_aux:nnn {#4} {#3} {#2} } <sup>2461</sup> { <sup>2462</sup> \\_\_fdudoc\_if\_date\_later:nnT {#3} {#2} <sup>2463</sup> { \\_\_fdudoc\_save\_version\_date\_aux:nnn {#4} {#1} {#3} } <sup>2464</sup> } <sup>2465</sup> }

<span id="page-79-21"></span><span id="page-79-19"></span><span id="page-79-18"></span><span id="page-79-17"></span><span id="page-79-16"></span><span id="page-79-15"></span><span id="page-79-14"></span><span id="page-79-13"></span><span id="page-79-8"></span><span id="page-79-7"></span><span id="page-79-6"></span><span id="page-79-4"></span>\\_\_fdudoc\_save\_version\_date\_aux:nnn 将版本号和日期存入 \g\_\_fdudoc\_version\_date\_prop。

#1: 版本号 #2: 开始日期 #3: 结束日期 <sup>2466</sup> \cs\_new\_protected:Npn \\_\_fdudoc\_save\_version\_date\_aux:nnn #1#2#3 2467 { \prop\_gput:Nnn \g\_\_fdudoc\_version\_date\_prop {#1} { {#2} {#3} } } \\_\_fdudoc\_if\_date\_later:nn*TF* 比较两个日期。如果 #1 在 #2 之后,则为 t**rue**; 反之为 false。日期的格式为 省略。  $2468 \cdot \pr{g_new\_conditional: Npm \_{fdudoc_if_data\_later:nn #1#2 } T, T \}$  $2469$  { <sup>2470</sup> \if\_int\_compare:w  $2471$   $\qquad \qquad$  fdudoc parse date:w #1 / / / 0 \q stop > 2472 \\_\_fdudoc\_parse\_date:w #2 / / / 0 \q\_stop \exp\_stop\_f: 2473 \prg\_return\_true:  $2474$  \else: 2475 \prg\_return\_false: 2476 \fi: <sup>2477</sup> } 2478 \cs\_new:Npn \\_\_fdudoc\_parse\_date:w #1/#2/#3/ #4 \q\_stop <sup>2479</sup> { #1#2#3 } 义的 \BOOM 报错。 <sup>2480</sup> \cs\_new\_protected:Npn \CTEX@versionitem #1 \efill <sup>2481</sup> { 2482 \@idxitem 2483 \prop\_get:NnNTF \g\_\_fdudoc\_version\_date\_prop

\\_\_fdudoc\_parse\_date:w

<span id="page-80-17"></span><span id="page-80-12"></span><span id="page-80-11"></span><span id="page-80-10"></span><span id="page-80-9"></span><span id="page-80-4"></span>YYYY/MM/DD。比较方法是直接将日期化成 8 位数字,所以月、日前的 0 不可以

<span id="page-80-7"></span>\CTEX@versionitem 版本条目标签。如果版本号不在 \g\_\_fdudoc\_version\_date\_prop 里面,则利用未定

```
2484 {#1} \l__fdudoc_tmpa_tl
2485 {
2486 \exp_after:wN
2487 \__fdudoc_print_version_date:nnn \l__fdudoc_tmpa_tl
2488 {#1}
2489
2490 { \BOOM }
2491 }
```
\\_fdudoc\_print\_version\_date:nnn 输出版本号和日期。如果开始日期和结束日期相同,则只输出一项。

```
#1: 开始日期
    #2: 结束日期
    #3: 版本号
2492 \cs_new_protected:Npn \__fdudoc_print_version_date:nnn #1#2#3
2493 {
2494 \noindent
2495 \Hy@raisedlink { \belowpdfbookmark {#3} { HD.#3 } }
2496 \textbf {#3} \hfill
2497 \hbox:n
2498 \{2499 \footnotesize
2500 \str_if_eq:nnTF {#1} {#2}
2501 \{ \{ \#1 \} \{ \{ \#1 \sim -- \sim \#2 \} \}2502 }
2503 \par \nopagebreak
2504 }
```
\HDorg@theglossary 该命令由 hypdoc 宏包定义,用于存放标准文档类 book 中定义的 \theindex 命令。

此处的补丁将在版本号一行最后加上修改日期。

<sup>2505</sup> \ctex\_patch\_cmd:Nnn \HDorg@theglossary

- 2506 { \let \item \@idxitem }
- <span id="page-81-4"></span>2507 { \let \item \CTEX@versionitem }

\@wrglossary 该命令由 LATEX 2<sub>c</sub> 内核定义, 又由 hypdoc 宏包作了修改。此处的补丁使得修订 记录条目的页码能够指向对应行。

```
2508 \ctex_patch_cmd:Nnn \@wrglossary
2509 { hdpindex }
2510 {
2511 \ifnum \c@HD@hypercount = \z@
2512 hdpindex
2513 \else
2514 hdclindex { \the \c@HD@hypercount }
2515 \fi
2516 }
```
## <span id="page-81-14"></span><span id="page-81-10"></span>**6.19.5 命令补丁**

### $\mathbf{L} \times \mathbf{L}_{\epsilon} \times \mathbf{L}_{\epsilon}$ 补丁

\@addtocurcol 调整浮动体、代码等与文字的间距。见 http://tex.stackexchange.com/a/40896。

```
2517 \ctex_patch_cmd:Nnn \@addtocurcol
2518 { \vskip \intextsep }
2519 {
astpenalty } \unpenalty
2521 \ifnum \lastpenalty = \@M
2522 \unpenalty
2523 \else
2524 \penalty \save@first@penalty \relax
2525 \fi
2526 \ifnum \outputpenalty < -\@Mii
2527 \addvspace\intextsep
2528 \vskip\parskip
2529 \else
2530 \addvspace\intextsep
2531 \fi
2532 }
2533 \ctex_patch_cmd:Nnn \@addtocurcol
2534 {
2535 \vskip \intextsep
2536 \ifnum \outputpenalty < -\@Mii
2537 \vskip -\parskip
2538 \fi
2539 }
2540 {
2541 \ifnum \outputpenalty < -\@Mii
2542 \aftergroup \vskip \aftergroup \intextsep
2543 \aftergroup \nointerlineskip
2544 \else
2545 \vskip \intextsep
2546 \fi
2547 }
```
### <span id="page-81-17"></span><span id="page-81-16"></span><span id="page-81-12"></span><span id="page-81-7"></span><span id="page-81-1"></span>\@getpen 将换行或换页的最大罚值由 10 000 改为 10 001。

<span id="page-81-18"></span><span id="page-81-13"></span><span id="page-81-8"></span><span id="page-81-3"></span><span id="page-81-2"></span><sup>2548</sup> \ctex\_patch\_cmd:Nnn \@getpen { \@M } { \@Mi }

<span id="page-82-6"></span>\l@section 修改目录条目的缩进。

```
\l@subsection <sub>2549</sub> \ctex_patch_cmd:Nnn \l@section { 2.5em } { 1.5em }
               2550 \ctex_patch_cmd:Nnn \l@subsection { 2.5em } { 1.5em }
```
\@thehead 修改页眉,禁用 \MakeUppercase。

<span id="page-82-18"></span><span id="page-82-8"></span><span id="page-82-7"></span><span id="page-82-3"></span><sup>2551</sup> \\_\_fdudoc\_preto\_cmd:Nn \@thehead 2552  $\{ \csc s \in \mathbb{C} \}$  MakeUppercase \space } \@iden }

#### \thebibliography 参考文献一节需要编号。

\HDorg@thebibliography <sup>2553</sup> \ctex\_patch\_cmd:Nnn \HDorg@thebibliography 2554 { \section\* } { \section } <sup>2555</sup> \cs\_set\_eq:NN \thebibliography \HDorg@thebibliography

\GlossaryParms 修改修订记录中的一些缩进。

<span id="page-82-20"></span><span id="page-82-17"></span><span id="page-82-4"></span><sup>2556</sup> \\_\_fdudoc\_appto\_cmd:Nn \GlossaryParms

- $2557$  {
- <sup>2558</sup> \raggedcolumns

<span id="page-82-5"></span><sup>2559</sup> \cs\_set\_eq:NN \Hy@writebookmark \HDorg@writebookmark

- <span id="page-82-0"></span>2560 \cs\_set:Npn \@idxitem { \par \hangindent 2em }
- <span id="page-82-1"></span>2561 \cs\_set:Npn \subitem { \@idxitem \hspace\* { 1em } }
- <span id="page-82-2"></span>2562 \cs\_set:Npn \subsubitem { \@idxitem \hspace\* { 2em } }

```
2563 }
```
# \HoLogo@LaTeXe 由于使用了 unicode-math,需要额外修改 hologo 中的 \LaTeXe 命令,以使粗体正 常显示。

```
2564 \ctex_patch_cmd:Nnn \HoLogo@LaTeXe
2565 { \hbox { \HOLOGO@MathSetup 2 \frac{1}{\text{v} \cdot \} \ } }
2566 {
2567 \hbox
2568 {
2569 \mathsurround 0pt \relax
2570 2
2571 \if b \expandafter \@car \f@series \@nil
2572 \frac{1}{\text{log of } \varphi}2573 \left[\n\begin{array}{cc}\n2573\n\end{array}\n\right]2574 $ {\textstyle \varepsilon} \textstyle \varepsilon } $
2575 \fi
2576 }
2577 }
```
#### \SpecialMainEnvIndex 索引汉化。

<span id="page-82-19"></span><span id="page-82-15"></span><span id="page-82-12"></span><span id="page-82-11"></span><span id="page-82-10"></span><sup>2578</sup> \ctex\_patch\_cmd:Nnn \SpecialMainEnvIndex 2579 { (environment) } { ~ 环境 } <sup>2580</sup> \ctex\_patch\_cmd:Nnn \SpecialMainEnvIndex 2581 { environments: } { 环境: }

\HDorg@SpecialEnvIndex hypdoc 宏包重新定义了 \SpecialEnvIndex 命令,因此需要修改内部定义。 <sup>2582</sup> \ctex\_patch\_cmd:Nnn \HDorg@SpecialEnvIndex 2583 { (environment) } { ~ 环境 } <sup>2584</sup> \ctex\_patch\_cmd:Nnn \HDorg@SpecialEnvIndex 2585 { environments: } { 环境: }

# \NAT@citexnum 将参考文献引用中的 hyphen 改为 en-dash。

<span id="page-82-14"></span><span id="page-82-13"></span><sup>2586</sup> \ctex\_patch\_cmd:Nnn \NAT@citexnum

- <sup>2587</sup> { \NAT@penalty }
- 2588 { \textendash \NAT@penalty }

# <span id="page-83-25"></span><span id="page-83-24"></span><span id="page-83-23"></span><span id="page-83-22"></span><span id="page-83-19"></span><span id="page-83-18"></span><span id="page-83-17"></span><span id="page-83-16"></span><span id="page-83-15"></span><span id="page-83-14"></span><span id="page-83-13"></span><span id="page-83-12"></span><span id="page-83-11"></span><span id="page-83-10"></span><span id="page-83-9"></span><span id="page-83-8"></span><span id="page-83-7"></span><span id="page-83-6"></span><span id="page-83-5"></span><span id="page-83-4"></span><span id="page-83-3"></span><span id="page-83-2"></span><span id="page-83-1"></span><span id="page-83-0"></span>**l3doc 补丁**

<span id="page-83-21"></span><span id="page-83-20"></span>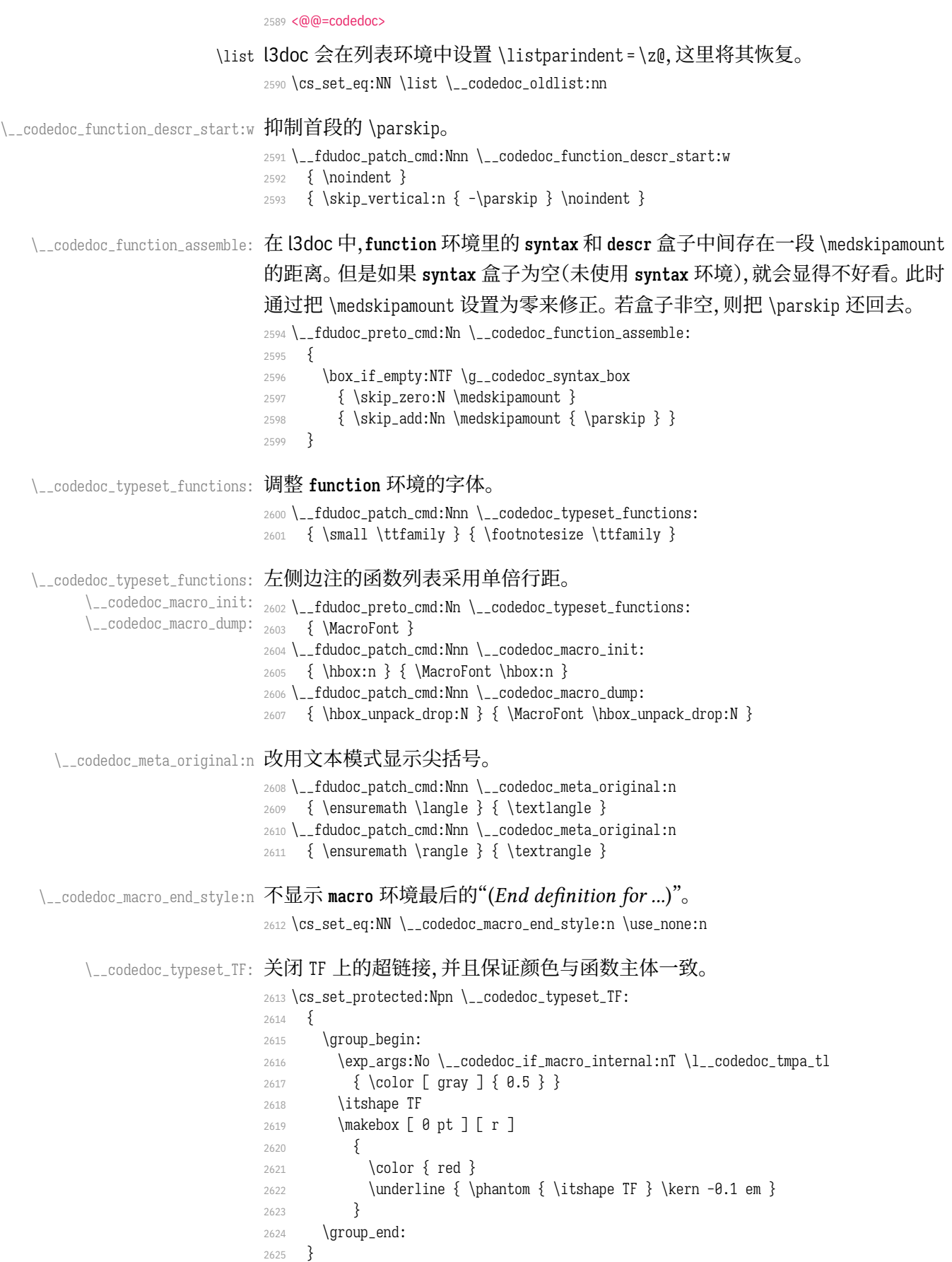

\\_\_codedoc\_macro\_typeset\_one:nN 在 **macro** 环境的侧边栏中,l3doc 根据命令的长短,分别用普通字体和紧缩字体输

<span id="page-84-9"></span>出。然而很长的命令还是会超出页边。这里用缩放盒子的手段使得长命令也可正

常显示。

<span id="page-84-10"></span><span id="page-84-6"></span>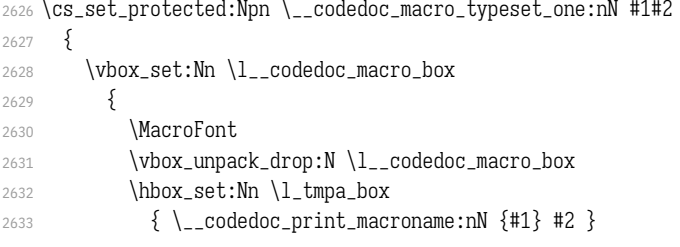

<span id="page-84-13"></span><span id="page-84-7"></span>\marginparwidth 和 \marginparsep 分别是边注的宽度及其到版心的距离,\label-

```
sep 则是编号盒子右端与条目首行文本之间的距离。
```

```
2634 \dim_set:Nn \l_tmpa_dim
2635 { \marginparwidth - \labelsep - \marginparsep }
2636 \dim_compare:nNnT { \box_wd:N \l_tmpa_box } > \l_tmpa_dim
2637 {
2638 \box_resize_to_wd_and_ht:Nnn \l_tmpa_box
2639 { \l_\t{mpa\_dim } {\boxtimes_l t: N \l_\t{mpa\_box } } }2640 }
2641 \hbox_overlap_left:n
2642 {
2643 \box_use:N \l_tmpa_box
2644 \skip_horizontal:n { \marginparsep - \labelsep }
2645 }
36462647 \int_incr:N \l__codedoc_macro_int
2648 }
```
\\_\_codedoc\_print\_macroname:nN 该函数不再需要根据命令的长短切换字体。

```
2649 \cs_set_protected:Npn \__codedoc_print_macroname:nN #1#2
2650 {
2651 \strut
2652 \__codedoc_get_hyper_target:xN
2653 {
2654 \exp_not:n {#1}
2655 \bool_if:NT #2 { \tl_to_str:n {TF} }
2656 }
2657 \l__codedoc_tmpa_tl
2658 \cs_if_exist:cTF { r@ \l__codedoc_tmpa_tl }
2659 { \exp_args:NNo \label@hyperref [ \l__codedoc_tmpa_tl ] }
2660 { \use:n }
2661 {
2662 \tl_set:Nn \l__codedoc_tmpa_tl {#1}
命令中的空格改用"␣"显示。
2663 \tl_replace_all:Non \l__codedoc_tmpa_tl
2664 \{ \c_catcode_other_space_tl \}2665 { \fontspec_visible_space: }
2666 \__codedoc_macroname_prefix:o \l__codedoc_tmpa_tl
2667 \__codedoc_macroname_suffix:N #2
2668 }
2669 }
```
\\_\_codedoc\_special\_index\_module:nnnnN 索引汉化。

<span id="page-84-25"></span><span id="page-84-22"></span><span id="page-84-21"></span><span id="page-84-17"></span><span id="page-84-16"></span><span id="page-84-12"></span><span id="page-84-11"></span><sup>2670</sup> \cs\_set\_protected:Npn \\_\_codedoc\_special\_index\_module:nnnnN #1#2#3#4#5

```
2671 {
                                 2672 \use:x
                                 2673 {
                                 2674 \exp_not:n { \_codedoc_special_index_aux:nnnnnnn {#1} {#2} }
                                 2675 \tl_if_empty:nTF {#3}
                                 2676 \{\{\}\}\{\}\{\}\}2677 \{2678 \str_if_eq:eeTF {#3} { TeX }
                                 2679 {
                                 2680 { TeX~ and~ LaTeX2e }
                                 2681 <br>
{ \string \TeX{}~ 和~ \string \LaTeXe{} }
                                 2682 }
                                 2683 \{ \#3 \} \{ \string \ph{ \#3 \} \}2684 \bool_if:NTF #5
                                 2685 <br>
2685 <br>
2685 <br>
2685 <br>
2685 <br>
2685 <br>
2685 <br>
2685 <br>
2685 <br>
2685 <br>
2685 <br>
2685 <br>
2686 <br>
2686 <br>
2686 <br>
2686 <br>
2686 <br>
2686 <br>
2686 <br>
2686 <br>
2686 <br>
2686 <br>
2686 <br>
2686 <br>
2686 <br>
2686 <br>
2686 <br>
2686 <br>
2686 <br>
2686 <br>
2686 <br>
2686
                                 2686 { \{  \text{commands} \} \} { \cdots }2687 }
                                 2688 }
                                 2689 {#4}
                                 2690 }
\__codedoc_special_index_aux:nnnnnnn 该函数在 l3doc 中本来只有 6 个参数。这里增加了一个,用来辅助排序。
                                      #1: 键(即宏名称字符串,用来排序)
                                      #2: 宏名称
                                      #3: 索引头排序字符串(排序)
                                      #4: 索引头文字
                                      #5: 索引头后缀字符串(排序,新增)
                                      #6: 索引头后缀文字
                                      #7: 索引类型(main/usage 等)
                                 2691 \cs_new_protected:Npn \__codedoc_special_index_aux:nnnnnnn #1#2#3#4#5#6#7
                                 2692 {
                                 2693 \tl_set:Nn \l__codedoc_index_escaped_key_tl {#1}
                                 2694 \__codedoc_quote_special_char:N \l__codedoc_index_escaped_key_tl
                                 2695 \__codedoc_special_index_set:Nn
                                 2696 \l__codedoc_index_escaped_macro_tl {#2}
                                 2697 \str_if_eq:onTF { \@currenvir } { macrocode }
                                 2698 { \codeline@wrindex }
                                 2699 \{2700 \str_case:nnF {#7}
                                 2701 {
                                 2702 { main } { \codeline@wrindex }
                                 2703 { usage } { \index }
                                 2704 }
                                 2705 { \HD@target \index }
                                 2706 }
                                 2707 {
                                 2708 \tl_if_empty:nF { #3 #4 #5 #6 }
                                 2709 { #3 #5 \actualchar #4 #6 \levelchar }
                                 2710 \l__codedoc_index_escaped_key_tl
                                 2711 \actualchar
                                 2712 \{2713 \token_to_str:N \verbatim@font \c_space_tl
                                 2714 \l__codedoc_index_escaped_macro_tl
                                 2715 }
                                 2716 \encapchar
                                 2717 hdclindex { \the \c@HD@hypercount } {#7}
```
<sup>2718</sup> } <sup>2719</sup> }

### <span id="page-86-9"></span><span id="page-86-8"></span><span id="page-86-6"></span><span id="page-86-5"></span><span id="page-86-4"></span><span id="page-86-3"></span><span id="page-86-0"></span>**6.19.6 杂项**

```
\StopSpecialIndexModule
不对 \cs 和 \tn 等编索引。用于目录、索引等。
\__codedoc_special_index_module:nnnnN
                                    2720 \DeclareDocumentCommand \StopSpecialIndexModule { }
                                    2721 {
                                    2722 \cs_set_eq:NN
                                    2723 \__codedoc_special_index_module:nnnnN \use_none:nnnnn
                                    2724 }
                                    2725 \tt{L_map\_inline:nn} \ \actualchar \encchar \t\t\t (levelchar \t\t)2726 { \exp_args:Nx \DoNotIndex { \bslash \tl_to_str:N #1 } }
                              \meta 重定义 \meta 命令,需要禁用中文、西文之间的空格。
                                    2727 \RenewDocumentCommand \meta { m }
                                    2728 {
                                    2729 \group_begin:
                                    2730 \qquad \texttt{\$ys_if\_engine\_xetex:T$ } \xect{\texttt{\$CJKsetup$ } CJKecglue = { } }2731 \__codedoc_meta:n {#1}
                                    2732 \group_end:
                                    2733 }
```
<span id="page-86-11"></span>重定向 l3doc 中的一些提示信息。

```
2734 \msg_redirect_name:nnn { l3doc } { foreign-internal } { log }
2735 \msg_redirect_name:nnn { l3doc } { print-changes-howto } { log }
2736 \text{ (msg\_redirect\_name:nnn } { 13doc } { \n  primitive: l3doc } { \n  primitive: l3doc } { \n  primitive: l3doc } { \n  primitive: l3doc } { \n  public } { \n  public }2737 <@@>2738 \ExplSyntaxOff
```
# <span id="page-86-10"></span>**6.19.7 排版样式设置**

<span id="page-86-7"></span>目录中禁止对 \cs 和 \tn 等的索引。

```
2739 \AtBeginDocument{%
```
<span id="page-86-1"></span>2740 \addtocontents{toc}{\StopSpecialIndexModule}}

# 设置 PDF 字符串中的命令替换。

- <sup>2741</sup> \pdfstringdefDisableCommands{%
- <sup>2742</sup> \let\path\meta
- <sup>2743</sup> \let\opt\@firstofone}

\@multitoc@starttoc 目录分栏,相当于调用 multitoc 宏包。

```
\@starttoc
2744 \let\@multitoc@starttoc\@starttoc
```
- <sup>2745</sup> \renewcommand\*\@starttoc[1]{%
- <sup>2746</sup> \begin{multicols}{2}%
- <sup>2747</sup> \@multitoc@starttoc{#1}%
- <sup>2748</sup> \end{multicols}}

\@makefntext 调整脚注文本缩进。

<sup>2749</sup> \renewcommand\@makefntext[1]{\parindent 0em\noindent\@makefnmark~#1}

#### \IndexLayout 调整索引外观。

```
\indexname
2750 \IndexPrologue{%
```
- 2751 \section{\indexname}%
- 2752 \textit{意大利体的数字表示对应索引项出现的页码;
- 2753 带下划线的数字表示定义对应索引项的代码行号;
- 其他则表示使用对应索引项的代码行号。}}

```
2755 \def\IndexLayout{%
```
- 2756 \newgeometry{
- left = 0.85 in,
- right = 0.85 in,
- top = 1.25 in,
- bottom = 1.00 in}%
- 2761 \setlength\IndexMin{0.5\textheight}%
- <span id="page-87-1"></span>\ctexset{section/numbering=false}%
- \StopSpecialIndexModule}
- 2764 \def\indexname{代码索引}

# \usage 控制"描述对应索引项的页码"样式。在 doc 宏包中的定义为\textit。

*% \def\usage#1{\textsf{#1}}*

### \glossaryname 调整修订记录外观。

- <span id="page-87-3"></span><span id="page-87-2"></span>2766 \GlossaryPrologue{\section{\glossaryname}}
- 2767 \def\glossaryname{修订记录}

#### 参考文献使用国标的顺序编码制。

<span id="page-87-0"></span>\bibliographystyle{gbt7714-numerical}

# 西文字体。为兼容 macOS,系统字体需使用字体名,而 TEX Live 中的字体需

# 使用文件名。

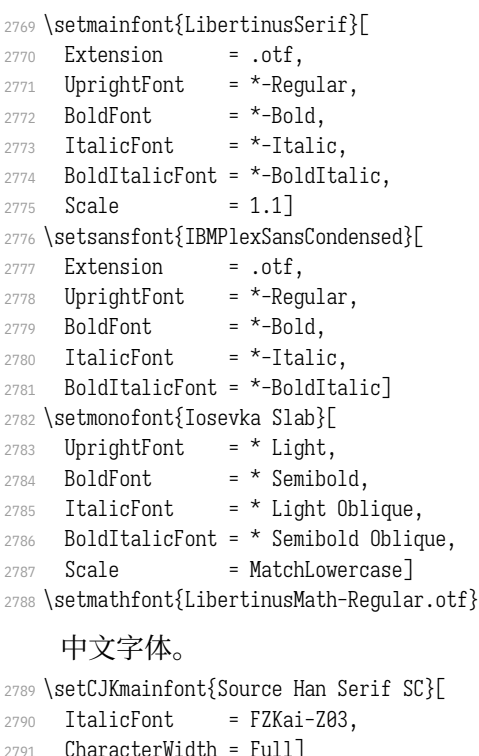

- \setCJKsansfont{Source Han Sans SC}[
- 2793 ItalicFont =  $*,$
- CharacterWidth = Full]
- \setCJKmonofont{Source Han Sans SC}[

```
2796 UprightFont = * Normal,
2797 BoldFont = * Bold.
2798 AutoFakeSlant = 0.1763, % = tan(10 deg)
2799 Scale = 0.8903,
2800 CharacterWidth = Full]
```
# 版式排版格式。

```
2801 \ctexset{
2802 section/name = {第,节},
2803 section/format+ = \raggedright,
2804 paragraph/runin = false,
2805 paragraph/numbering = false,
2806 punct = kaiming}
2807 \xeCJKsetwidth{・}{0.5em}
2808 \setcounter{secnumdepth}{4}
2809 \setcounter{tocdepth}{3}
2810 \pagestyle{plain}
```
# 单位设置(siunitx 宏包)。

<span id="page-88-2"></span>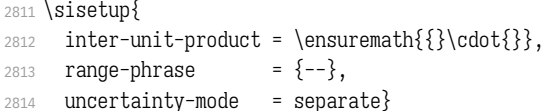

#### 超链接设置(hyperref 宏包)。

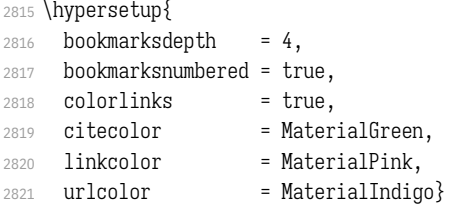

#### 浮动体标题设置(caption 宏包)。

<span id="page-88-1"></span>\captionsetup{labelsep=quad, font+=bf}

### 居中且自动延伸的列格式(利用 tabularx 宏包的 X 格式扩展)。

<span id="page-88-0"></span>2823 \newcolumntype{C}{>{\centering\arraybackslash}X}

#### 设置标准列表环境样式(enumitem 宏包)。

- \setlist{noitemsep, topsep=\smallskipamount}
- \setlist[1]{labelindent=\parindent}
- 2826 \setlist[enumerate]{leftmargin=\*}
- 2827 \setlist[itemize]{leftmargin=\*}

<span id="page-88-4"></span>optdesc (*env.*) 用于描述各选项。设置条目间距为 \marginparsep,与 l3doc 一致。

```
2828 \newlist{optdesc}{description}{3}
```
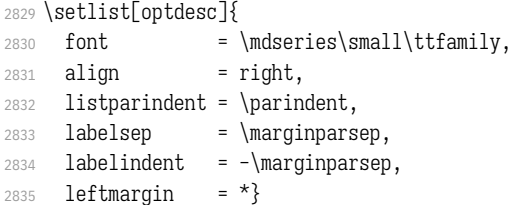

tablenotes 重新定义 threeparttable 包的 **tablenotes** 环境,用于表格注释。此处设定为悬挂 tpt@id 缩进。

```
2836 \renewlist{tablenotes}{description}{1}
```

```
2837 \setlist[tablenotes]{
            2838 format = \normalfont\itshape\tnote@item.
            2839 labelwidth = 0.5em,
            2840 itemindent = 0pt,
            2841 rightmargin = \tabcolsep,
            2842 leftmargin = \the\dimexpr\tabcolsep+1em\relax,
            2843 after = \@noparlisttrue}
            2844 \AtBeginEnvironment{tablenotes}{%
            2845 \setlength\parindent{2\ccwd}%
            2846 \normalfont\footnotesize}
            2847 \AtBeginEnvironment{threeparttable}{%
            2848 \stepcounter{tpt@id}%
            2849 \edef\curr@tpt@id{tpt@\arabic{tpt@id}}}
            2850 \newcounter{tpt@id}
\tnote@item
为 \tnote 增加超链接。
\TPTtagStyle
2851 \def\tnote@item#1{%
            2852 \Hy@raisedlink{\hyper@anchor{\curr@tpt@id-#1}}#1}
            2853 \def\TPTtagStyle#1{\textit{\hyperlink{\curr@tpt@id-#1}{#1}}}
```
<span id="page-89-0"></span>\UrlAlphabet 网址断行。\UrlOrds、\UrlAlphabet和 \UrlDigits 分别记录了特殊符号、字母和数 \UrlDigits 字,把它们依次附加在 url 宏包提供的命令 \UrlBreaks 之后, 即可允许在这些位

<span id="page-89-16"></span>置处断行。与 \fdu\_allow\_url\_break: 的原理是相同的。

- <sup>2854</sup> \def\UrlAlphabet{%
- <span id="page-89-7"></span><sup>2855</sup> \do\a\do\b\do\c\do\d\do\e\do\f\do\g\do\h\do\i\do\j%
- <span id="page-89-8"></span> $2856$  \do\k\do\l\do\m\do\n\do\o\do\p\do\q\do\r\do\s\do\t%
- <span id="page-89-9"></span>2857 \do\u\do\v\do\x\do\x\do\v\do\z\do\A\do\B\do\C\do\D%
- <span id="page-89-10"></span> $2858$  \do\E\do\F\do\G\do\H\do\I\do\J\do\K\do\L\do\M\do\N%
- <span id="page-89-11"></span> $\frac{287}{ab}$  \do\O\do\T\ob/T\ob/Z\ob/R\ob/O\do\9\do\O\ob\O\do\\\do\X%
- <span id="page-89-12"></span>2860 \do\Y\do\Z}
- <sup>2861</sup> \def\UrlDigits{%
- <span id="page-89-13"></span> $2862$  \do\1\do\2\do\3\do\4\do\5\do\6\do\7\do\8\do\9\do\0}
- <sup>2863</sup> \g@addto@macro\UrlBreaks{\UrlOrds}
- 2864 \q@addto@macro\UrlBreaks{\UrlAlphabet}
- 2865\q@addto@macro\UrlBreaks{\UrlDigits}

### 不对下列各项添加索引。

<span id="page-89-14"></span><sup>2866</sup> \DoNotIndex{\begin,\end,

- 2867 \a,\b,\c,\d,\e,\f,\g,\h,\i,\j,\k,\l,\m,
- 2868 \n,\o,\p,\q,\r,\s,\t,\u,\v,\w,\x,\y,\z,
- 2869 \A,\B,\C,\D,\E,\F,\G,\H,\I,\J,\K,\L,\M,
- 2870 \N,\O,\P,\Q,\R,\S,\T,\U,\V,\W,\X,\Y,\Z,
- $2871$  \0,\1,\2,\3,\4,\5,\6,\7,\8,\9}

# 启用索引、交叉引用、历史记录。

- <span id="page-89-15"></span><sup>2872</sup> \EnableCrossrefs
- <span id="page-89-5"></span><sup>2873</sup> \CodelineIndex
- <sup>2874</sup> \RecordChanges
- 

### <span id="page-89-4"></span>**6.19.8 文档层命令**

\rexptarget \expstar

\exptarget 部分命令之后的特殊符号(☺ 或 ●), 表明其不同用法。这里的"exp"和"rexp"分 \rexpstar <sup>2875</sup> \newcommand\*\exptarget{\Hy@raisedlink{\hypertarget{expstar}{}}} 别源自 LATEX3 中的"expandable"和"restricted-expandable"。

\\_\_codedoc\_typeset\_exp: <sup>2876</sup> \newcommand\*\rexptarget{\Hy@raisedlink{\hypertarget{rexpstar}{}}} \\_\_codedoc\_typeset\_rexp: <sup>2877</sup> \newcommand\*\expstar{\hyperlink{expstar}{\$^^^^263b\$}}

```
2878 \newcommand*\rexpstar{\hyperlink{rexpstar}{$^^^^263a$}}
     2879 \ExplSyntaxOn
     2880 \cs_set_eq:NN \__codedoc_typeset_exp: \expstar
     2881 \cs_set_eq:NN \__codedoc_typeset_rexp: \rexpstar
     2882 \ExplSyntaxOff
\marg
几种命令参数:
\oarg
\parg
          • 必选参数:{〈arg〉};
          • 可选参数:[〈arg〉];
          • 图形参数:(〈arg〉)。
```

```
2883 \renewcommand*\marg[1]{\{\meta{#1}\}}
```

```
2884 \renewcommand*\oarg[1]{[\meta{#1}]}
```

```
2885 \renewcommand*\parg[1]{(\meta{#1})}
```
\opt 选项名。

<span id="page-90-8"></span>2886 \DeclareDocumentCommand\opt{m}{\texttt{#1}}

\kvopt 〈*key*〉 = 〈*value*〉 型选项。

<span id="page-90-9"></span><sup>2887</sup> \DeclareDocumentCommand\kvopt{mm}

<span id="page-90-4"></span><sup>2888</sup> {\texttt{#1\breakablethinspace=\breakablethinspace#2}}

\breakablethinspace 允许换行的细间距。

<span id="page-90-15"></span><span id="page-90-5"></span><sup>2889</sup> \def\breakablethinspace{\hskip 0.16667em\relax}

\syntaxopt **syntax** 中的选项及命令选项。@aux 结尾的两个命令用于定义利用 <> 和 () 的简 \defaultval 写形式。

\syntaxopt@aux

\defaultval@aux <sup>2890</sup> \def\syntaxopt#1{\textit{#1}} 2891 \def\defaultval#1{\textbf{\textup{#1}}} 2892 \def\syntaxopt@aux#1>{\syntaxopt{#1}}

2893 \def\defaultval@aux#1){\defaultval{#1}}

### \orbar **syntax** 中的选项分隔符,以及 true 或 false 选项的几种快捷方式。

- \TF <sup>2894</sup> \def\orbar{\textup{\textbar}}
- \TTF <sup>2895</sup> \def\TF{true\orbar false}

\TFF <sup>2896</sup> \def\TTF{\defaultval{true}\orbar false}

<span id="page-90-17"></span><span id="page-90-16"></span><sup>2897</sup> \def\TFF{true\orbar\defaultval{false}}

# <span id="page-90-3"></span>arguments (*env.*) 放在 **macro** 环境中,用于描述对应命令的参数。l3doc 中的定义 labelsep 设置不 太合理,会使标签被覆盖,这里重新定义。

- <span id="page-90-10"></span><sup>2898</sup> \DeclareDocumentEnvironment{arguments}{}
- <span id="page-90-0"></span>2899 {\enumerate[label={\texttt{\#\arabic\*:~}}, labelsep=0pt, nolistsep]}
- <span id="page-90-18"></span><sup>2900</sup> {\endenumerate}

# <span id="page-90-2"></span>\TeX TEX 相关标志。

<span id="page-90-14"></span><span id="page-90-13"></span><span id="page-90-12"></span><span id="page-90-11"></span>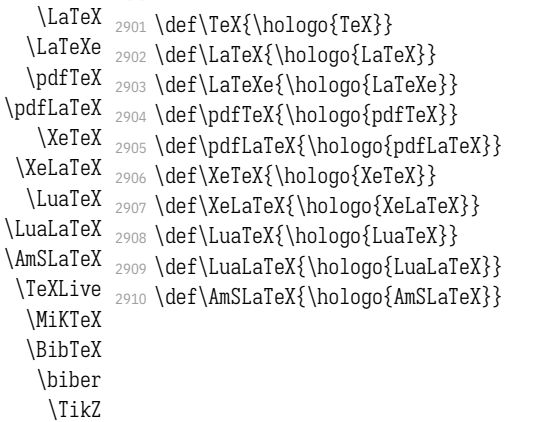

- 2911 \def\TeXLive{\TeX\ Live}
- 2912 \def\MiKTeX{\hologo{MiKTeX}}
- 2913 \def\BibTeX{\hologo{BibTeX}}
- 2914 \def\biber{\hologo{biber}}

<span id="page-91-1"></span>该定义来自 pgfmanual-en-macros.tex。

<span id="page-91-14"></span><span id="page-91-13"></span><span id="page-91-12"></span><sup>2915</sup> \def\TikZ{Ti\emph{k}Z}

### \cs 控制序列。

```
\tn
2916 % \let\codedoc@cs=\cs
```
- \codedoc@cs <sup>2917</sup> *% \let\codedoc@tn=\tn*
- \codedoc@tn <sup>2918</sup> *% \renewcommand\*\cs[2][]{%*
	- <sup>2919</sup> *% \textcolor{MaterialIndigo}{\codedoc@cs[#1]{#2}}}*
	- <sup>2920</sup> *% \renewcommand\*\tn[2][]{%*
	- <sup>2921</sup> *% \textcolor{MaterialPink}{\codedoc@tn[#1]{#2}}}*

### \file 文件、环境、宏包、文档类。

- \env <sup>2922</sup> *% \renewcommand\*\file[1]{%*
- \pkg <sup>2923</sup> *% \textcolor{MaterialGrey900}{\texttt{#1}}}*
- <span id="page-91-4"></span>\cls <sub>2924</sub> \renewcommand\*\env[1]{\textbf{\texttt{#1}}}
	- <sup>2925</sup> *% \renewcommand\*\pkg[1]{\textsf{#1}}*
	- <sup>2926</sup> *% \renewcommand\*\cls[1]{\textit{\textsf{#1}}}*

### \bashcmd Bash 中的命令。

2927 \newcommand\*\bashcmd[1]{\texttt{#1}}

# <span id="page-91-2"></span>**示例代码环境**

#### listings 宏包中连字符 - 原本以数学模式输出,此处改为普通文本。见 https:

//tex.stackexchange.com/a/33188。

- <sup>2928</sup> \lst@CCPutMacro\lst@ProcessOther{"2D}{\lst@ttfamily{-{}}{-{}}}
- <sup>2929</sup> \@empty\z@\@empty

# <span id="page-91-0"></span>[定义几种代码样式。](https://tex.stackexchange.com/a/33188)

```
style@base 2930 \lstdefinestyle{style@base}{
           2931 basewidth = 0.5 em.
           2932 gobble = 3,
           2933 lineskip = 2 pt.
           2934 frame = 1,
           2935 framerule = 1 pt,
           2936 framesep = 0 pt,
           2937 escapeinside = \{(*\}\{*\}),
           2938 basicstyle = \small\ttfamily\color{MaterialGrey900},
           2939 keywordstyle = \bfseries\color{MaterialIndigo},
           2940 commentstyle = \itshape\color{MaterialGrey600},
           2941 stringstyle = \color{MaterialRed},
           2942 backgroundcolor = \color{MaterialGrey50}
          2943 }
style@shell 2944 \lstdefinestyle{style@shell}{
           2945 style = style@base,
           2946 rulecolor = \color{MaterialPink},
           2947 language = bash,
           2948 alsoletter = {-},
           2949 emphstyle = \color{MaterialGreen800}
           2950 }
```

```
style@latex 2951 \lstdefinestyle{style@latex}{
                  2952 style = style@base,
                  2953 rulecolor = \color{MaterialIndigo},
                  2954 language = [LaTeX]TeX,
                  2955 alsoletter = \{*, -\},2956 texcsstyle = *\color{MaterialDeepOrange},
                  2957 emphstyle = [1]\color{MaterialGreen800},
                  2958 emphstyle = [2]\color{MaterialTeal}
                  2959 }
     style@syntax 2960 \lstdefinestyle{style@syntax}{
                  2961 basewidth = 0.5 em,
                  2962 gobble = 6,
                  2963 escapeinside = \{(*\}\{*\}),
                  2964 language = \lceil LaTeX\rceilTeX,
                  2965 alsoletter = \{*, -\},\2966 basicstyle = \footnotesize\ttfamily\color{MaterialGrey900},
                  2967 keywordstyle = \bfseries\color{MaterialIndigo},
                  2968 commentstyle = \itshape\color{MaterialGrey600},
                  2969 texcsstyle = *\color{MaterialDeepOrange},
                  2970 emphstyle = [1]\cdot[1] = [4]2971 emphstyle = [2] \colon \mathbb{M} = \mathbb{Z}2972 }
shellexample (env.)
Shell 和 LATEX 示例代码。
latexexample (env.)
2973 \lstnewenvironment{shellexample}[1][]{%
                  2974 \lstset{style=style@shell, #1}}{}
                  2975 \lstnewenvironment{latexexample}[1][]{%
                  2976 \lstset{style=style@latex, #1}}{}
```
<span id="page-92-13"></span><span id="page-92-12"></span><span id="page-92-11"></span>fdusyntax (*env.*) 语法说明。用于代替 l3doc 中的 **syntax** 环境。

```
2977 \lstnewenvironment{fdusyntax}[1][]{%
2978 \lstset{style=style@syntax, #1}\vspace{-1.8ex}}{}
2979 </doc>
```
### **6.20 视觉识别系统 fdulogo**

本宏包附属于 fduthesis,利用 Ti*k*Z 宏包绘制复旦大学校名、校徽与校训,并 提供标准色以供参考。

```
2980 <@@=fdulogo>
2981 <*logo>
2982 \RequirePackage { luatex85 }
2983 \RequirePackage { xcolor, tikz }
```
### <span id="page-93-0"></span>**6.2[0.1](#page-96-0) 用户接口**

\fduname 复旦大学校名(復旦大學),由毛泽东题写。原始图片来源:http://www.fudan.edu.

```
cn/2016/channels/view/74/。
```

```
2984 %\NewDocumentCommand \fduname { O { } }
2985 % { \__fdulogo_tikz:nx { \fdulogo@name } { \c__fdulogo_default_arg_tl, #1 } }
2986 % + new
2987 % - original
2988 \NewDocumentCommand \fduname \{ t+ t- 0 \} \}2989 {
2990 \__fdulogo_tikz:nx
2991 {
2992 \IfBooleanTF {#1}
2993 { \fdulogo@name@new }
2994 {
2995 \IfBooleanTF {#2}
2996 { \fdulogo@name@original } { \fdulogo@name }2997 }
2998 }
2999 { \c_{fdulogo_default_arg_tl, #3}}
3000 }
```
<span id="page-93-1"></span>\fduemblem 复旦大学校徽。第一个可选参数(加号)用于选择是否使用重修版本的图案,第二 个(星号)用于选择是否选用阴文图案。原始图片来源:http://www.fudan.edu.cn /2016/channels/view/74/。重修版本的核心图案来自江湾永久校址奠基石(来源: http://www.fda.fudan.edu.cn/zphc/list.htm),字体使用 FreeSerif Bold。 \NewDocumentCommand \fduemblem { t+ s O { } } { [\\\_\\_fdulogo\\_tikz:nx](http://www.fudan.edu.cn/2016/channels/view/74/)  $\{$  \IfBooleanTF {#1} { 3007 \lifbooleanTF {#2} { \fdulogo@emblem@new@reversed } { \fdulogo@emblem@new } }  $\{$ 3011 \IfBooleanTF {#2} { \fdulogo@emblem@reversed } { \fdulogo@emblem } } } {  $\c_{fduloqo_default_arq_t1, #3}$ } }

<span id="page-93-2"></span>\fdumotto 复旦大学校训:博學而篤志,切問而近思(简体:博学而笃志,切问而近思),由马相 伯题写。原始图片来源:http://www.fudan.edu.cn/2016/channels/view/74/。 3017 \NewDocumentCommand \fdumotto { 0 { } }

 $3018 \quad {\_{\_fdulogo\_tikz:nx} {\lbrace \tdulogo@match \rbrace} {\lbrace \c_{\_fdulogo\_default\_arg_tl, #1} } }$ 

#### \c\_\_fdulogo\_default\_arg\_tl 默认参数。

<span id="page-94-11"></span><span id="page-94-1"></span>3019 \tl\_const:Nn \c\_\_fdulogo\_default\_arg\_tl {  $x = 1$  pt,  $y = 1$  pt }

### \\_\_fdulogo\_tikz:nn 对 **tikzpicture** 环境的封装。

```
\__fdulogo_tikz:nx
3020 \cs_new_protected:Npn \__fdulogo_tikz:nn #1#2
                  3021 {
                  3022 \begin{tikzpicture} [#2]
                  3023 #1
                  3024 \end{tikzpicture}
                  3025 }
                  3026 \cs_generate_variant:Nn \__fdulogo_tikz:nn { nx }
```
### <span id="page-94-0"></span>FudanBlue 标准色(复旦蓝、复旦红)。

<span id="page-94-18"></span><span id="page-94-8"></span><span id="page-94-7"></span>FudanRed <sup>3027</sup> \definecolor { FudanBlue } { HTML } { 0E419C } \definecolor { FudanRed } { HTML } { C80000 }

# MaterialGrey Google Material 颜色系列。

<span id="page-94-9"></span>\definecolor { MaterialGrey } { HTML } { 9E9E9E }

# **6.20.2 内部命令**

<span id="page-94-12"></span><span id="page-94-10"></span><span id="page-94-2"></span> <@@=> \ExplSyntaxOff

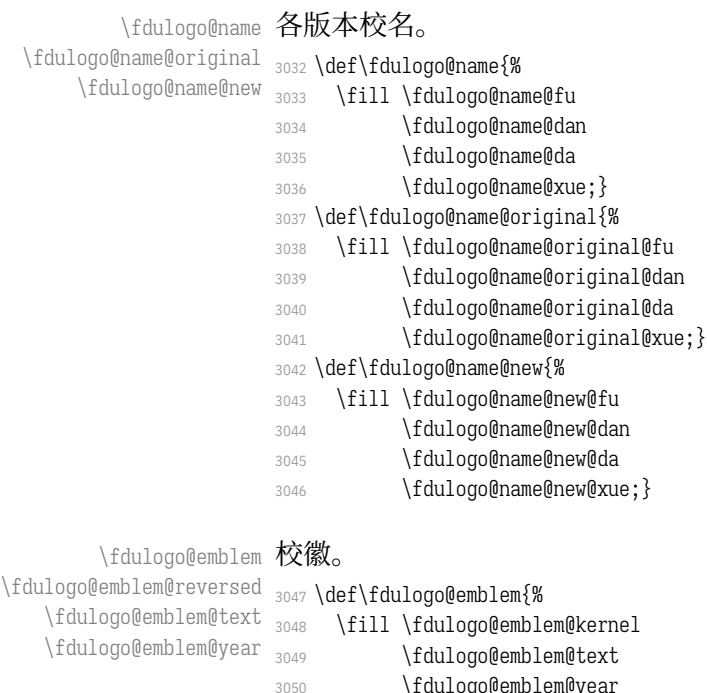

<span id="page-94-13"></span><span id="page-94-3"></span> $\overline{\phantom{a}}$ 

<span id="page-94-17"></span><span id="page-94-16"></span><span id="page-94-15"></span><span id="page-94-14"></span><span id="page-94-6"></span><span id="page-94-5"></span><span id="page-94-4"></span>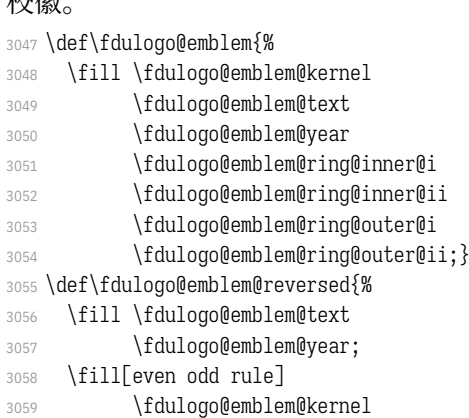

- \fdulogo@emblem@ring@inner@i
- \fdulogo@emblem@ring@outer@i
- \fdulogo@emblem@ring@outer@ii;}
- <span id="page-95-0"></span>\def\fdulogo@emblem@text{%
- \fdulogo@emblem@F
- \fdulogo@emblem@U@i
- \fdulogo@emblem@D
- \fdulogo@emblem@A
- \fdulogo@emblem@N@i
- \fdulogo@emblem@U@ii
- \fdulogo@emblem@N@ii
- \fdulogo@emblem@I@i
- \fdulogo@emblem@V
- \fdulogo@emblem@E
- \fdulogo@emblem@R
- \fdulogo@emblem@S
- \fdulogo@emblem@I@ii
- \fdulogo@emblem@T
- 3078 \fdulogo@emblem@Y}
- <span id="page-95-1"></span>\def\fdulogo@emblem@year{%
- \fdulogo@emblem@one
- \fdulogo@emblem@nine
- \fdulogo@emblem@zero
- \fdulogo@emblem@five}

\fdulogo@emblem@new \fdulogo@emblem@new@reversed \fdulogo@emblem@new@text \fdulogo@emblem@new@year

- <span id="page-95-8"></span><span id="page-95-7"></span><span id="page-95-6"></span><span id="page-95-5"></span><span id="page-95-3"></span><span id="page-95-2"></span>校徽(重修版)。 \def\fdulogo@emblem@new{% \fill \fdulogo@emblem@new@kernel \fdulogo@emblem@new@text 3087 \fdulogo@emblem@new@year; \fill[even odd rule] \fdulogo@emblem@new@ring@inner@i \fdulogo@emblem@new@ring@inner@ii \fdulogo@emblem@new@ring@outer@i \fdulogo@emblem@new@ring@outer@ii;} \def\fdulogo@emblem@new@reversed{% \fill \fdulogo@emblem@new@text \fdulogo@emblem@new@year; \fill[even odd rule] \fdulogo@emblem@new@kernel \fdulogo@emblem@new@ring@inner@i \fdulogo@emblem@new@ring@outer@i \fdulogo@emblem@new@ring@outer@ii;} \def\fdulogo@emblem@new@text{% \fdulogo@emblem@new@F \fdulogo@emblem@new@U@i \fdulogo@emblem@new@D \fdulogo@emblem@new@A \fdulogo@emblem@new@N@i \fdulogo@emblem@new@U@ii \fdulogo@emblem@new@N@ii \fdulogo@emblem@new@I@i 3110 \fdulogo@emblem@new@V 3111 \fdulogo@emblem@new@E 3112 \fdulogo@emblem@new@R \fdulogo@emblem@new@S \fdulogo@emblem@new@I@ii 3115 \fdulogo@emblem@new@T
- <span id="page-95-4"></span>3116 \fdulogo@emblem@new@Y}
- <sup>3117</sup> \def\fdulogo@emblem@new@year{%
- <sup>3118</sup> \fdulogo@emblem@new@one
- 3119 \fdulogo@emblem@new@nine
- <sup>3120</sup> \fdulogo@emblem@new@zero
- <span id="page-96-11"></span><span id="page-96-5"></span><span id="page-96-4"></span><span id="page-96-3"></span>3121 \fdulogo@emblem@new@five}

<span id="page-96-6"></span>\fdulogo@motto 校训。 \fdulogo@motto@i <sup>3122</sup> \def\fdulogo@motto{% \fdulogo@motto@ii 3123 \fill \fdulogo@motto@i 3124 \fdulogo@motto@ii;} <sup>3125</sup> \def\fdulogo@motto@i{% <sup>3126</sup> \fdulogo@motto@bo 3127 \fdulogo@motto@xue <sup>3128</sup> \fdulogo@motto@er@i <sup>3129</sup> \fdulogo@motto@du 3130 \fdulogo@motto@zhi} <sup>3131</sup> \def\fdulogo@motto@ii{% <sup>3132</sup> \fdulogo@motto@qie <sup>3133</sup> \fdulogo@motto@wen <sup>3134</sup> \fdulogo@motto@er@ii 3135 \fdulogo@motto@jin 3136 \fdulogo@motto@si} \fduthesis@cover fduthesis 用户手册的封面图案。内部使用。 <sup>3137</sup> \def\fduthesis@cover{% <sup>3138</sup> \hspace{1.5cm} <sup>3139</sup> \begin{tikzpicture}[x=1pt, y=1pt, scale=1.1, color=MaterialGrey] 3140 \useasboundingbox ( 100, -140) rectangle ( 800, 800); 3141 \fdulogo@emblem@new 3142 \end{tikzpicture} <sup>3143</sup> \begin{tikzpicture}[x=1pt, y=1pt] 3144 \useasboundingbox ( 750, -150) rectangle (1350, 850); 3145 \fill \fdulogo@motto@i; 3146 \end{tikzpicture} 3147 \begin{tikzpicture}[x=1pt, y=1pt] <sup>3148</sup> \useasboundingbox (1280, 10) rectangle (1880, 1210); 3149 \fill \fdulogo@motto@ii; 3150 \end{tikzpicture} <sup>3151</sup> \hspace\*{-42.5cm}} 3152 </logo>

# <span id="page-96-13"></span><span id="page-96-12"></span><span id="page-96-7"></span><span id="page-96-0"></span>**6.20.3 生成文件**

### [以下](#page-93-0)两个文件用于生成各图案。

```
3153 <*(ex-logo|cover)>
<ex-logo> 3154 \documentclass{article}
 <cover> 3155 \documentclass{standalone}
        3156 \usepackage{fdulogo}
        3157 <*ex-logo>
        3158 \usetikzlibrary{backgrounds, external}
        3159 \tikzexternalize[prefix=fudan-]
        3160 \let\FIG=\tikzsetnextfilename
        \def\BG#1{color=white, show background rectangle,
        3162 background rectangle/.style={#1}}
        3163 </ex-logo>
        3164 \begin{document}
```
# 校名。

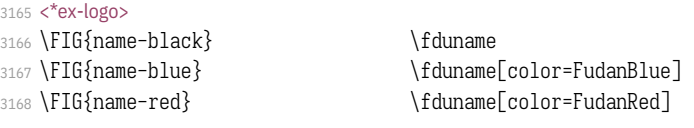

### [校徽。](#page-97-1)

<span id="page-97-26"></span><span id="page-97-25"></span><span id="page-97-24"></span><span id="page-97-2"></span>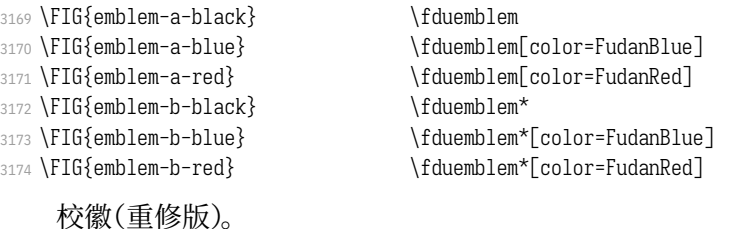

### <span id="page-97-12"></span><span id="page-97-11"></span><span id="page-97-10"></span><span id="page-97-9"></span><span id="page-97-8"></span><span id="page-97-7"></span><span id="page-97-6"></span><span id="page-97-5"></span>3175 \FIG{emblem-new-a-black} \fduemblem+ <sup>3176</sup> \FIG{emblem-new-a-blue} \fduemblem+[color=FudanBlue] 3177 \FIG{emblem-new-a-red} \fduemblem+[color=FudanRed] 3178 \FIG{emblem-new-b-black} \fduemblem+\* 3179 \FIG{emblem-new-b-blue} \fduemblem+\*[color=FudanBlue] 3180 \FIG{emblem-new-b-red} \fduemblem+\*[color=FudanRed] <sup>3181</sup> \FIG{emblem-new-a-reversed-black} \fduemblem+[\BG{fill}] <sup>3182</sup> \FIG{emblem-new-a-reversed-blue} \fduemblem+[\BG{fill=FudanBlue}] 3183\FIG{emblem-new-a-reversed-red} \fduemblem+[\BG{fill=FudanRed}] 3184 \FIG{emblem-new-b-reversed-black} \fduemblem+\*[\BG{fill}] 3185 \FIG{emblem-new-b-reversed-blue} \fduemblem+\*[\BG{fill=FudanBlue}] 3186 \FIG{emblem-new-b-reversed-red} \fduemblem+\*[\BG{fill=FudanRed}]

# <span id="page-97-18"></span><span id="page-97-17"></span><span id="page-97-16"></span><span id="page-97-15"></span><span id="page-97-14"></span><span id="page-97-13"></span>校训。

<span id="page-97-22"></span><span id="page-97-21"></span><span id="page-97-20"></span><span id="page-97-19"></span>3187 \FIG{motto} \fdumotto 3188 \FIG{motto-reversed} \fdumotto[\BG{fill}] 3189 </ex-logo>

fduthesis 封面。

<span id="page-97-23"></span><span id="page-97-1"></span>3190 <\*cover>

#### <sup>3191</sup> [\makeatle](#page-97-2)tter

- <sup>3192</sup> \fduthesis@cover
- 3193 \makeatother
- <span id="page-97-4"></span>3194 [</cover>](#page-97-3)

3195 \end{document}

<span id="page-97-3"></span>3196 </(ex-logo|cover)>

### <span id="page-97-0"></span>**6.2[0.4](#page-97-4) 路径**

[各图案的路](#page-96-2)径均使用 Bézier 曲线生成。曲线的具体数据参见源代码,此处从 略。

# **修订记录**

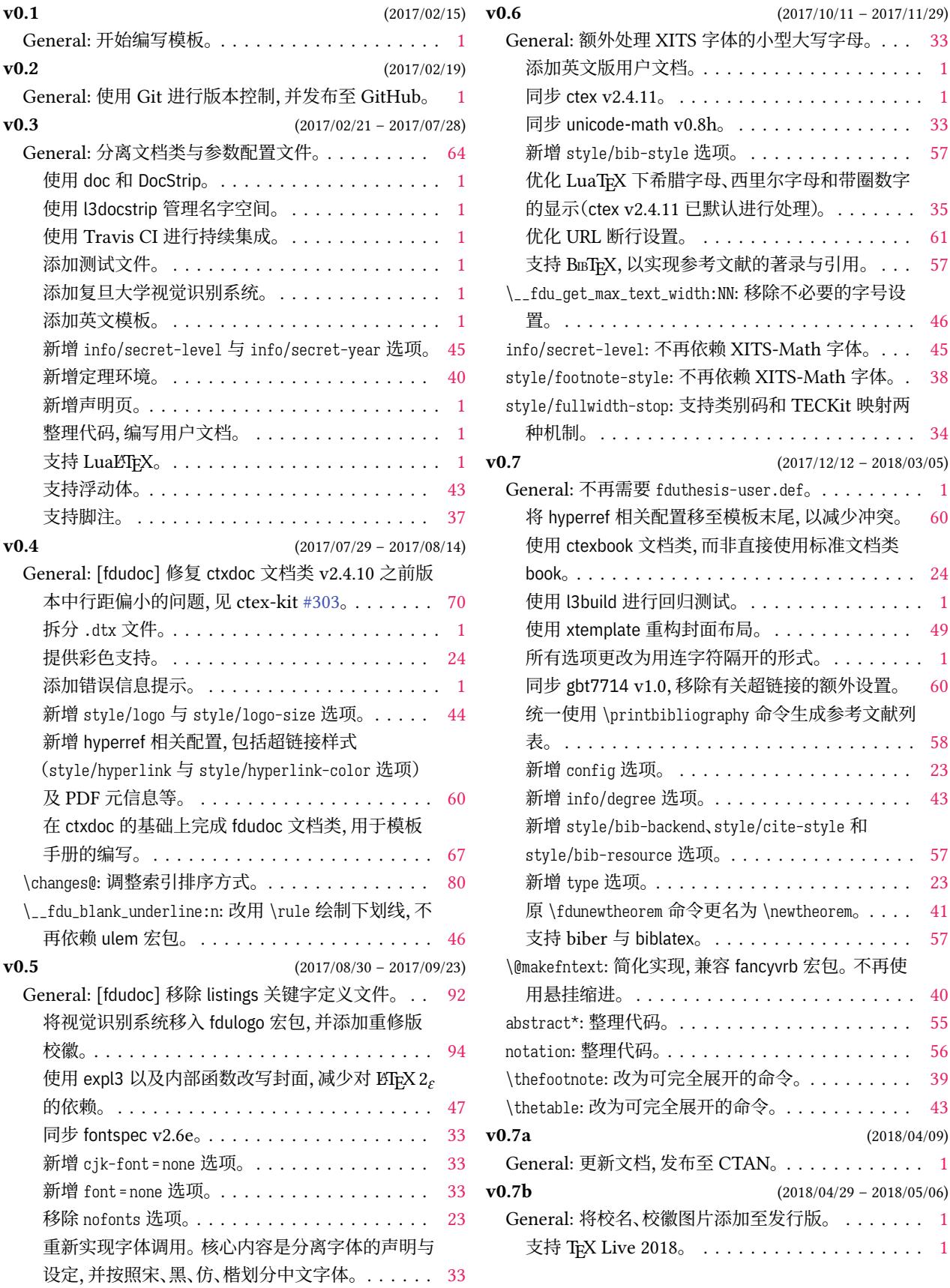

添加英文版用户文档。. . . . . . . . . . . . . . . . . . . 1 同步 ctex v2.4.11。 . . . . . . . . . . . . . . . . . . . . . 1 同步 unicode-math v0.8h。 . . . . . . . . . . . . . . . 33 . . . . . . . . . . . . [57](#page-32-0)

优化 URL 断行设置。 . . . . . . . . . . . . . . . . . . [61](#page-32-0)

使用 l3build 进行回归测试。. . . . . . . . . . . . . . . [1](#page-0-0) 使用 xtemplate 重构封面布局。 . . . . . . . . . . . . [49](#page-59-0)

. . . . . . . . . . . [23](#page-0-0) . . . . . . . . . . . [43](#page-59-0)

. . . . . . . . . . . [23](#page-22-0)

 $\cdots$ . . . . . . . . . . [57](#page-56-0)

abstract\*: 整理代码。. . . . . . . . . . . . . . . . . . . . [55](#page-39-1) notation: 整理代码。. . . . . . . . . . . . . . . . . . . . . [56](#page-56-1)

 $\ldots$  . . . . . . . . [43](#page-39-2)

General: 更新文档,发布至 CTAN。. . . . . . . . . . . . 1

支持 TEX Live 2018。 . . . . . . . . . . . . . . . . . . . [1](#page-0-0)

**v0.7a** (2018/04/[09\)](#page-55-0)

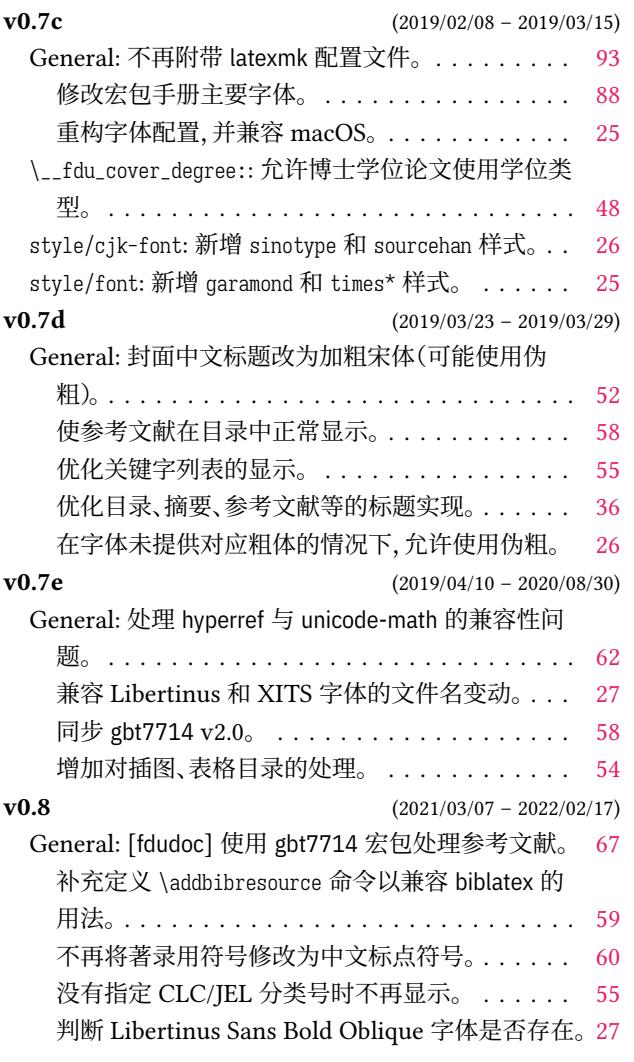

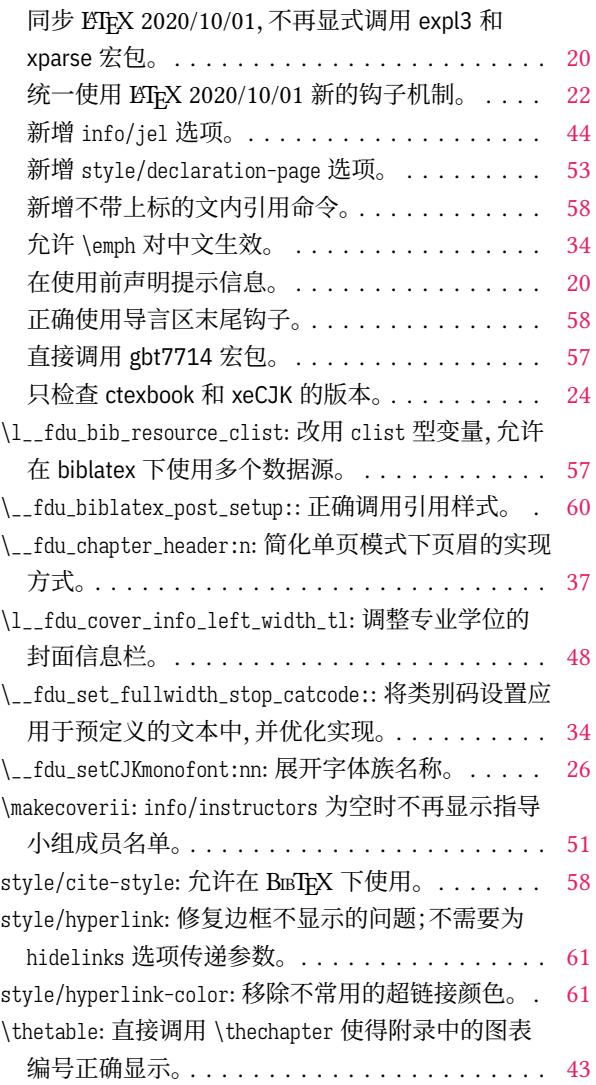

# **代码索引**

意大利体的数字表示对应索引项出现的页码;带下划线的数字表示定义对应索引项的代码行号;其他 则表示使用对应索引项的代码行号。

# **Symbols**

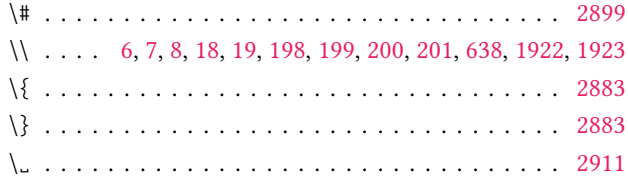

# **A**

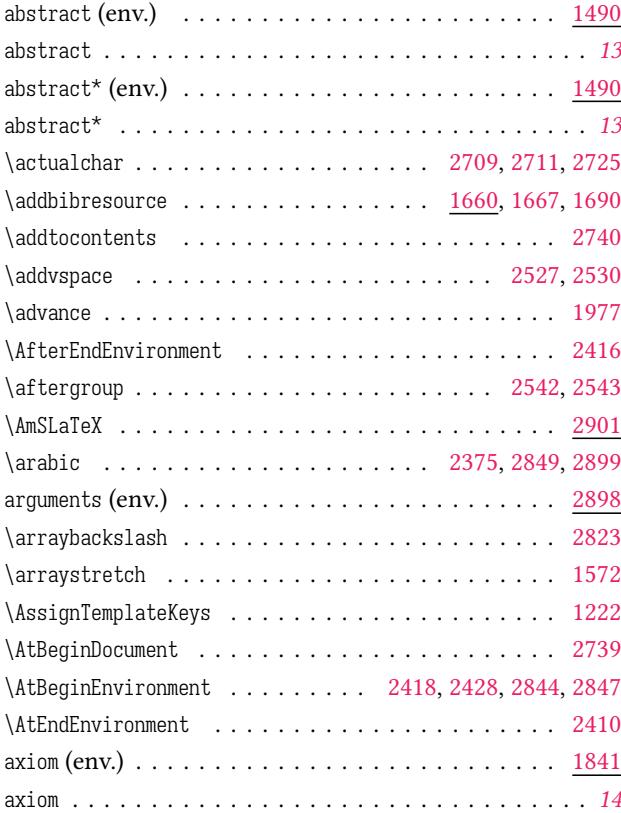

### **B**

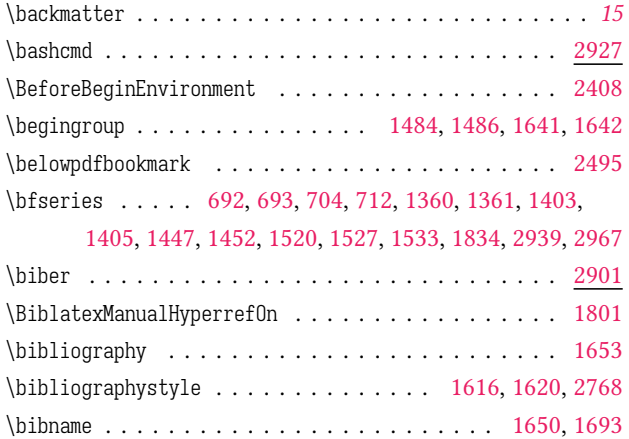

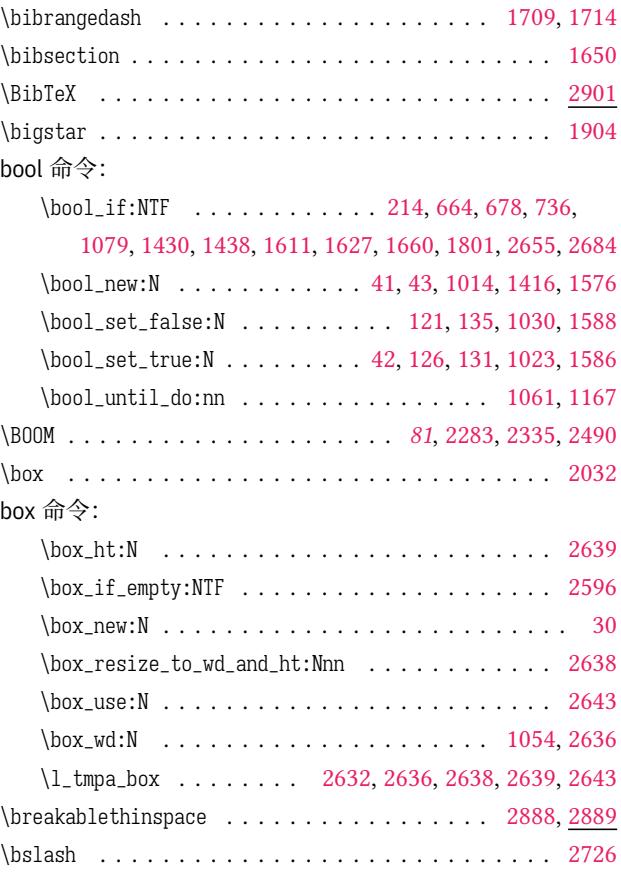

### **C**

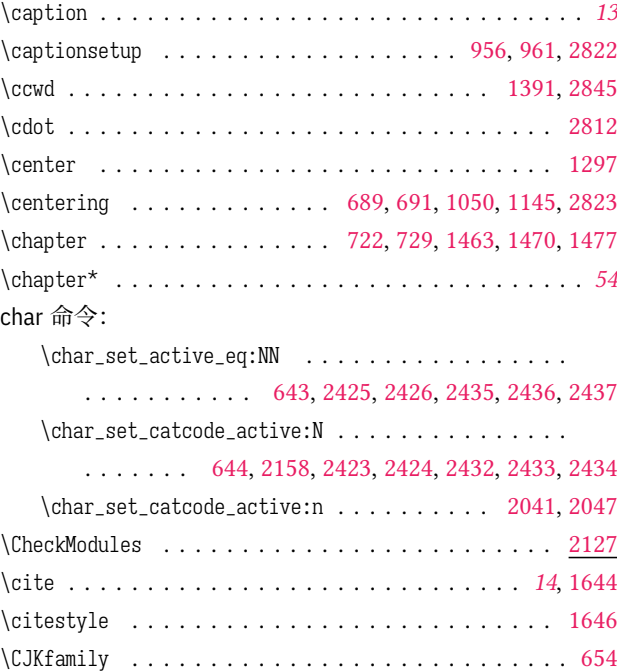

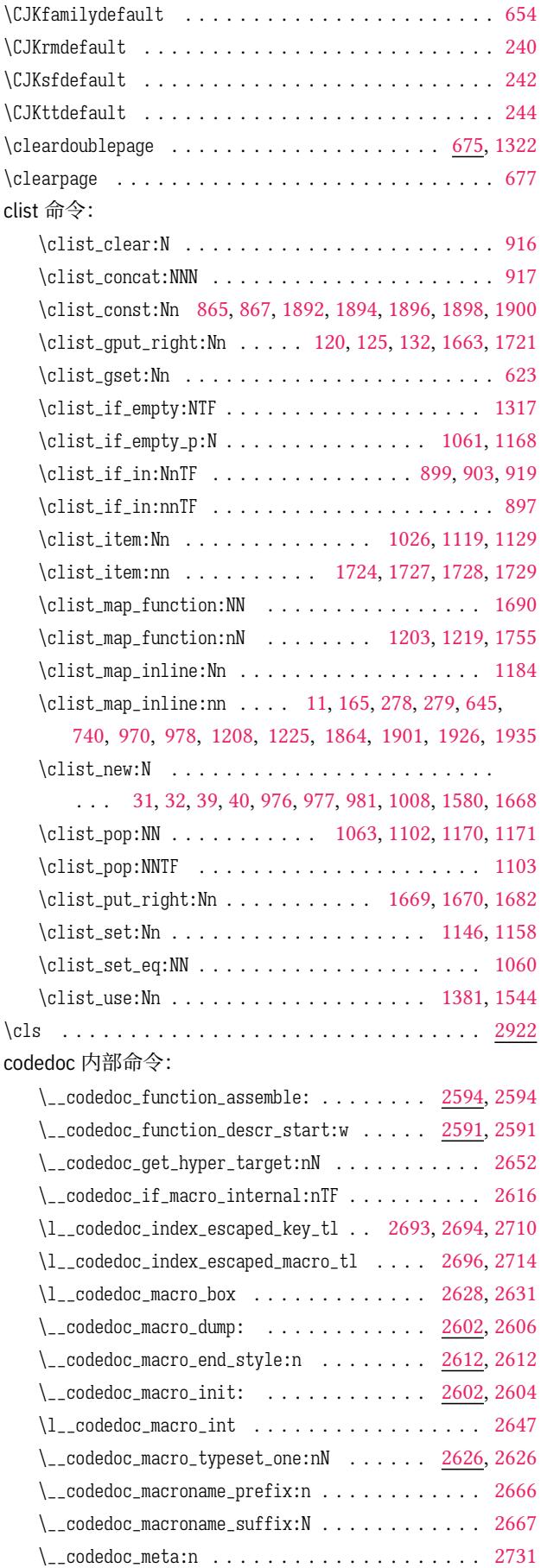

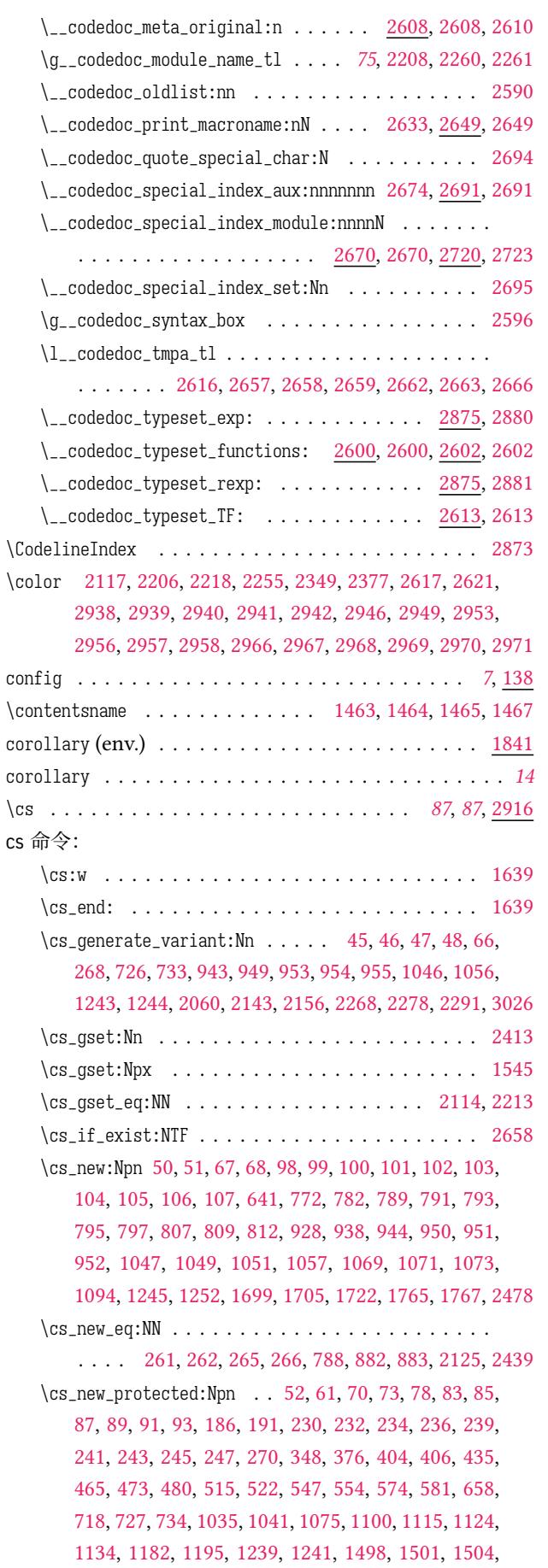

![](_page_102_Picture_1361.jpeg)

\DeclareRobustCommand . . . . . . . . . . . . . . . . . . . . [1638](#page-90-10)

\def . . . . . . . . . . . . . . . . . . . . . . . . . . . . 1969,

1979, 2755, 2764, 2765, 2767, 2851, 2853, 285[4,](#page-58-17) 2861, 2889, 2890, 2891, 2892, 2893, 2894, 289[5,](#page-49-7) 2896, 2897, 2901, 2902, 2903, 2904, 2905, [2906](#page-67-1)[,](#page-49-8)

![](_page_102_Picture_1362.jpeg)

2907, 2908, 2909, 2910, 2911, 2912, 2913, 2914, 2915, 3032, 3037, 3042, 3047, 3055, 3063, 3079,

#### **E**

draft . . . . . . . . . . . . . . . . . . . . . . . . . . .. [. .](#page-86-3) *7*, [128](#page-89-14)

![](_page_102_Picture_1363.jpeg)

![](_page_103_Picture_1157.jpeg)

# **F**

![](_page_103_Picture_1158.jpeg)

fdu 命令:

![](_page_103_Picture_1159.jpeg)

![](_page_104_Picture_1309.jpeg)

![](_page_104_Picture_1310.jpeg)

![](_page_105_Picture_1167.jpeg)

![](_page_105_Picture_1168.jpeg)

\\_\_fdu\_set\_family:nnn ................... . . . . . . . . . 240, 242, 244, 246, 259, 261, 265, 268 \\_\_fdu\_set\_font:n . . . . . . . . . . . . . . . . . . . . . 270 \\_\_fdu\_set\_font\_helper:n . . . . . . . . . 270, 278, 279 \\_\_fdu\_set\_fullwid[th\\_s](#page-25-3)[top\\_](#page-25-4)c[atco](#page-25-5)[de:](#page-25-22) [618](#page-25-23), [630,](#page-25-6) [641](#page-26-3), [641](#page-26-2) \\_\_fdu\_set\_hyperlink\_color\_key:n . . 1722, 1722, 1[763](#page-26-11) \\_\_fdu\_setCJKmainfont:n . 249, 251, 475, [517,](#page-26-5) [549](#page-26-1), [576](#page-26-0) \\_\_fdu\_setCJKmainfont:nn 238, 239, [252](#page-33-13), [482,](#page-33-14) [524](#page-33-2), [556](#page-33-9) \\_\_fdu\_setCJKmonofont:n. [. . .](#page-60-7) . . . . . . . . . . . . . . . . . . . . . . . . . 249, [255](#page-25-24), [477,](#page-25-17) [519](#page-30-6), [538,](#page-30-7) [551](#page-31-7), [578](#page-60-21) \\_\_fdu\_setCJKmonofont:nn [. . .](#page-25-2) . . . [238](#page-25-25), [243,](#page-30-8) [256](#page-30-9), [498](#page-31-9) \\_\_fdu\_setCJKsansfont:n . 249, [253,](#page-25-12) 476, 518, 550, 577 \\_\_fdu\_setCJKsansfont:nn [238](#page-25-19), [241,](#page-30-10) [254](#page-30-11), [490,](#page-31-10) [531](#page-31-11), [563](#page-31-12) \\_\_fdu\_setmainfont:nn [230,](#page-25-24) 230, 350, [378](#page-25-2), [408,](#page-25-14) [437](#page-25-26), [467](#page-30-12) \\_\_fdu\_setmathfont:nn [. . .](#page-31-13) . . . . . . . . . . . . . . . . . . . . . . . . 230, 236, [374](#page-25-2), [402,](#page-25-13) [405](#page-25-27), [433,](#page-30-15) [462](#page-31-15), [470](#page-31-16) \\_\_fdu\_setmonofont:nn 230, 234, 366, 394, 425, 453, 469 \\_\_fdu\_setsansfont:nn [230,](#page-25-28) [232](#page-25-8), [358,](#page-27-8) [386](#page-28-5), [416,](#page-28-22) [445](#page-29-1), [468](#page-29-14) \\_\_fdu\_spread\_box:[nn](#page-25-28) [.](#page-25-11) . 1[035](#page-28-23), [1035](#page-28-6), 1122, 1[172,](#page-29-4) 1[379](#page-29-5) \\_\_fdu\_switch\_family:n [. . .](#page-25-10) [. .](#page-27-9) . [248](#page-28-25), [259,](#page-29-16) [262](#page-29-17), [266](#page-29-18) \\_\_fdu\_symbol:n . . .. [. . .](#page-25-28) [. . .](#page-25-9) [. . .](#page-27-2) [. . .](#page-28-3) [. . .](#page-28-4) . 67, 67, 777, 778, 780, 785, [786,](#page-44-12) 802, 803, 805, [808,](#page-29-19) [810](#page-29-20) \c\_\_fdu\_thesis\_type\_clist . . . [. . .](#page-44-13) [. .](#page-25-1) [. .](#page-46-20) [11](#page-47-27)[19,](#page-25-7) [1](#page-52-16)[896](#page-26-4) \g\_\_fdu\_thesis\_type\_int . . . . . . . 38, 11[4,](#page-25-23) 1120, 1126 \l\_[\\_fd](#page-21-1)u[\\_thm](#page-37-21)[\\_body](#page-37-22)[\\_font](#page-37-23)[\\_tl](#page-37-24) [. . .](#page-37-25). [. .](#page-37-27) . . . . [869](#page-38-29), [87](#page-38-30)[8,](#page-21-30) [893](#page-38-31)  $\lvert \lvert \lvert_0$  thm\_counter\_tl  $\ldots$  . . . . . . . . . 869, [880](#page-46-1), [924](#page-64-11) \l\_\_fdu\_thm\_header\_font\_tl [. .](#page-20-22). [.](#page-22-14) . . . . . 869, [877](#page-46-21), [892](#page-47-28) \\_\_fdu\_thm\_ntheorem\_new:w ..... 882, [883,](#page-39-14) [941](#page-39-15), [947](#page-40-8) \\_\_fdu\_thm\_ntheorem\_style:n .... [882,](#page-39-14) 882, [940](#page-39-16), [946](#page-41-11) \l\_\_fdu\_thm\_qed\_tl . . . . . . . 869, 879, [887,](#page-39-14) [888](#page-39-17), [894](#page-40-9) \\_\_fdu\_thm\_redefine\_style:n .... [901](#page-39-18), [905,](#page-39-1) [928](#page-41-18), 928  $\c_{fdu_\text{thm}_\text{style\_break\_click}$ . [. . .](#page-39-18) . . . [865,](#page-39-5) [904](#page-41-19), [918](#page-41-20)  $\c_{fdu_\text{thm}_s}$ tyle\_plain\_clist ....... [865,](#page-40-6) [900](#page-40-13), [918](#page-40-10) \l\_\_fdu\_thm\_style\_tl . . . . . . . . . [869](#page-40-14), [876](#page-40-15), [890](#page-41-21), 897, 900, 904, 908, 912, 913, 919, 922, [924,](#page-39-20) [931,](#page-40-16) [932](#page-40-17)  $l_{-}$ fdu<sub>-</sub>tmpa<sub>-</sub>box . . . . . . . . . . . . . . . 3[0,](#page-39-20) 1[053,](#page-40-18) 1[054](#page-40-17) \l\_\_fdu\_tmpa\_clist . . . . . . . . . . . [. . .](#page-39-14) . *46*, *46*, [30,](#page-40-5) 9[16,](#page-40-18) 9[17,](#page-40-16) 9[19,](#page-40-20) 1[060,](#page-40-21) [1061](#page-40-7), [106](#page-40-4)3, [11](#page-40-22)[46,](#page-41-11) 1[168,](#page-41-22) 1[170](#page-41-23) \l\_\_fdu\_tmpa\_dim . . 30, 54, 59, 1064, 1[065,](#page-19-10) [1540,](#page-45-20) [1542](#page-45-4) \l\_\_fdu\_tmpa\_skip . . . . . . . . . . . . . . . . . [30](#page-45-21), 63, 64 \l\_[\\_fd](#page-19-10)u[\\_tmp](#page-40-0)[a\\_tl](#page-40-1) . . [. . . .](#page-45-7) [. . . .](#page-45-3) [. . .](#page-45-6) *46*, 30, 10[63,](#page-45-22) 1064, 1102, [1105](#page-40-4), [110](#page-19-10)9, 1[112](#page-20-17), [1117](#page-45-23), [1122,](#page-47-8) [1170,](#page-47-4) [1174](#page-47-6) \l\_\_fdu\_tmpb\_clist . . . [. .](#page-20-16) . . . . 30, 1158, 1[166](#page-19-10), [1](#page-20-23)[171](#page-20-24) \l\_\_fdu\_tmpb\_dim . . . . . . . . . . . . *48*, 3[0,](#page-19-10) 1[166,](#page-45-6) 1176 \l\_[\\_fdu\\_t](#page-45-23)[mpb\\_t](#page-46-2)l [. .](#page-46-22) . [30,](#page-46-23) [1103,](#page-46-24) [1106,](#page-46-25) [1109,](#page-46-20) [1171,](#page-47-6) [1176](#page-48-17) \g\_\_fdu\_to\_ctexbook\_clist . . . 39, [120,](#page-47-9) 125, 132, 162 \g\_\_fdu\_to\_hyperref\_clist . . . .. [.](#page-19-10) [. .](#page-47-30) [39,](#page-19-10) [1721,](#page-47-29) [1799](#page-48-9) \g\_\_fdu\_twoside\_bool . [. .](#page-19-10) . [41](#page-46-3), [121,](#page-46-26) [126,](#page-46-23) 664, [678](#page-47-7), [736](#page-48-9)

\c\_\_fdu\_url\_break\_points\_tl . . . . . . . . . 1768, 1772 \\_fdu\_vspace:N . . . . 52, 52, 64, 66, 1224, 1233, 1235 \\_\_fdu\_vspace:n . . . . . . . . . . . . . . . . . . . . 52, 61 \\_\_fdu\_warning:n . . . . . . . . . . . . . . . . 104, [57](#page-60-12)0, [629](#page-61-19) \\_\_fdu\_warning:nn. [.](#page-20-25) [. .](#page-49-23) . . . . . . . . . . . 98, [105](#page-49-24), [1655](#page-49-25) \\_\_fdu\_warning:nnn . . . . . . . . . . . . . . 98, 1[06,](#page-20-25) 9[30](#page-20-13) fdudoc 内部命令: \c\_\_fdudoc\_active\_cr\_tl . . . . 2088, 21[62,](#page-21-29) [2184](#page-21-10)[,](#page-31-17) [2236](#page-58-24)  $\c_{\text{-}}$ fdudoc\_active\_space\_tl . . . . . . . . . [2](#page-21-29)0[39,](#page-21-11) [2054](#page-41-24) \\_\_fdudoc\_appto\_cmd:Nn 1993, 2003, 2397, 2405, 2556 \\_\_fdudoc\_check\_angle:n . . . . [2100,](#page-70-6) [2137,](#page-72-4) [2137](#page-73-7), [2143](#page-74-9) \\_\_fdudoc\_check\_module:n . . . 2140, [2144](#page-69-12), 2144, [2156](#page-69-10) \\_\_fdudoc\_code\_line\_no: [. . . .](#page-68-16) [. . .](#page-68-3) [2018,](#page-78-25) [2360](#page-82-17), 2360 \\_\_fdudoc\_code\_line\_no\_style: [2369,](#page-70-7) [2376,](#page-71-9) [2376](#page-71-4), [2383](#page-71-2) \\_\_fdudoc\_disable\_ecglue:............... . . . . . . . . . . . 2390, 2395, 2398, [2403,](#page-68-17) [2406](#page-77-15), [2422](#page-77-4) \\_\_fdudoc\_fix\_previous\_depth: . [. . .](#page-77-16) [2408,](#page-77-17) [2413](#page-77-5), [2417](#page-77-18) \\_\_fdudoc\_if\_date\_later:nn . . . . . . . . . . . . . 2468 \\_\_fdudoc\_if\_date\_la[ter:n](#page-78-27)[nTF](#page-78-15) .... [2459,](#page-78-16) [2462](#page-78-29), [2468](#page-78-30) \\_\_fdudoc\_ltx\_changes:nnn . . . . . . [2439,](#page-78-31) [2439](#page-78-13), [2443](#page-78-32) \l\_\_fdudoc\_macro\_code\_finish\_tl . . 2050, 2071, [2090](#page-80-10) \l\_\_fdudoc\_macro\_code\_line\_tl . . . . . . *[70](#page-79-7)*, *[71](#page-79-8)*, *75*[,](#page-80-11) 2069, 2071, 2081, 2086, 2090, 2096, [210](#page-79-9)1, [211](#page-79-2)0, 2120, 2123, 2221, 2234, 2236, 2237, [2240](#page-69-8), [2247](#page-69-13), [2248](#page-70-8) \\_\_fdudoc\_macro\_code\_process\_line:. [. .](#page-74-10) . . . . . . [. . .](#page-69-15) . *[74](#page-69-13)*, [2074,](#page-70-10) [2114,](#page-70-11) [2125,](#page-70-8) [2125,](#page-70-12) 2[129,](#page-70-13) 2[134,](#page-70-14) 2213 \\_\_[fdudoc](#page-71-12)[\\_macr](#page-71-13)[o\\_code](#page-73-8)[\\_read\\_](#page-74-11)[line:](#page-74-9)w [. . .](#page-74-12) [. . .](#page-74-14). . . . . . . . . . . . . . . . . . 2064, 2065, 2067, 2067, [2075](#page-74-15) \\_\_fdudoc\_m[acr](#page-73-9)[o\\_code](#page-69-16)[\\_star](#page-70-0)[t:w](#page-71-14) . [. . .](#page-71-3) [2023,](#page-71-5) [2061](#page-71-6), [2061](#page-73-3) \g\_\_fdudoc\_macro\_code\_verbatim\_stop\_tl . . . . . . . [. . .](#page-69-17) . . . . . . . . . . . . . . <u>209</u>0, [2111,](#page-69-19) [2113](#page-69-5), [2215](#page-69-20) \\_\_fdudoc\_make\_finish\_tag:n . 2022, [2048,](#page-68-18) [2048](#page-69-21), [2060](#page-69-4) \\_\_fdudoc\_marco\_code:w . . . . . . . 2009, 2015, 2015 \\_\_fdudoc\_marco\_code\_every\_par:n [. . .](#page-70-8) [. . .](#page-70-16). . . . . . . . . . . . . . . . . . . . . . . [2018,](#page-68-19) [2020,](#page-69-22) [2025](#page-69-6), [2025](#page-69-3) \\_\_fdudoc\_module\_angle:n [. . .](#page-68-21). . . . . . . . . . . . . . . 2168, 2176, 2190, 2198, 2207, 2228, 2356, [2356](#page-68-5) \\_\_fdudoc\_module\_at:w. [. . .](#page-68-17) . . . . [2150,](#page-68-22) [2203](#page-68-4), 2203 \g\_\_fdudoc\_module\_dest\_seq . . . . . . 2273, 2281, 2292 \\_\_fdudo[c\\_modu](#page-72-5)[le\\_pm:](#page-72-6)w [. .](#page-73-11) [. . . .](#page-73-12) . . [2153,](#page-74-16) [2224](#page-77-3), 2224 \\_\_fdudoc\_module\_pop:n 2120, 2189, [2197,](#page-72-7) [2279](#page-73-14), [2279](#page-73-5) \\_\_fdudoc\_module\_pop\_aux:nn . 2279, [2282,](#page-75-11) [2285](#page-75-12), [2291](#page-75-13) \\_\_fdudoc\_module\_push:n 2167, 2175, [2221,](#page-72-8) [2269](#page-74-17), [2269](#page-74-4) \\_\_fdudoc\_module\_push\_aux[:nn](#page-71-12) [2269,](#page-73-15) [2270,](#page-73-16) [2271](#page-75-14), [2278](#page-75-8) \\_\_fdudoc\_module\_slash:w. [. . .](#page-75-14) . . . [2149,](#page-75-15) [2181](#page-75-3), 2181 \\_\_fdudoc\_module\_star:w . [. . . .](#page-72-9) . *[73](#page-72-10)*, [2148,](#page-73-8) [2159](#page-75-16), [2159](#page-75-7) \\_fdudoc\_module\_verb:w. [. . .](#page-75-16) . . . [2151,](#page-75-17) [2211](#page-75-2), 2211

![](_page_107_Picture_1352.jpeg)

![](_page_107_Picture_1353.jpeg)

![](_page_107_Picture_1354.jpeg)
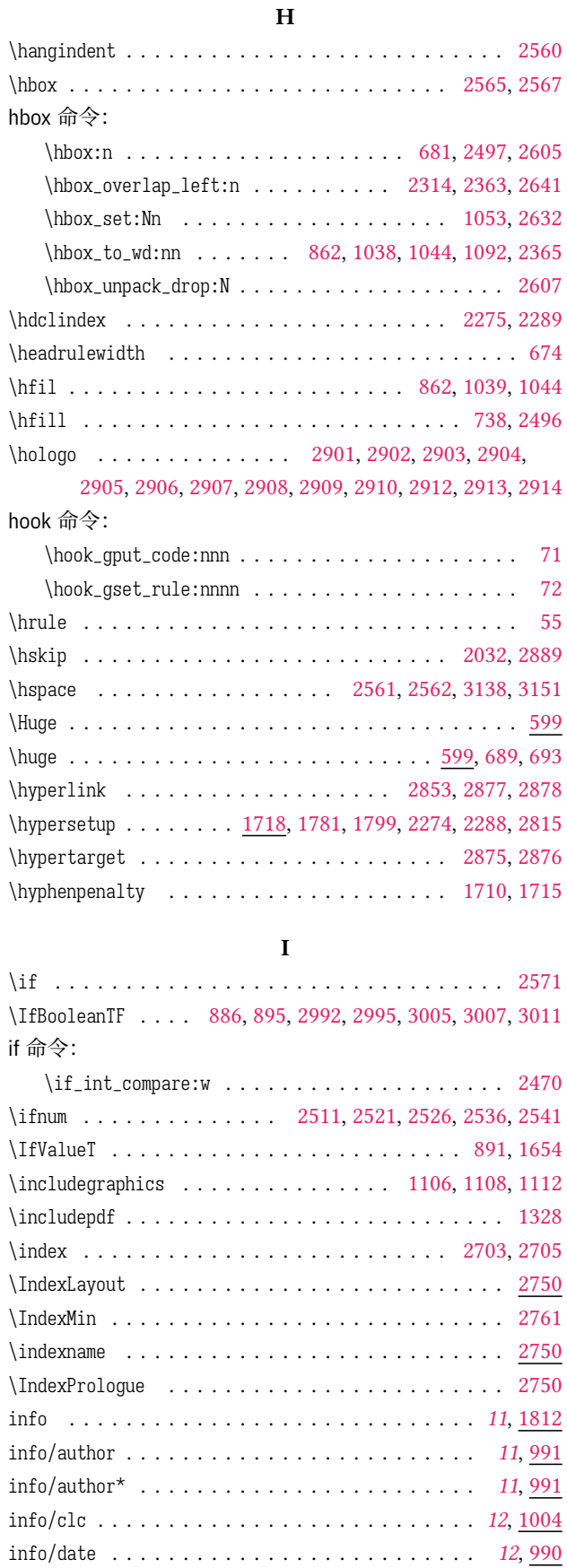

info/degree . . . . . . . . . . . . . . . . . . . . . . . . . *[11](#page-10-1)*, [985](#page-43-0)

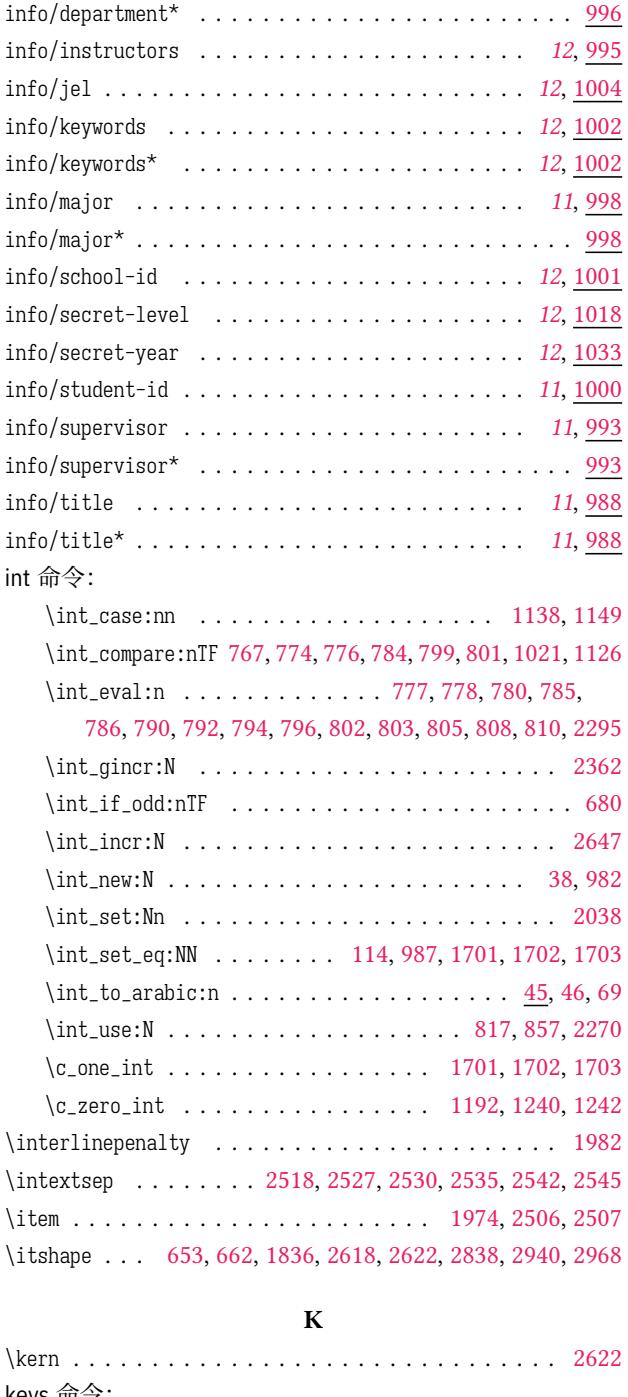

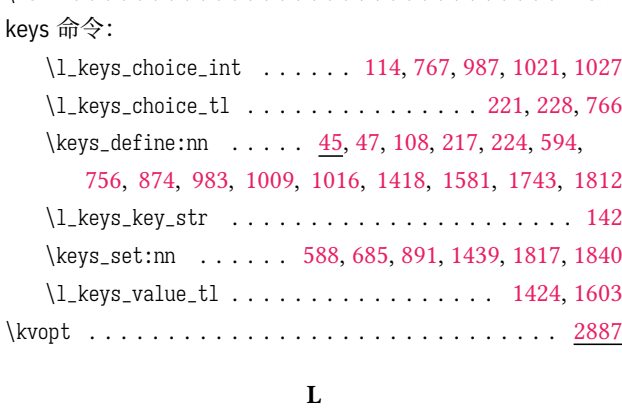

info/department . . . . . . . . . . . . . . . . . . . . . . *[11](#page-10-1)*, [996](#page-43-0) \labelsep . . . . . . . . . . . . . . . . . . . . . . . . [2635](#page-53-0), [2644](#page-57-0)

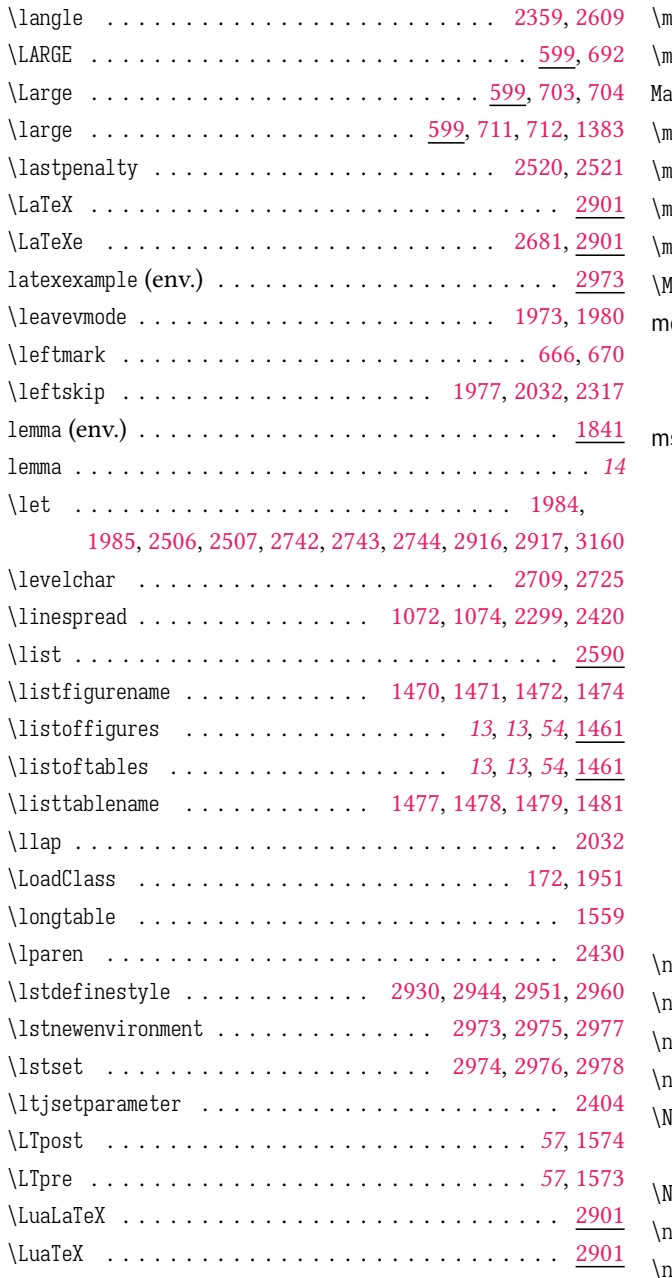

### **M**

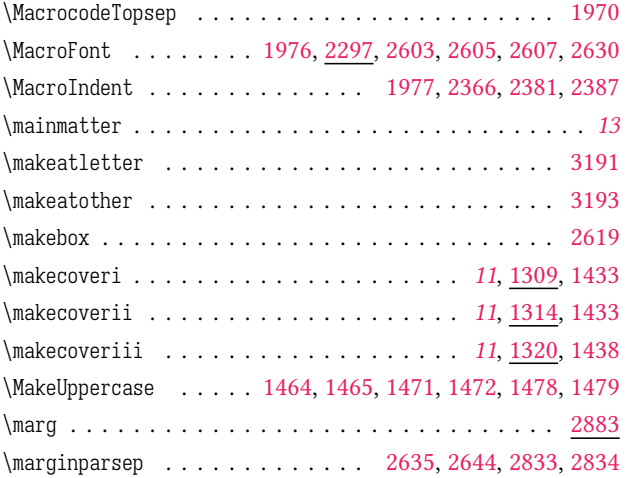

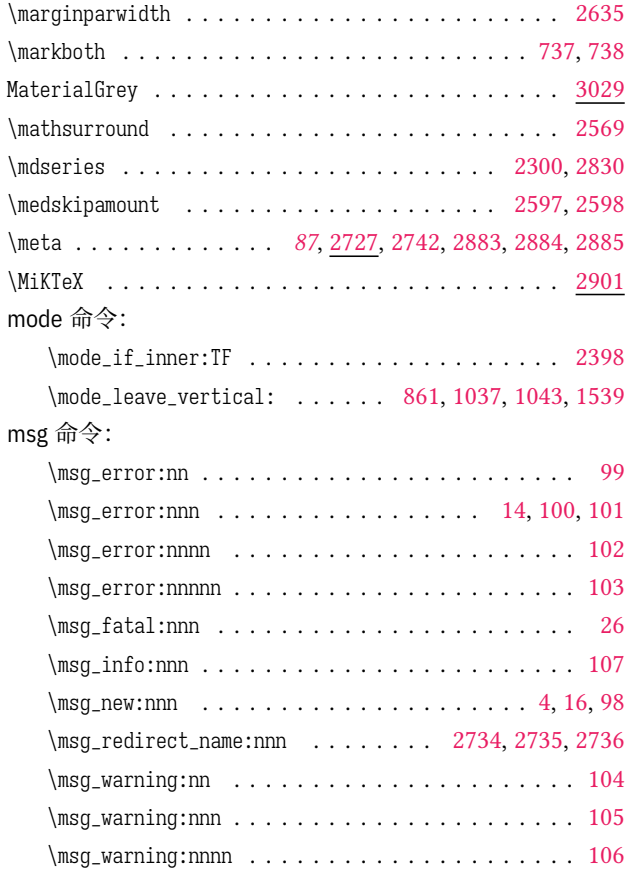

### **N**

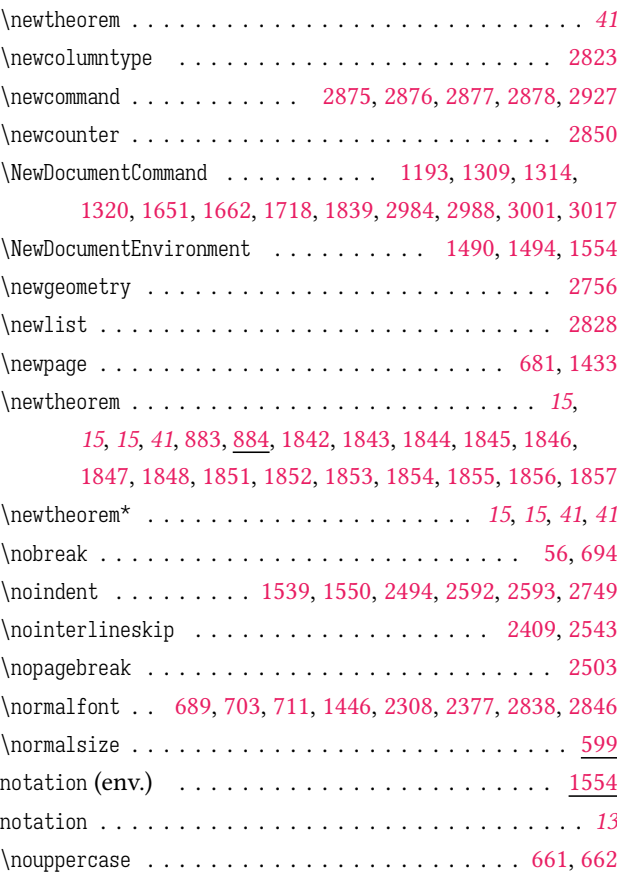

#### **O**

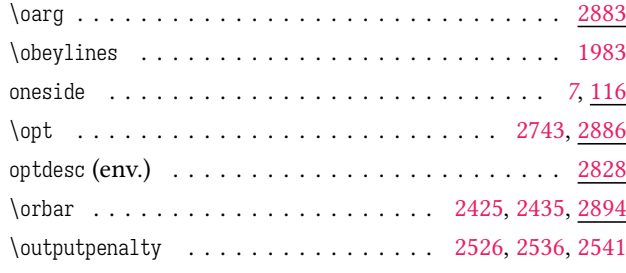

#### **P**

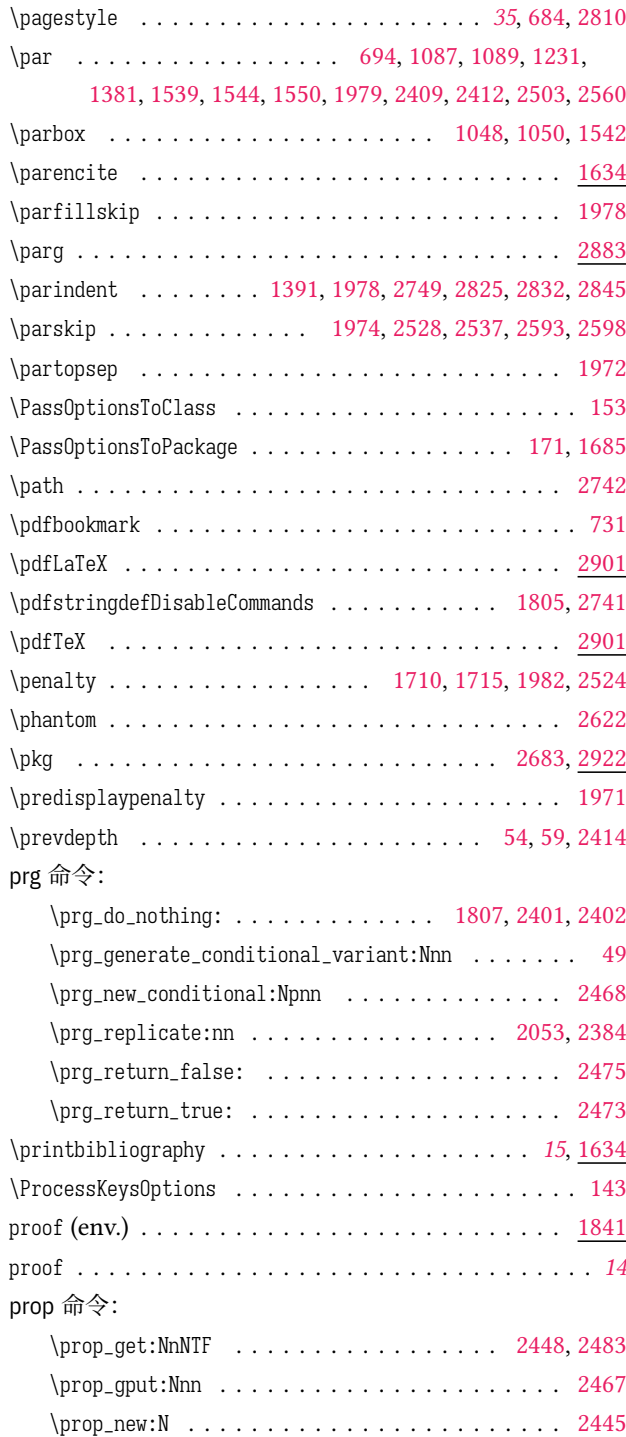

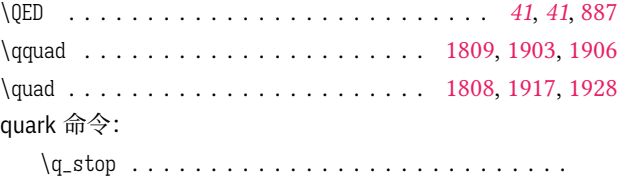

2154, 2159, 2181, 2203, 2211, 2224, [2471](#page-61-2), [2472](#page-64-0), [2478](#page-64-1)

#### **R**

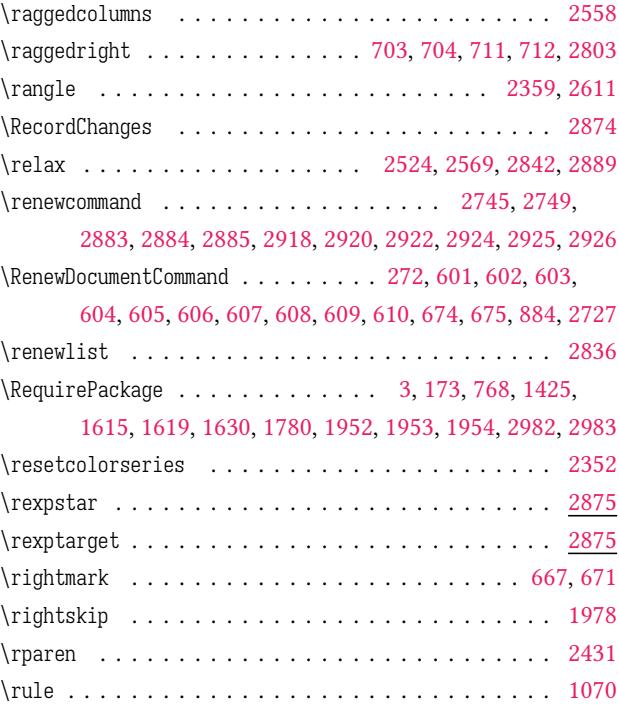

#### **S**

### scan 命令: \scan\_stop: . . . . . . . . . . . . . . . . . . . . . . . . . [67](#page-45-5) \scriptsize . . . . . . . . . . . . . . . . . . . . . . . . . . . . 599 \section . . . . . . . . . . . . . . . . . . . . . 2554, 2751, 2766 \selectfont . . . . . . . . . . . . . . . . . . . . . . . 1072, 10[74](#page-21-12) seq 命令: \seq\_get:NNTF . . . . . . . . . . . . . . . . [. . .](#page-82-8). [. . .](#page-87-4) [2339](#page-87-5) \seq\_gpop:NNTF . . . . . . . . . . . . . . 2281, 2322, 2329 \seq\_gpush:Nn . . . . . . . . . . . 2273, 2325, [2332](#page-45-1), [2343](#page-45-2) \seq\_new:N . . . . . . . . . . . . . . . . . 2292, 2346, 2347 \setCJKmainfont . . . . . . . . . . . . . . . . . . . *8*, 270, [2789](#page-76-3) \setCJKmonofont . . . . . . . . . . . . . . . . . [. . .](#page-75-7) . [270](#page-76-4), [2795](#page-76-5) \setCJKsansfont . . . . . . . . . . . .. [. . . .](#page-75-8) [. . .](#page-76-6) . [270](#page-76-7), [2792](#page-76-8) \setcounter . . . . . . . . . . . . . . . . . . . . . . . [2](#page-76-9)[808](#page-26-1), [2809](#page-87-6) \setlength . . . . . . . . . . . . . . . . . . . . . . . 2761, 2845 \setlist . . . . . . . . . . 2824, 2825, 2826, 2827, [2829](#page-26-1), [2837](#page-87-7) \setmainfont . . . . . . . . . . . . . . . . . . . . . *8*, [270](#page-26-1), [2769](#page-87-8) \setmathfont . . . . . . . . . . . . . . . . . . . . . *8*, [270](#page-88-8), [2788](#page-88-9) \setmonofont . . . . . . . [. . . .](#page-88-10) [. . . .](#page-88-4) [. . . .](#page-88-11) [. . .](#page-88-12) . [270](#page-87-1), [2782](#page-89-7)

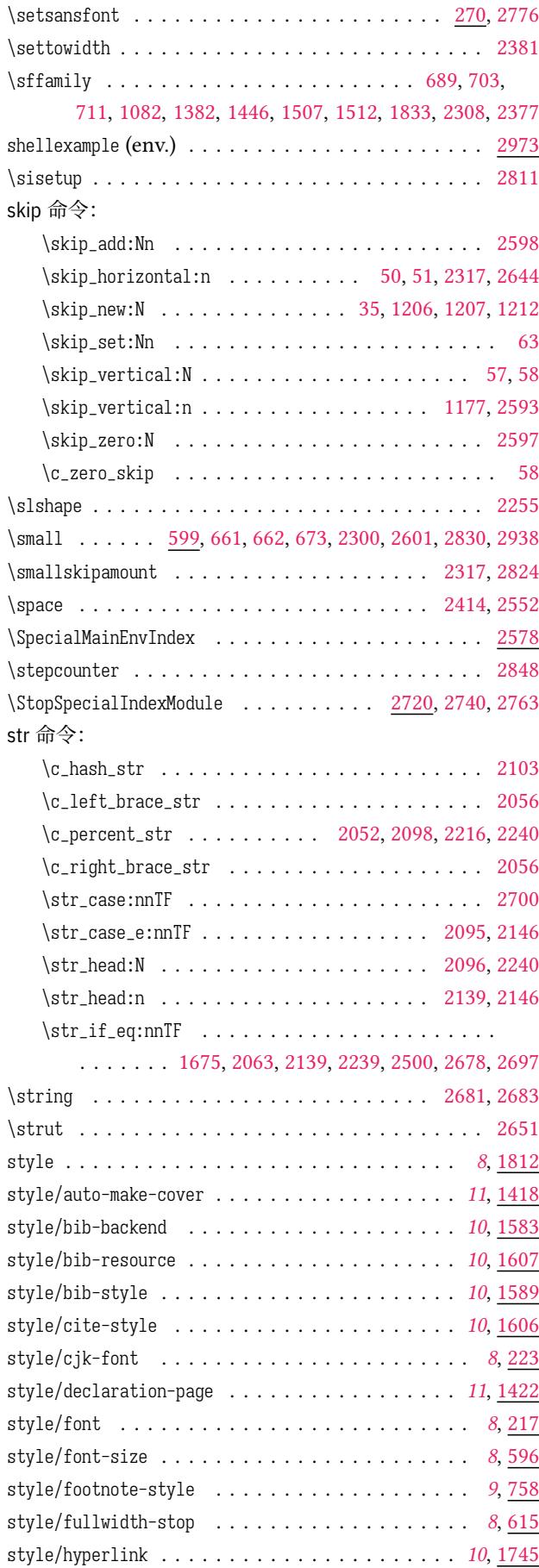

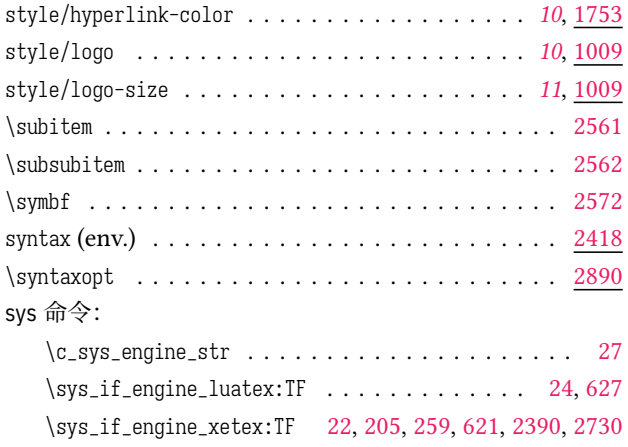

## **T**

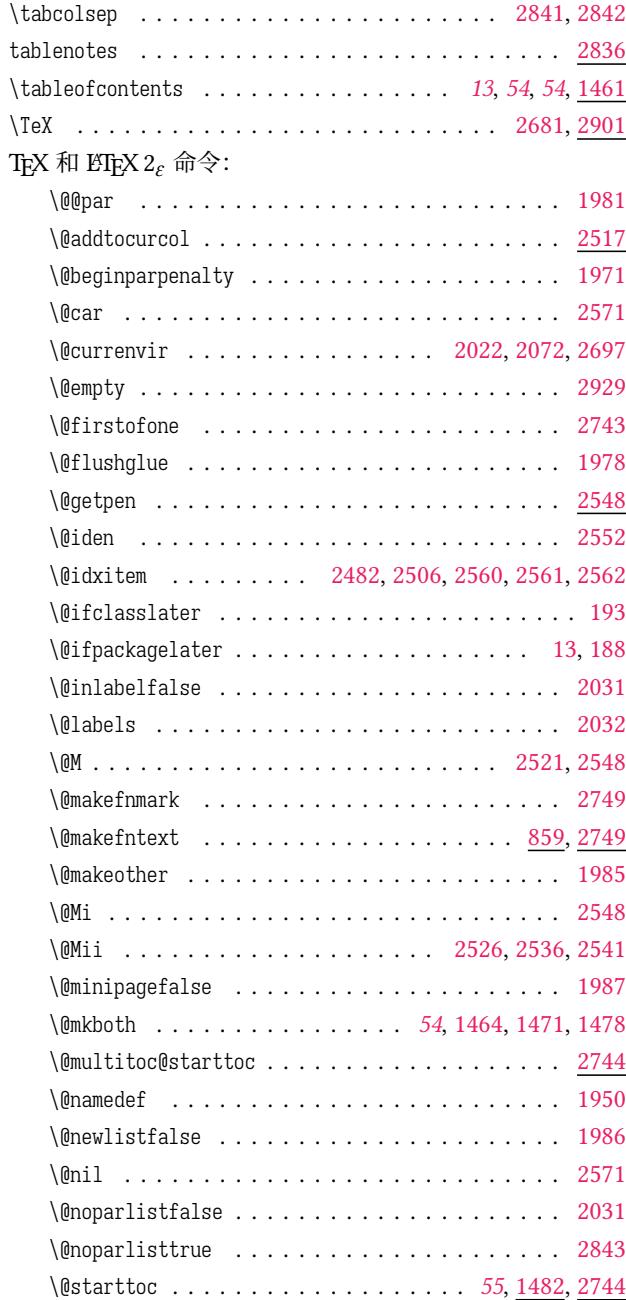

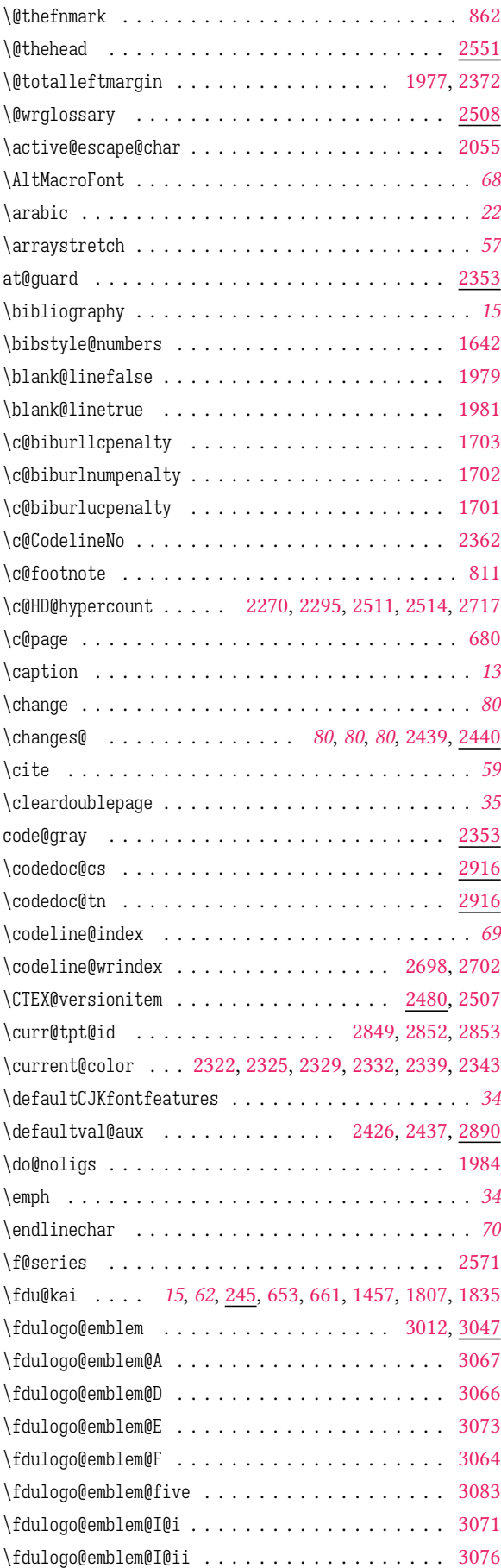

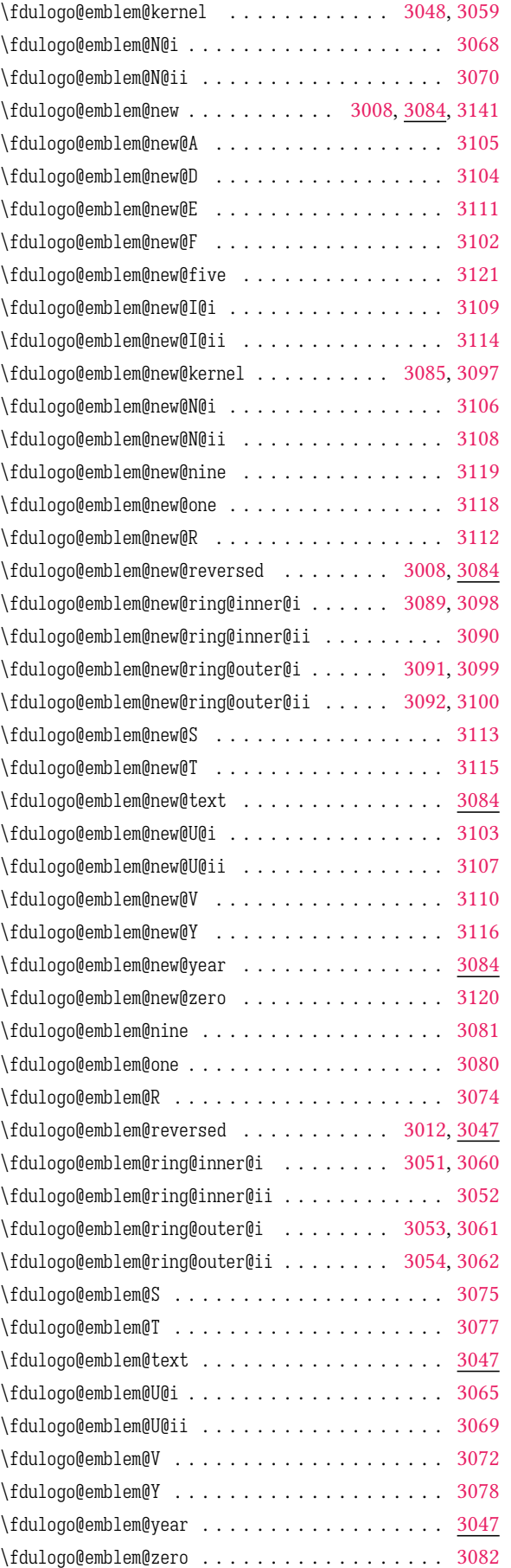

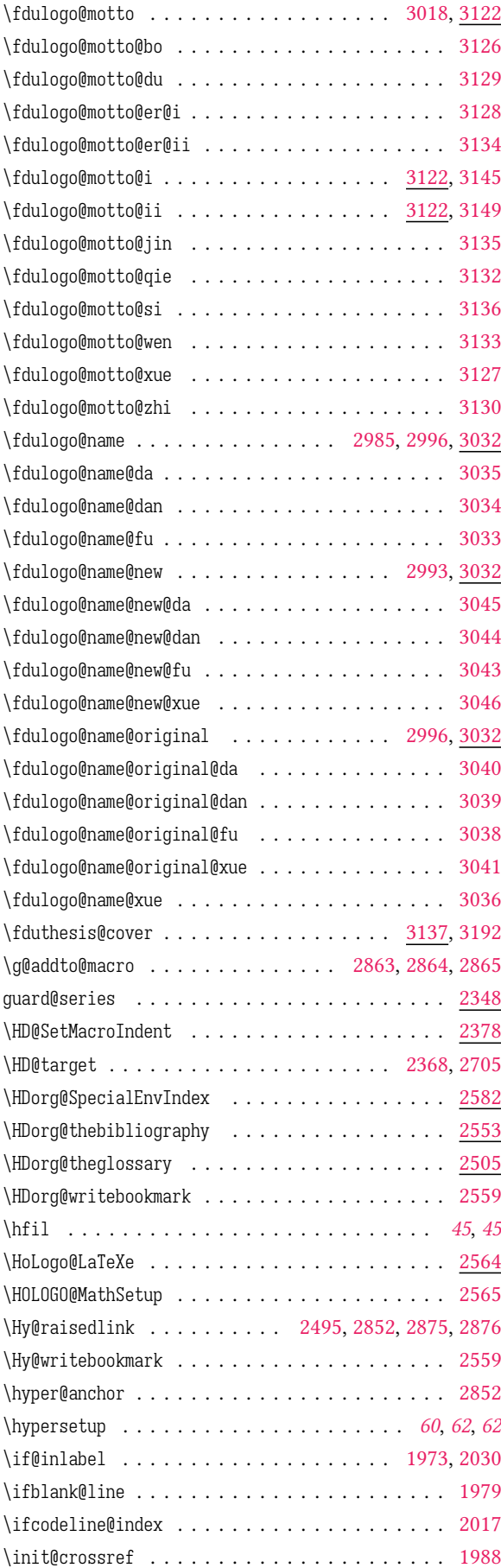

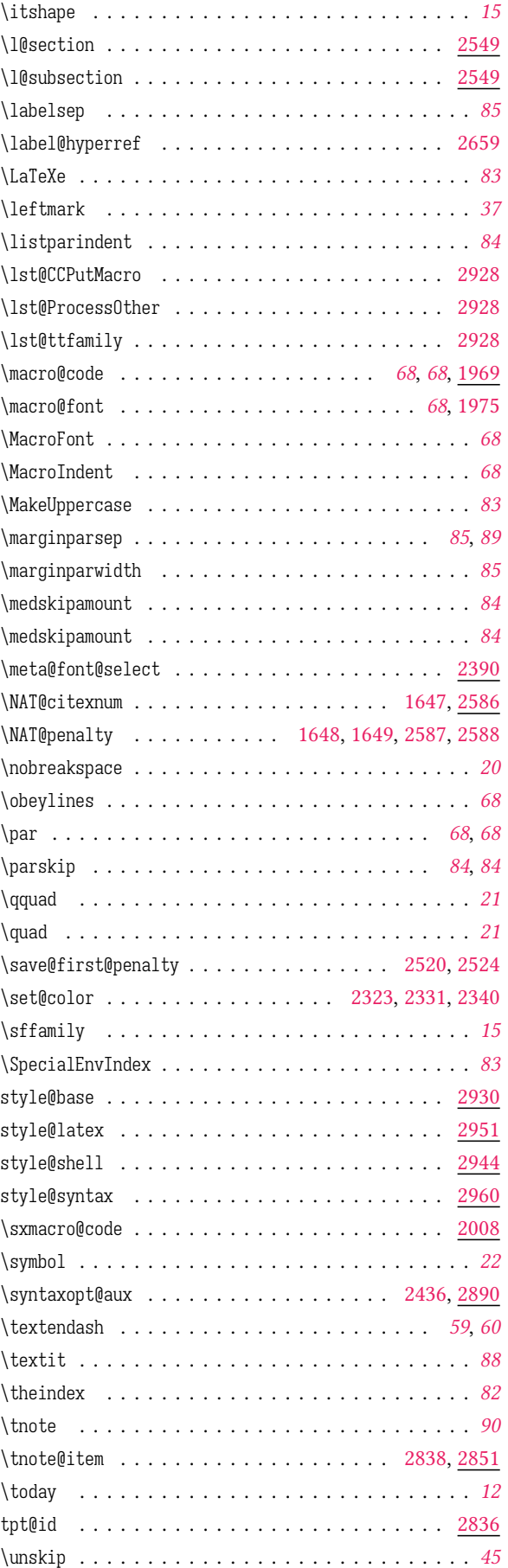

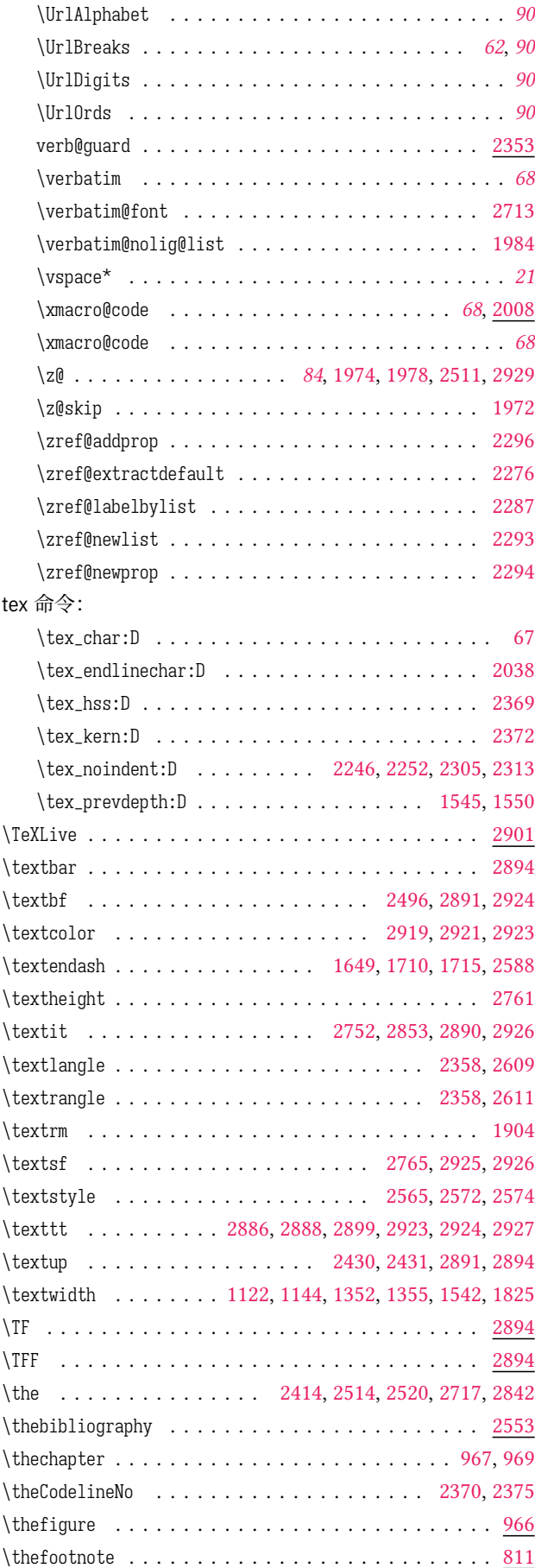

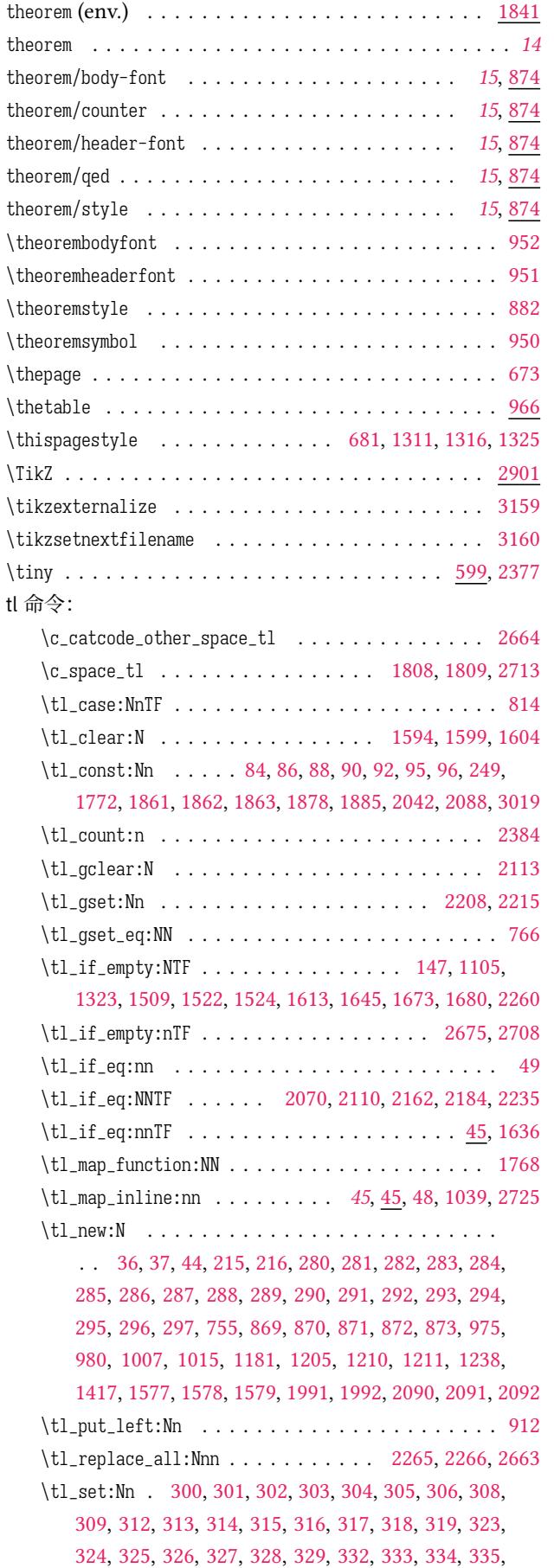

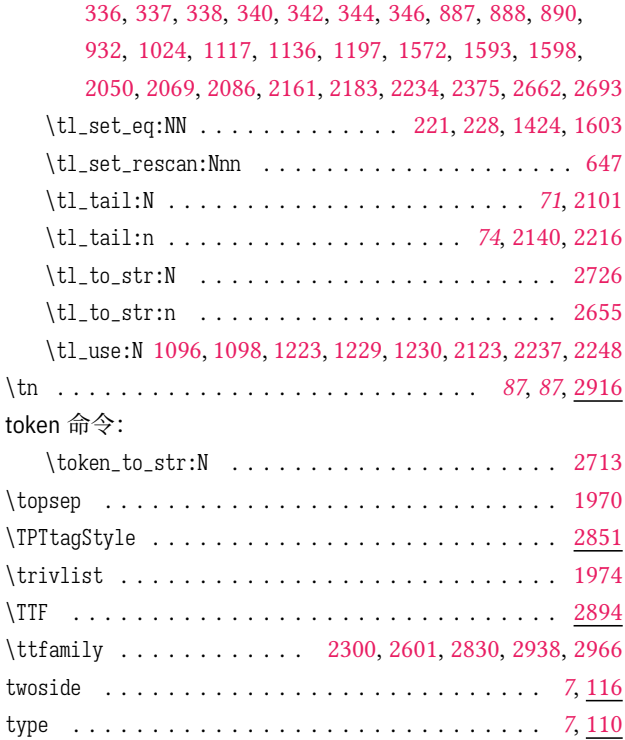

#### **U**

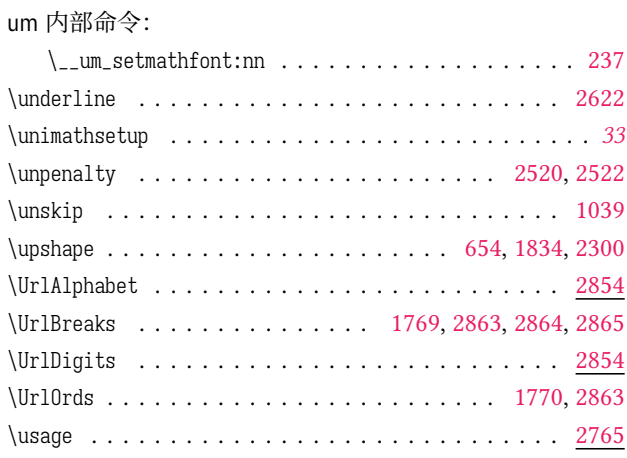

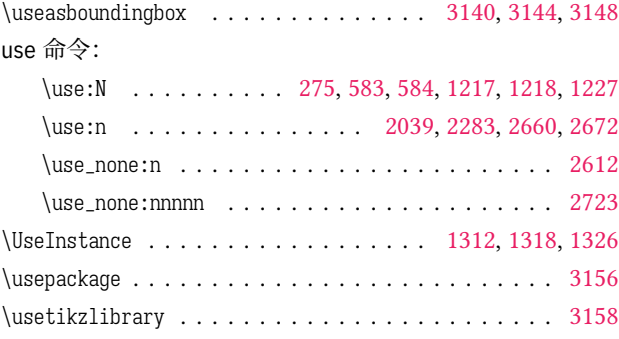

# **V**

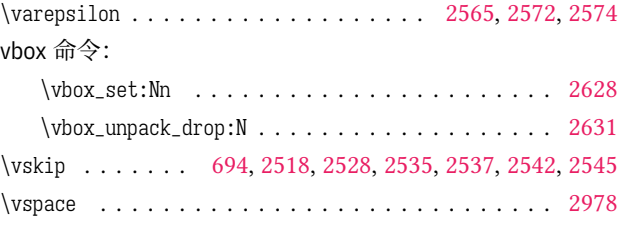

# **X**

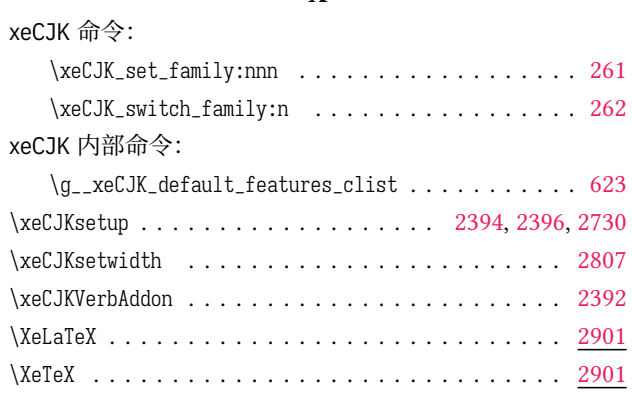

# **Z**

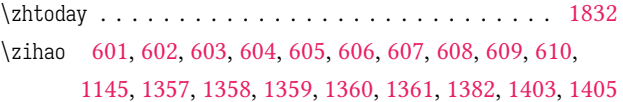